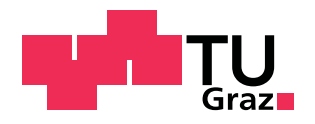

Diplomarbeit

## **Entwicklung eines multidisziplinären Auslegungstools für Francis-Turbinen**

Christian Bodner 16. Dezember 2013

**Institutsvorstand:** O.Univ.-Prof. Dipl.-Ing. Dr.techn. Helmut Jaberg **Betreuer:** Univ.-Ass. Dipl.-Ing. Jürgen Schiffer **Begutachter:** Ass.Prof. Dipl.-Ing. Dr.techn. Helmut Benigni

> **Technische Universität Graz** Institut für Hydraulische Strömungsmaschinen

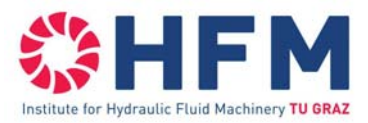

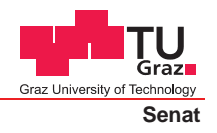

Deutsche Fassung: Beschluss der Curricula-Kommission für Bachelor-, Master- und Diplomstudien vom 10.11.2008 Genehmigung des Senates am 1.12.2008

### **EIDESSTATTLICHE ERKLÄRUNG**

Ich erkläre an Eides statt, dass ich die vorliegende Arbeit selbstständig verfasst, andere als die angegebenen Quellen/Hilfsmittel nicht benutzt, und die den benutzten Quellen wörtlich und inhaltlich entnommenen Stellen als solche kenntlich gemacht habe.

Graz, am …………………………… ………………………………………………..

(Unterschrift)

Englische Fassung:

### **STATUTORY DECLARATION**

I declare that I have authored this thesis independently, that I have not used other than the declared sources / resources, and that I have explicitly marked all material which has been quoted either literally or by content from the used sources.

…………………………… ……………………………………………….. date (signature)

#### **Danksagung**

An erster Stelle möchte ich meiner Familie und im Besonderen meinen Eltern ein großes Dankeschön aussprechen, ohne deren Unterstützung es definitiv nicht möglich gewesen wäre, dieses Studium an der TU Graz zu absolvieren.

Ein großer Dank geht auch an das Institut für hydraulische Strömungsmaschinen unter der Leitung von Herrn Prof. Dipl.-Ing. Dr. techn. Helmut Jaberg, welches mir ermöglichte, diese Diplomarbeit zu verfassen. Insbesondere geht mein Dank dabei an Dipl.-Ing. Jürgen Schiffer, der als mein Betreuer stets die Zeit fand, um mir mit Rat und Tat zur Seite zu stehen. In diesem Zuge möchte ich mich auch bei Dipl.-Ing. Markus Mosshammer bedanken, der mir bei der Lösung so mancher Eigenheiten des Auslegungstools behilflich war.

Abschließend möchte ich mich noch bei jenen Personen bedanken, welche mir während meiner Studienzeit sowohl in Angelegenheit des Studiums, als auch abseits des universitären Treibens zur Seite standen.

### **Kurzfassung**

Der Inhalt der vorliegenden Diplomarbeit ist die Entwicklung eines multidisziplinären Auslegungstools für Francis-Turbinen, welches sowohl die Vorauslegung als auch die Erstellung eines numerischen Modells der Turbine beinhaltet.

Grundsätzlich gliedert sich die Arbeit dazu in vier große Bereiche:

Der erste Schritt stellt die Digitalisierung von Konstruktionsanhalten für Francis- Turbinen aus der Literatur dar.

Der zweite Abschnitt widmet sich der Vorauslegung einer Francis-Turbine, basierend auf den zuvor digitalisierten Konstruktionsanhalten. Die Vorauslegung verläuft automatisch mit lediglich wenigen Eingabeparametern wie etwa der Fallhöhe, der Durchflussmenge und der Wahl der Synchrondrehzahl.

Als dritter Punkt folgt die Erstellung eines parametrischen Modells mit Hilfe des kommerziellen Softwarepakets ANSYS Workbench, aufbauend auf den Parametern der Vorauslegung. Dieses Modell inkludiert den gesamten geometrischen Aufbau, das Erstellen von Rechengittern sowie des CFD-Berechnungsmodells mit abschließender numerischer Strömungssimulation der erstellten Hydraulik. Das parametrische Modell ist dynamisch aufgebaut: Erfolgt die Neuauslegung einer Turbine in Excel, so resultiert ein vollständiger Neuaufbau des parametrischen Modells der Turbine bis hin zur Auswertung.

Der vierte und letzte Punkt der Arbeit stellt die Verifizierung des erzeugten Turbinenmodells durch eine Evaluierung der Berechnungsergebnisse mit anschließendem Vergleich derselben mit einer Referenzturbine dar.

#### **Abstract**

In this thesis the development of a design-tool for Francis-turbines, which implies the configuration of preliminary design parameters as well as the implementation of a numerical model of the turbine, is documented.

Basically this work is divided into four chapters: The first step is about the digitalization of design guidelines of Francis-turbines.

The second section is devoted to the preliminary design of a Francis-turbine based on the digitized design guidelines prior to this. The initial design runs automatically with just a few input parameters such as the head, the flow rate and the choice of rotational speed.

The third chapter deals with the creation of a parametrical model using the commercial software package ANSYS Workbench, adapting parameters of the initial design. The model includes all the geometrical structure, the automized creation of CFD-meshes and finally the preparation of the numerical setup with the concluded evaluation of the created turbine geometry. Thereby the parametrical model is dynamically organized: as a result of changed input parameter for the turbine in Excel, the whole geometrical model as well as the CFD-model is regenerated.

Last but not least there has to be the verification of the model, which is done by the evaluation of simulation results. Finally the achieved results are compared with a reference turbine.

## **Inhaltsverzeichnis**

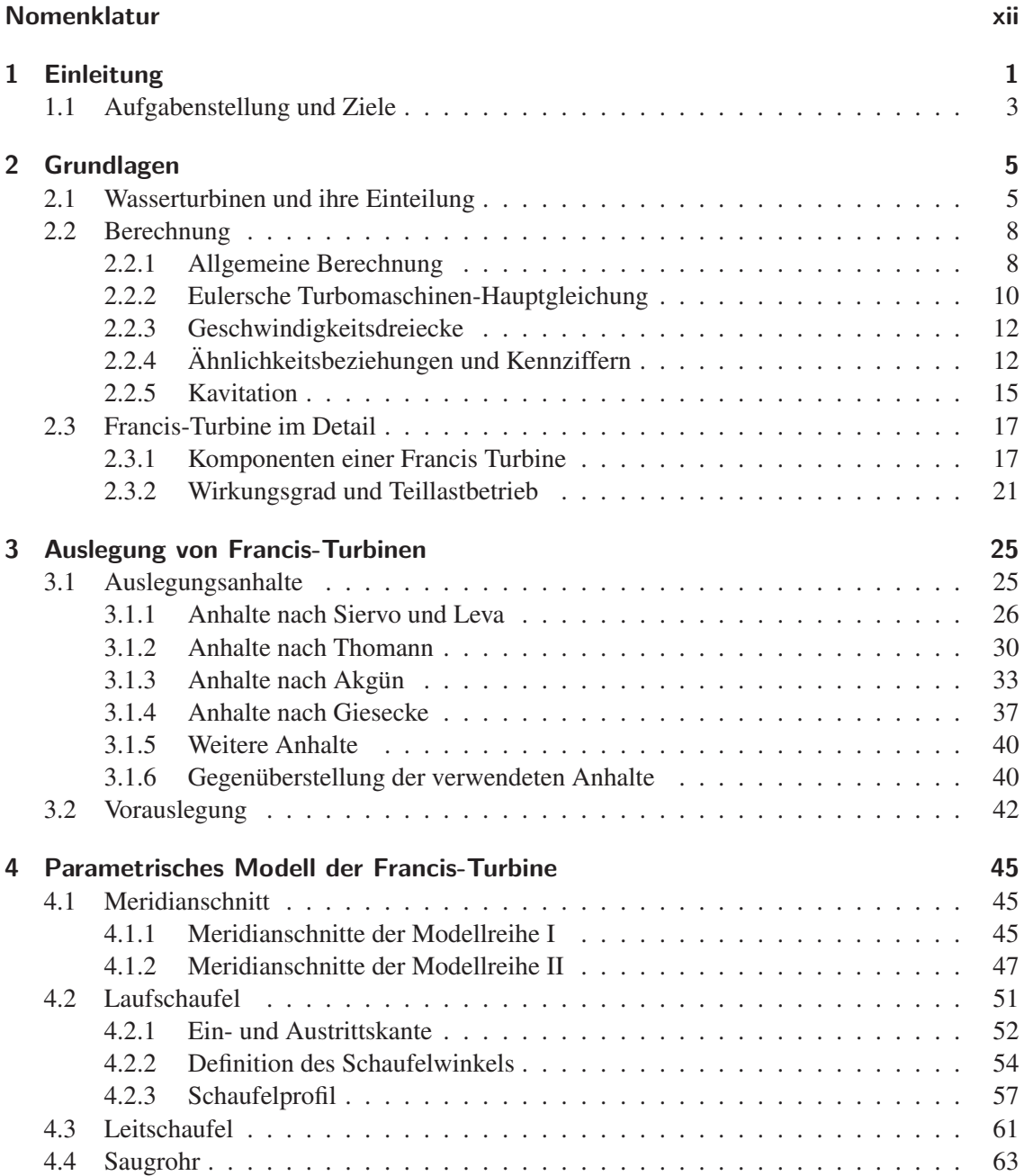

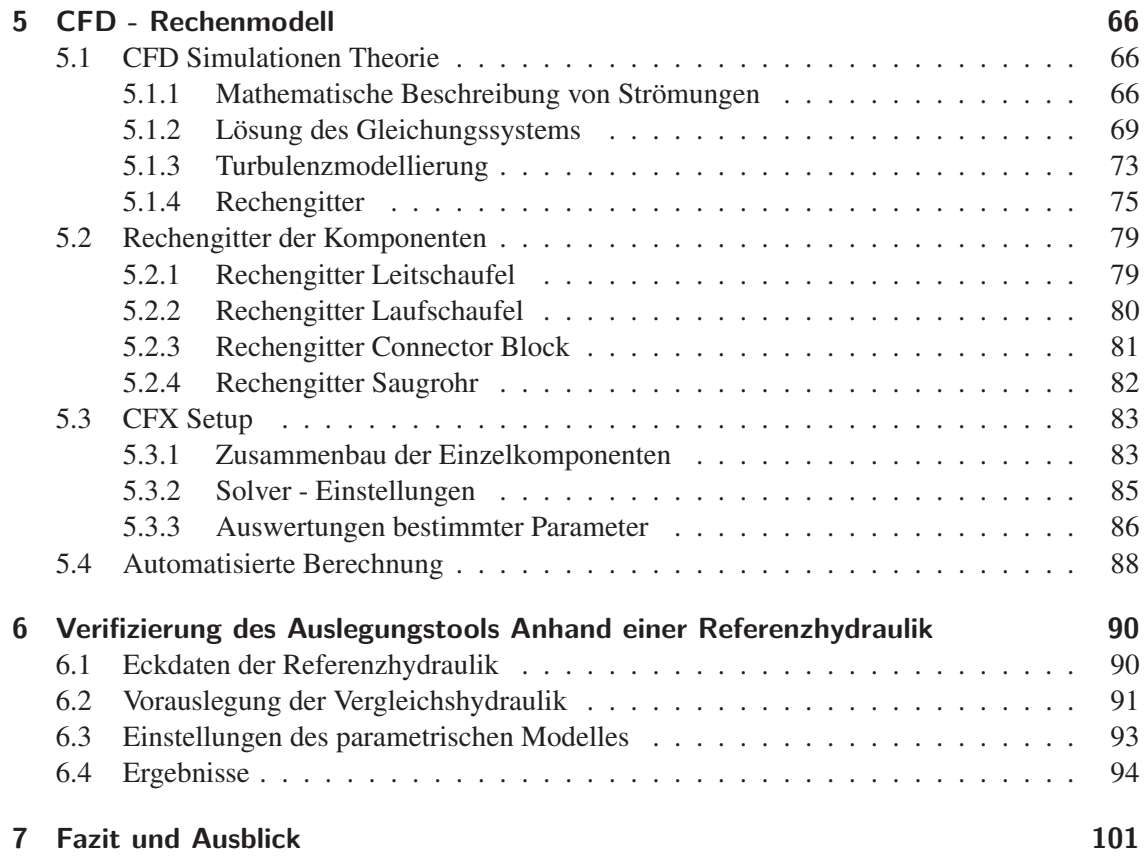

# **Abbildungen**

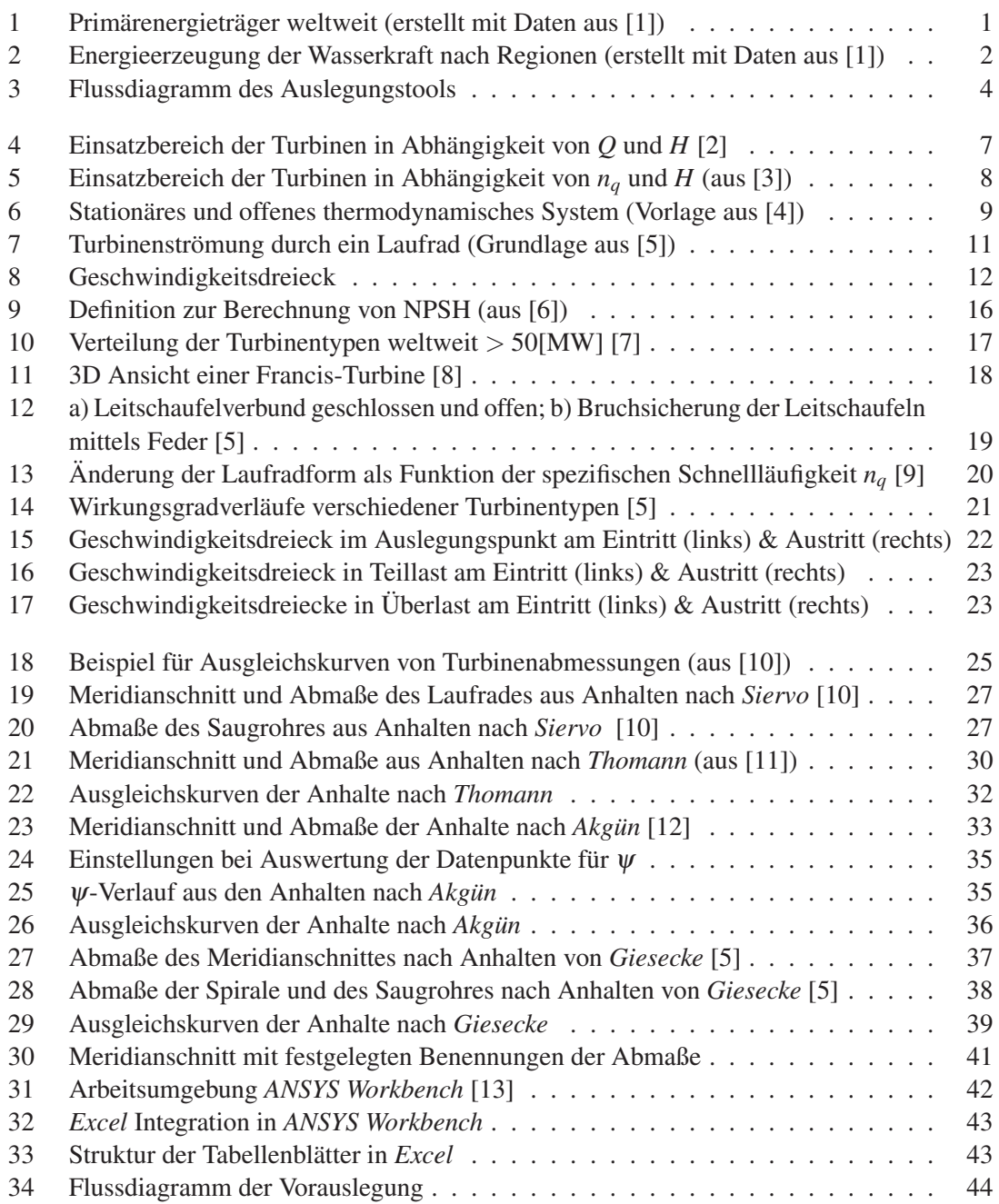

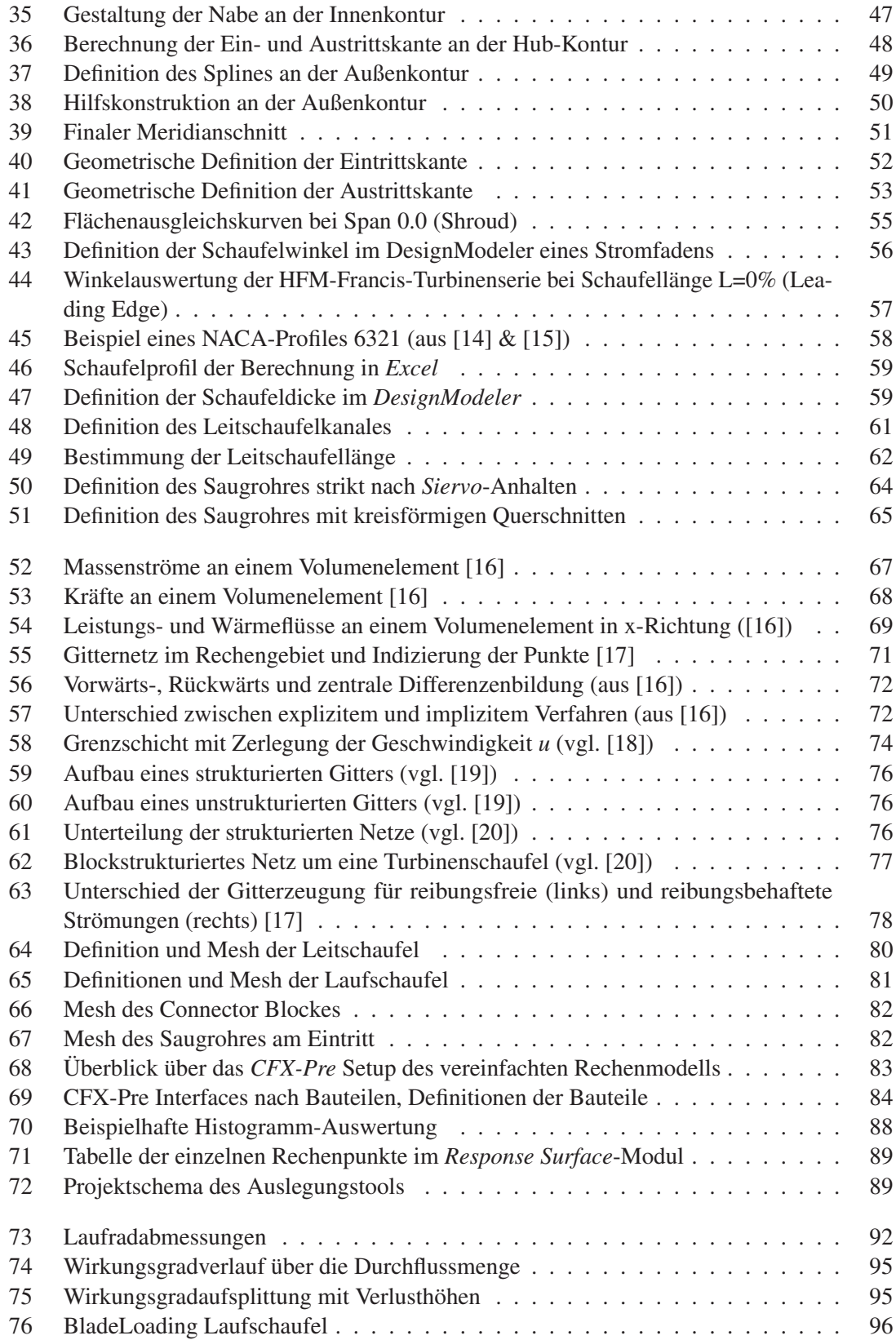

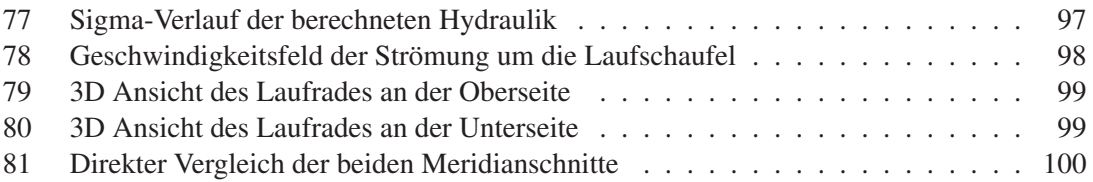

## **Tabellen**

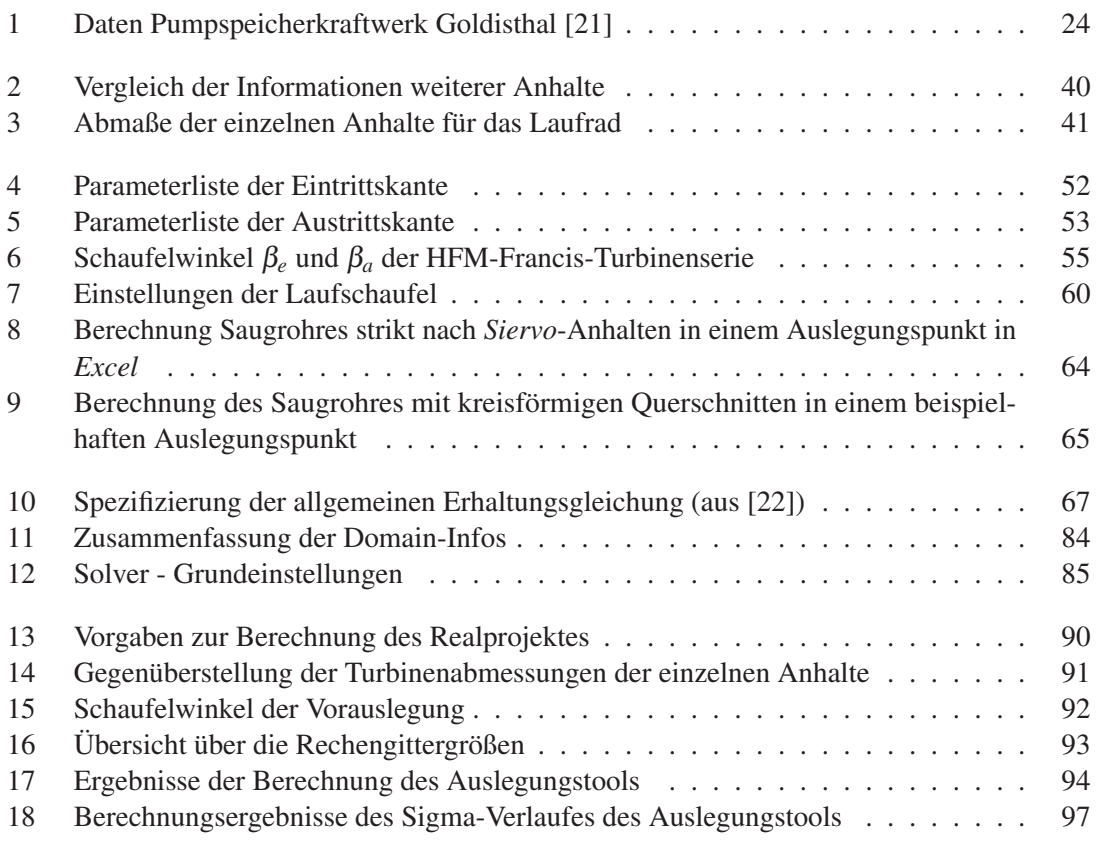

## **Nomenklatur**

### Abkürzungen

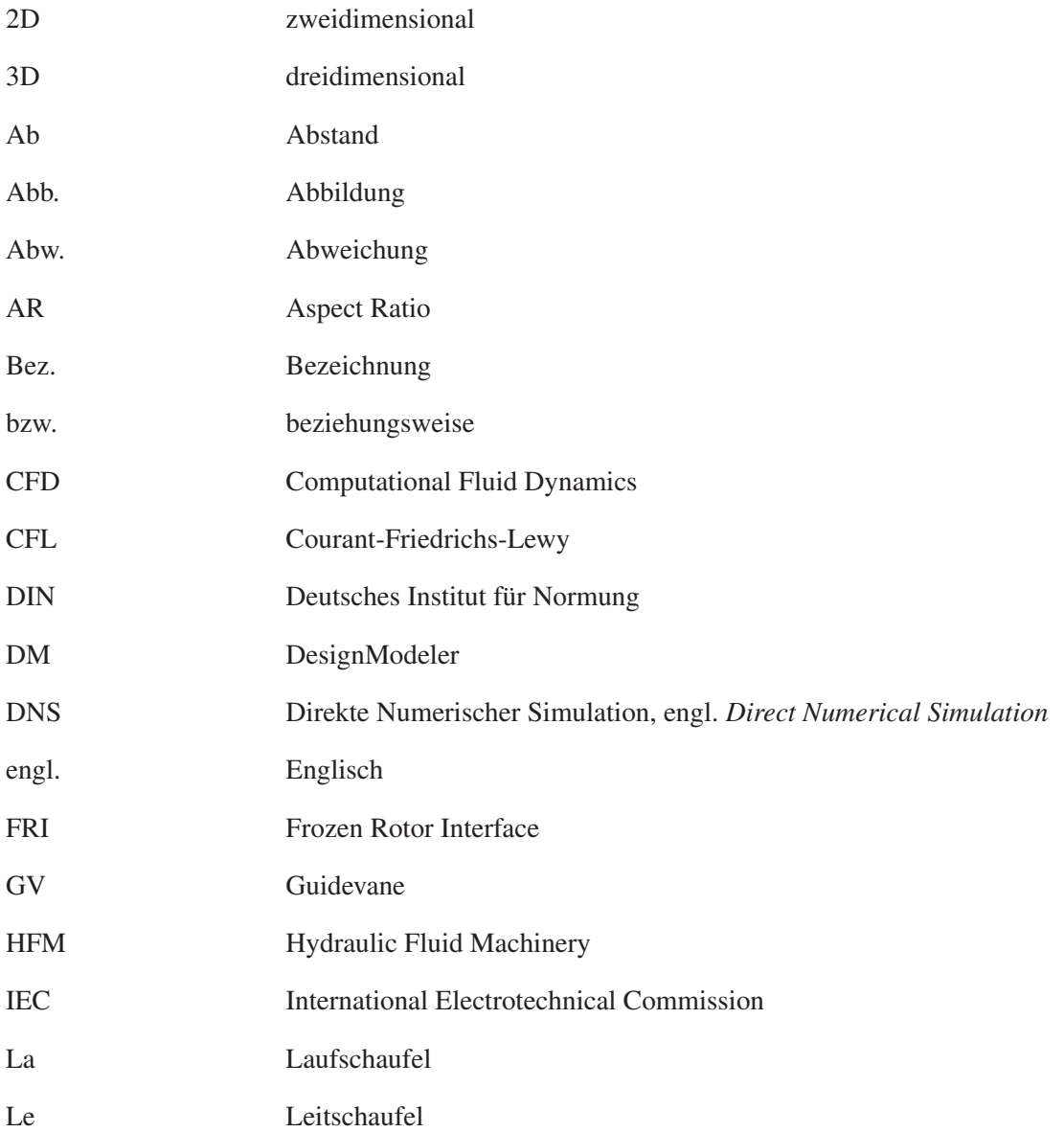

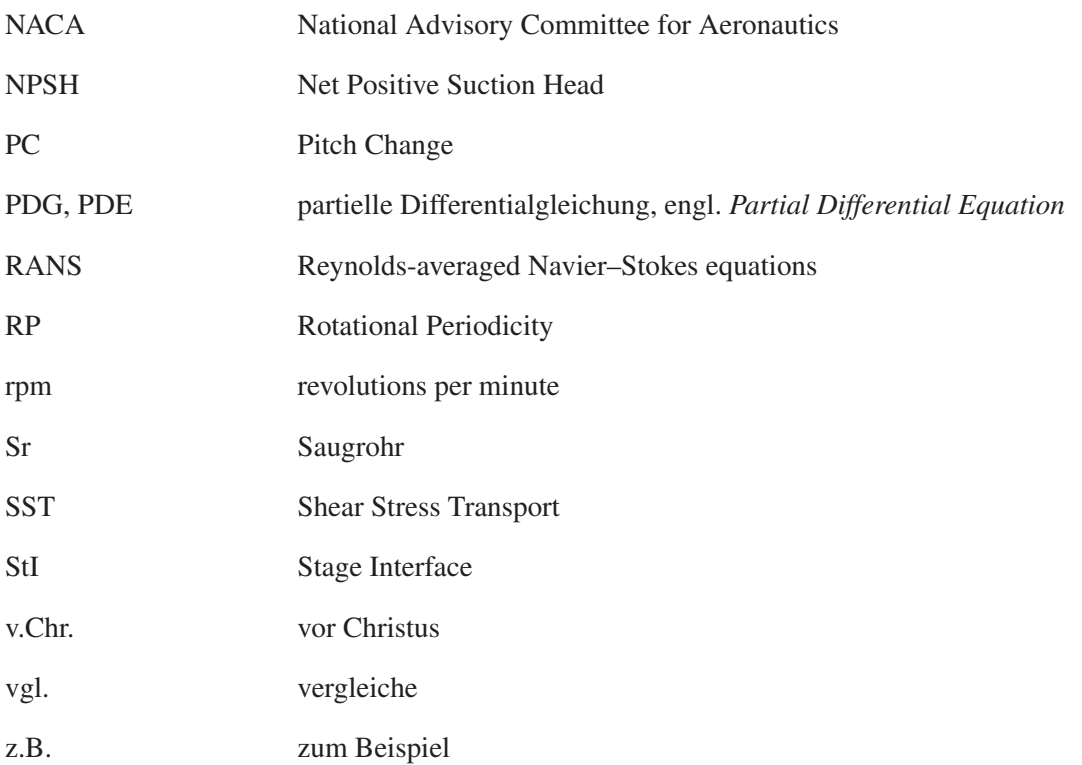

### Griechische Formelzeichen

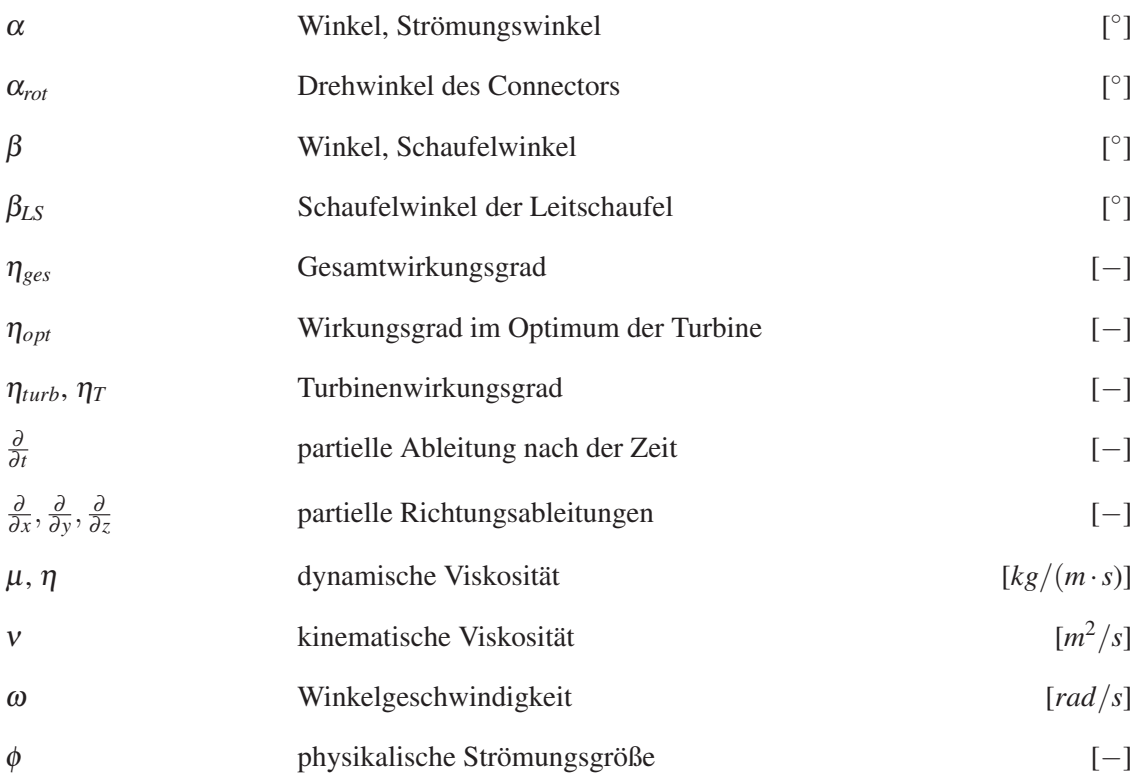

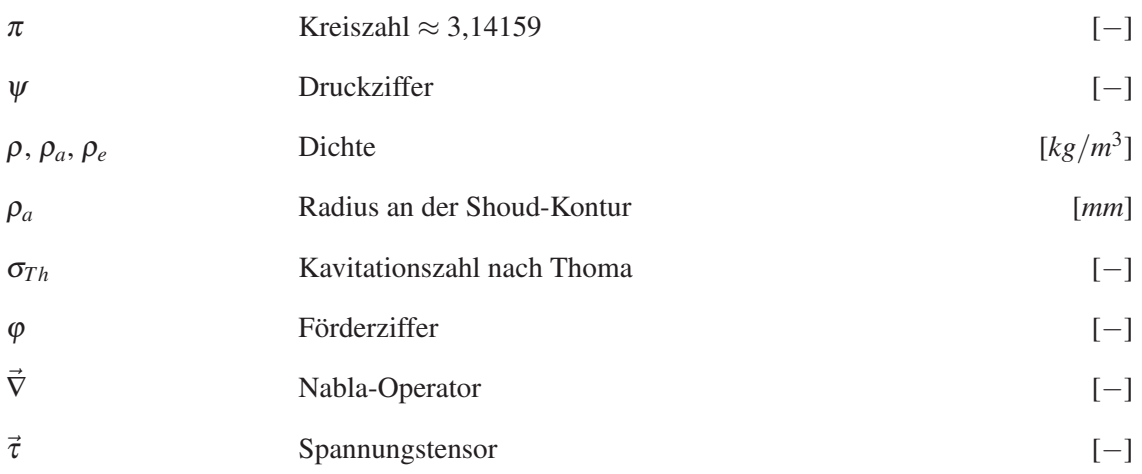

### Lateinische Formelzeichen

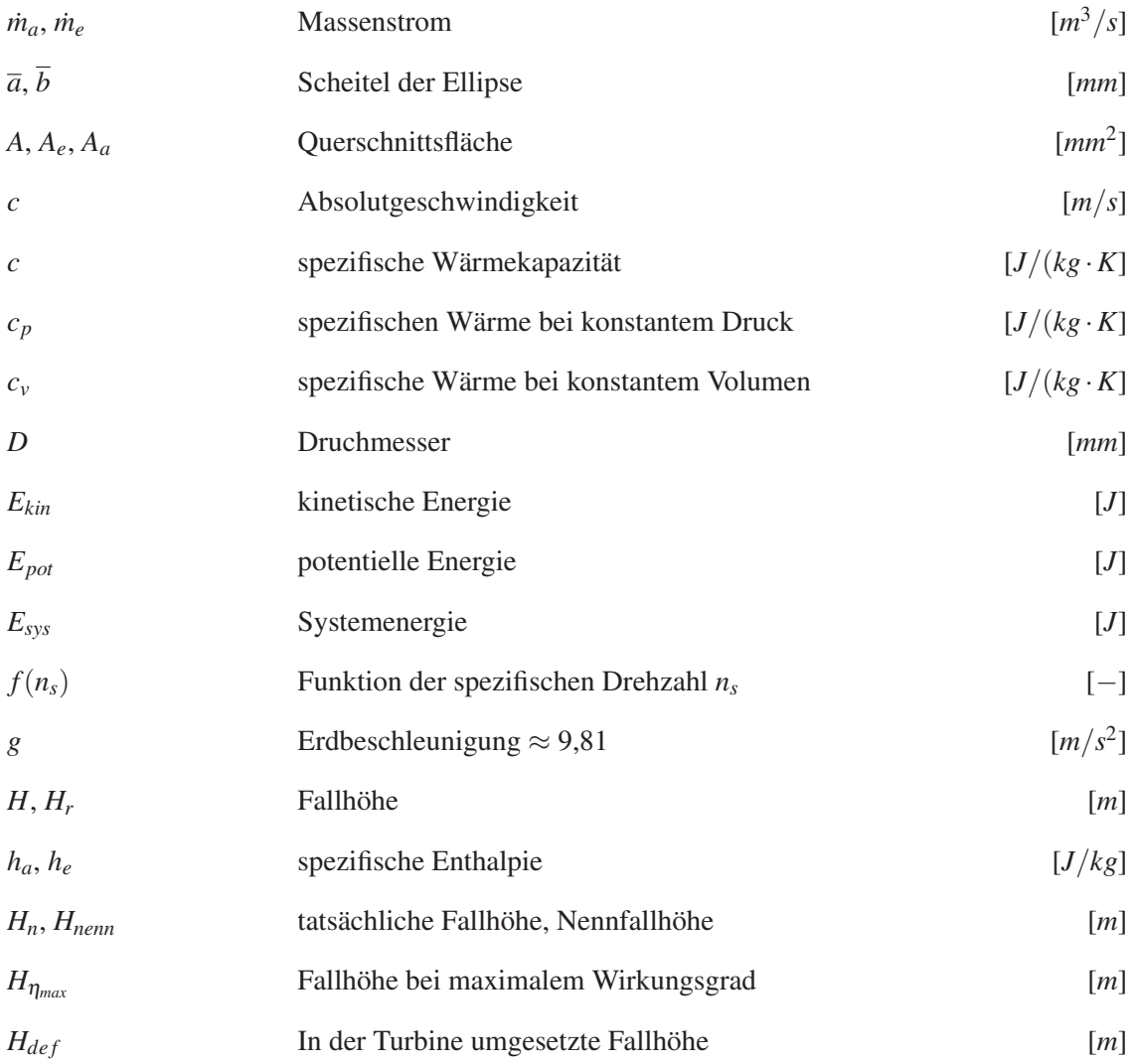

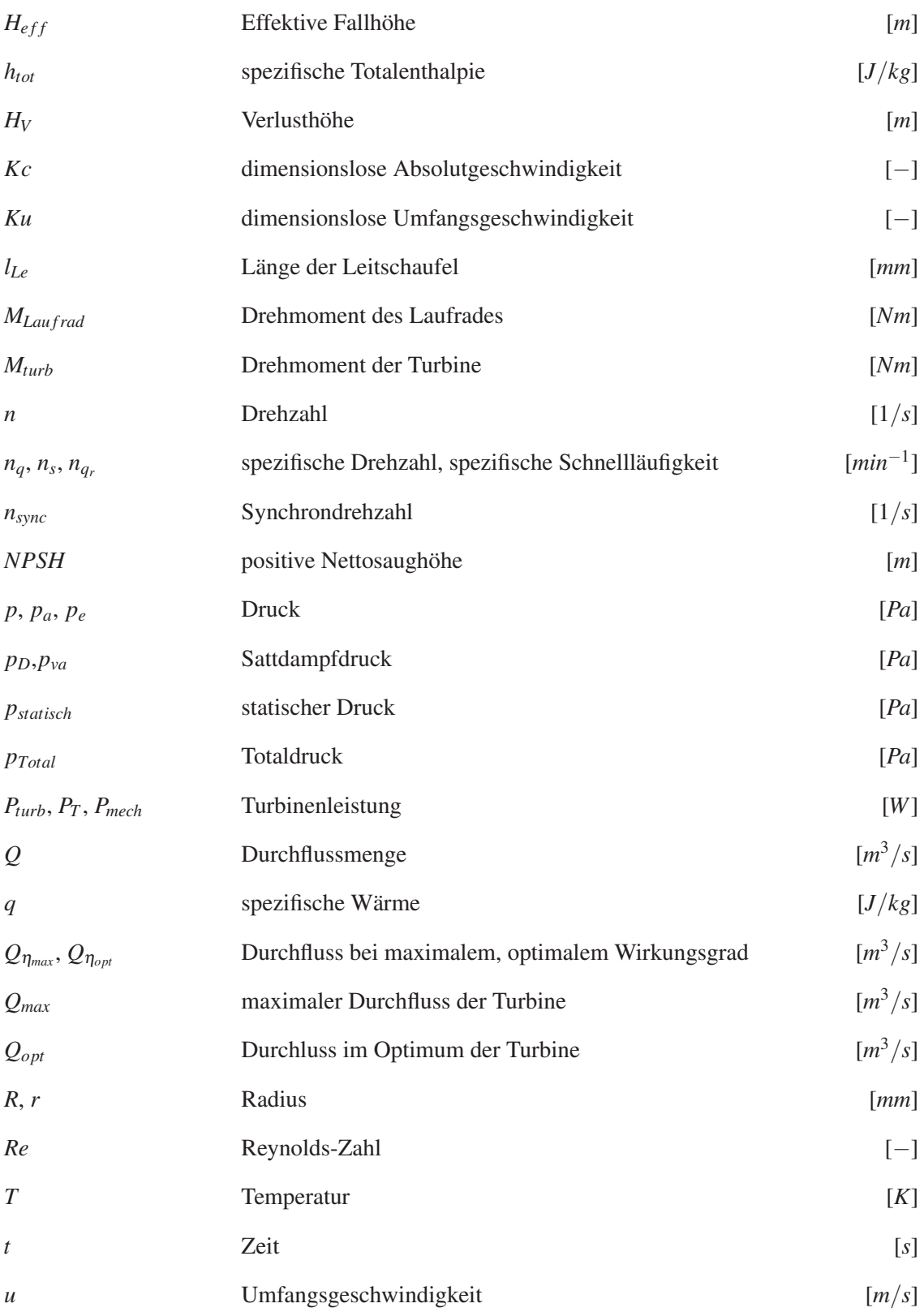

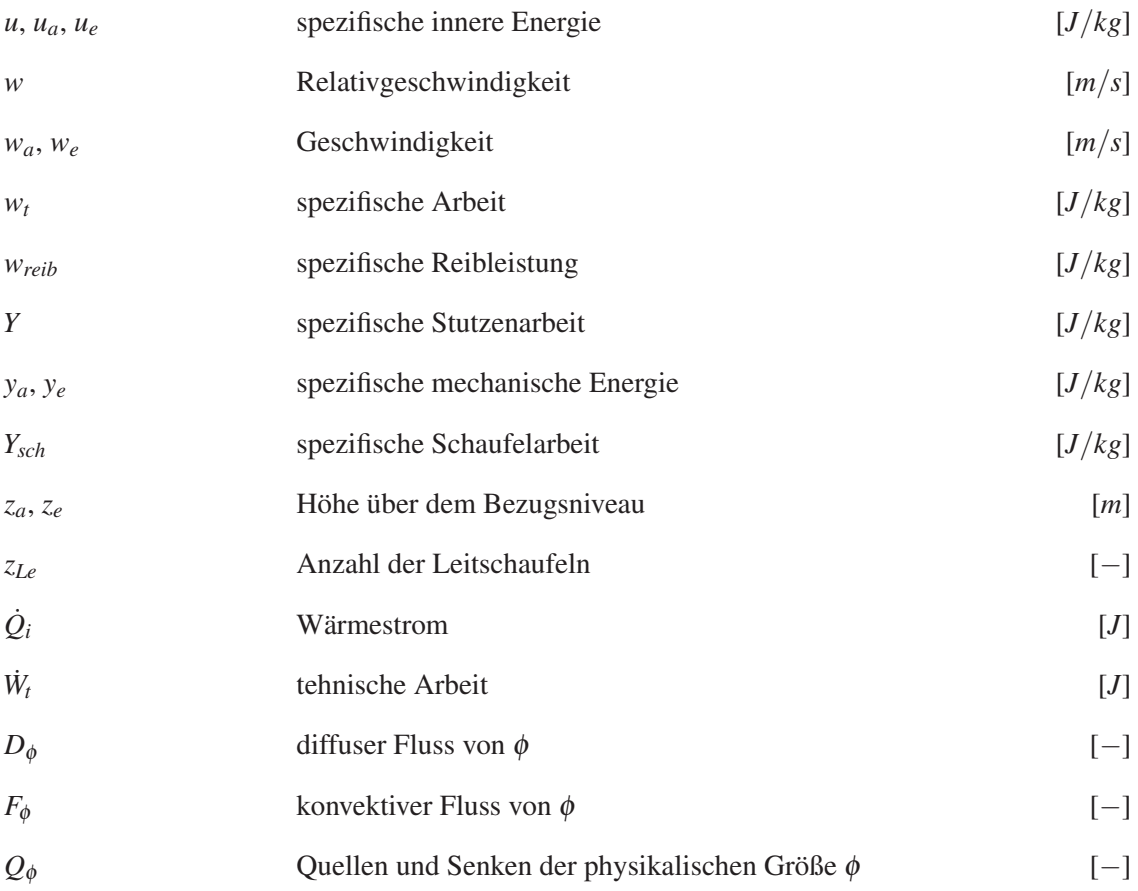

## **1 Einleitung**

Die Wasserkraft spielt heute neben den fossilen Brennstoffen und der Atomkraft die wichtigste Rolle als Energielieferant. Sie stellt hinter Öl, Kohle und Gas den viert wichtigsten Energieträger dar. Die Rollenverteilung der Energieträger ist in Abbildung 1 dargestellt. Signifikant im Verlauf des Ölverbrauches sind die beiden Einbrüche in den Jahren 1973 und 1979. Diese sind auf die beiden Ölkrisen zurückzuführen, in denen die Fördermengen gedrosselt wurden und somit der Preis für ein Barrel Rohöl stark anstieg. Eine weitere Auffälligkeit betrifft den Verbrauchsverlauf der Kohle, welcher ab dem Jahre 2003 stärker zu steigen beginnt. Verantwortlich hierfür ist zum größten Teil der steigende Energiebedarf Chinas. Die Wasserkraft zeigt keine signifikanten Sprünge auf und steigt stetig leicht an. Ein kleiner Knick in der Steigung der Wasserkraft als Energieträger ist jedoch ab dem Jahre 2003 ersichtlich. Hauptgrund hierfür ist wiederum der steigende Energiebedarf Chinas und die daraus entstehenden Neuprojekte bzw. der Ausbau der Wasserkraft weltweit.

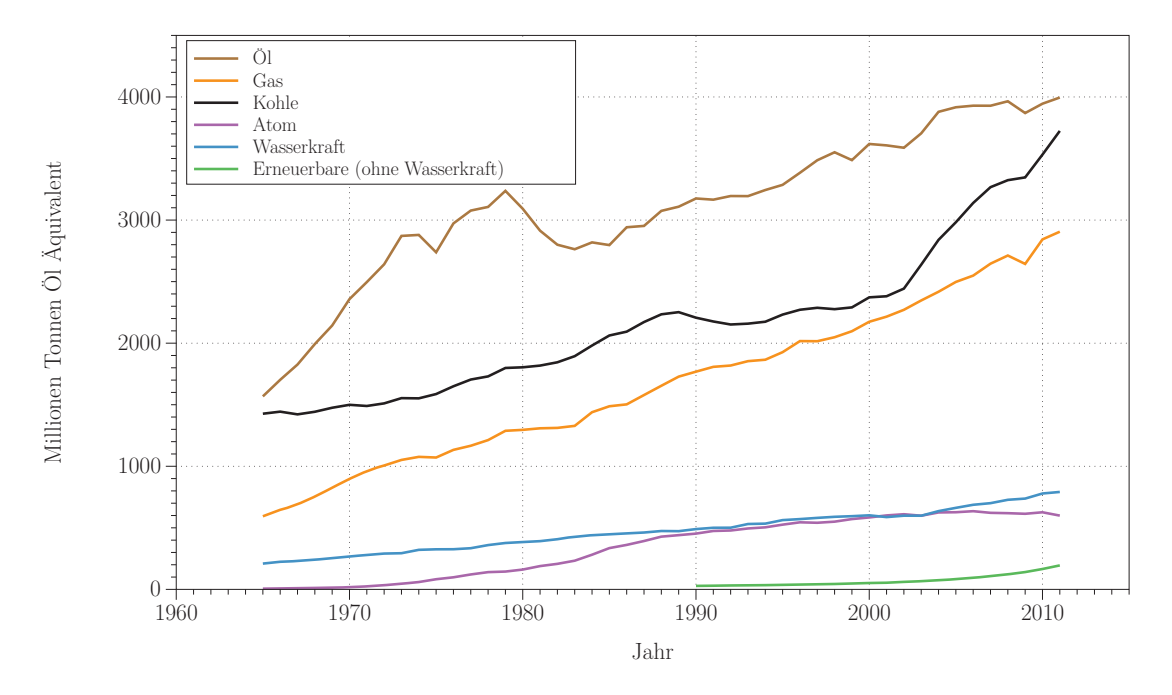

Abbildung 1: Primärenergieträger weltweit (erstellt mit Daten aus [1])

Da die fossilen Brennstoffe über längere Zeit gesehen irgendwann zur Neige gehen werden, bzw.

die Erschließung neuer Reservoirs und Vorkommen aufwändiger und somit teurer werden wird, muss ein Umdenken stattfinden. Erneuerbare Energien werden zum Energiemix der Zukunft einen größeren Beitrag leisten müssen, dazu zählt auch die Wasserkraft. Um die Leistung der Wasserkraft zu steigern, bedarf es nicht nur den Bau neuer Kraftwerke sondern ebenfalls die Modernisierung bestehender Anlagen. Die Revitalisierung bzw. die Erneuerung bestehender Anlagen betrifft insbesondere jene Staaten, welche das technisch - wirtschaftliche Ausbaupotential an Wasserkraft bereits größtenteils ausgereizt haben, wie dies beispielsweise in Österreich der Fall ist. Österreich hat nach Pöyry [23] ein technisch- wirtschaftliches Gesamtausbaupotential von 56.100 GWh und davon sind im Jahr 2008 bereits 37.000 GWh in Form von Kraftwerken realisiert, dies entspricht einem Ausbaugrad von knapp 68%.

Nachfolgende Abbildung 2 zeigt die Aufschlüsselung der installierten Leistung aus Wasserkraft gegliedert nach Regionen. Zwei Regionen heben sich hier besonders hervor: Das ist zum Einen Asien mit der Pazifik-Region und zum Anderen Süd- und Mittelamerika. Diese beiden Regionen bauen die Wasserkraft stärker aus, als dies in Europa und Eurasien der Fall ist. Dies liegt einerseits an den enormen Ausbaupotentialen (Amazonas, Jangtsekiang um nur zwei Beispiele zu nennen) und andererseits an der Größe der Neuprojekte bezüglich der installierten Leistungen an einem Standort. Neben solchen Großprojekten, deren Beauftragung sich auf einige wenige Hersteller aufteilt, spielt besonders in Europa zunehmend die Kleinwasserkraft eine wichtige Rolle. Als Kleinwasserkraftanlagen sind laut Ökostromgesetz (vgl. [24]) jene Anlagen zu zählen, welche eine Engpassleistung bis einschließlich 10MW nicht überschreiten.

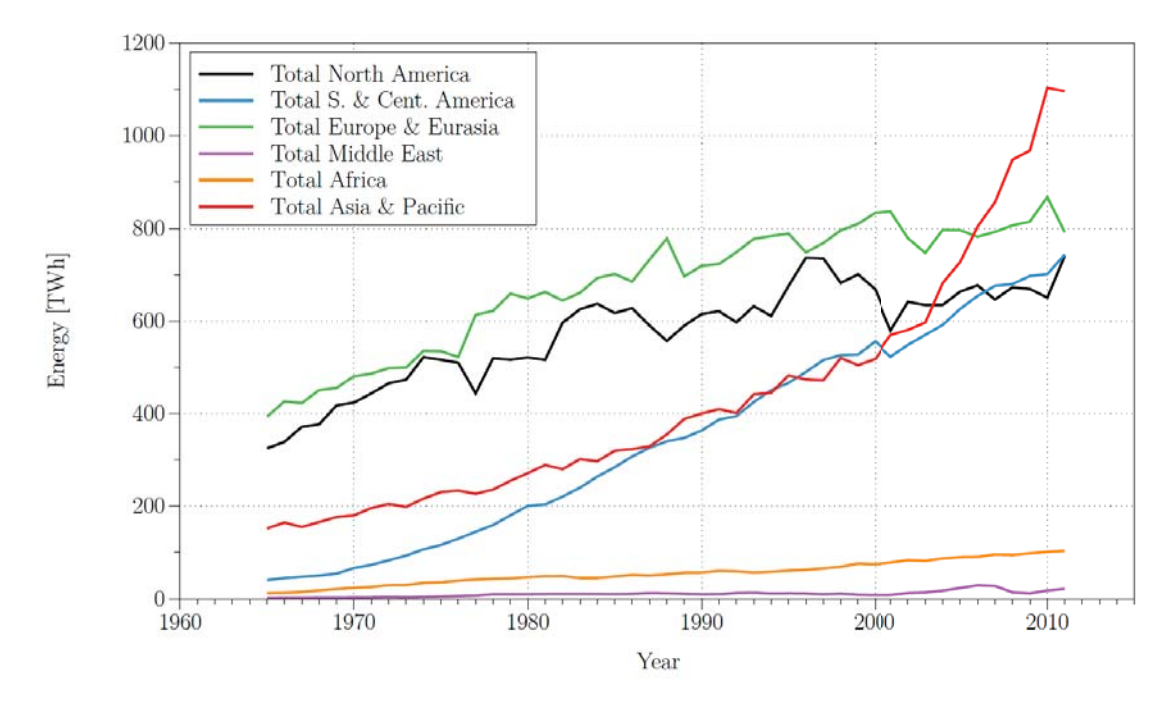

Abbildung 2: Energieerzeugung der Wasserkraft nach Regionen (erstellt mit Daten aus [1]) All diese Daten zeigen, dass die Wasserkraft in Zukunft eine wesentliche Rolle in der Energie-

erzeugung aus erneuerbaren Energien spielen wird. Umso wichtiger wird es, die Entwicklung von Wasserkraft und Turbinen voran zu treiben, dazu zählt insbesondere auch der Ablauf der Entwicklung vom ersten Entwurf bis hin zur Umsetzung eines Kraftwerk.

### **1.1 Aufgabenstellung und Ziele**

Bei aktuellen Auslegungen, sprich Neuprojekten von Francis-Turbinen wird auf Erfahrungswerte in Form von bereits realisierten Projekten und Konstruktionsanhalten, welche wiederum aus bereits realisierten Projekten abgeleitet werden, zurückgegriffen. Diese Erfahrungswerte erleichtern die Neuauslegung besonders hinsichtlich zeitlichem Ablauf, da mit bestimmten dimensionslosen Kennwerten und Ausgleichskurven über bestimmte Parameter rasch Meridianschnitte erstellt werden können. Mit den Meridianschnitten liegt idealerweise zumindest die grobe Geometrie des Leitapparates und des Laufrades vor. Des weiteren gibt es teilweise Anhalte die zusätzlich zu Leitapparat und Laufschaufel noch Komponenten wie Einlaufspirale und Saugrohr einer Francis-Turbine parametrisch erfassen, um auch hier die Auslegung zu vereinfachen.

Die Hauptaufgaben der Diplomarbeit lassen sich wie folgt zusammenfassen:

- Recherchearbeit die in erster Linie das Suchen und Vergleichen von ähnlichen Arbeiten bzw. Veröffentlichungen beinhaltet. Dieser Punkt sollte sich jedoch nicht nur auf Francis-Turbinen beschränken. Wichtig bei der Suche ist auch das Jahr der Veröffentlichungen, da die Entwicklung von Turbinen ständig voranschreitet und somit neuere Anhalte eine andere Entwicklungsstufe aufweisen. Als weiteren Punkt der Recherche sollte das Material, welches am Institut vorhanden ist, aufgearbeitet werden. Dies erstreckt sich von Herstellerdaten über Schnitte bis hin zu Präsentationen von Entwicklungen am Institut. Die Erkenntnisse, Informationen und Daten bzw. Datensätze sollten archiviert und in geeigneten Informationsstrukturen abgespeichert werden, um die Informationen leicht zugänglich und vor allem strukturiert zur Verfügung zu stellen.
- Nachdem die einzelnen Anhalte gesichtet wurden, sollen diejenigen, welche für eine Auslegung in Fragen kommen, verglichen werden. Dies soll in erste Linie mit der Gegenüberstellung der Kennziffer ψ erfolgen, aus der die Durchmesserberechnung für das Laufrad hervorgeht.
- Nach Abschluss der oben genannten Punkte soll ein geeignetes Auslegungstool erstellt werden, welches auf den Konstruktionsanhalten aufbaut. Die Berechnung soll dabei mit möglichst wenigen Eingabeparametern erfolgen, idealerweise nur mit der Eingabe von Fallhöhe *H* und der Wassermenge *Q*. Ausgabeparameter sollen die Hauptabmessungen eines Meridianschnittes, einer Spirale und Saugrohres sein.

• Mit den zugrunde liegenden Parametern des Auslegungstools soll ein parametrisches Modell in der ANSYS-Workbench aufgebaut werden, welches sich mit dem Auslegungstools verknüpfen lässt. Der Aufbau des Berechnungsmodells umfasst Laufrad mit Auslegung der Schaufeln (Schaufelwinkel, Schaufelprofile), Leitrad, Spirale und Saugrohr. Beim Aufbau des Modells soll die Prämisse gelten, möglichst wenige Vorgaben per Hand vornehmen zu müssen. Auch das Erzeugen der Rechengitter und des CFD - Modells soll automatisiert erfolgen.

Den abschließenden Punkt der Diplomarbeit bildet die Nachrechnung einer Referenzhydraulik, um eine Aussage treffen zu können, wie nah man sich mit dem Auslegungstool berechnungstechnisch an einer möglichst optimalen, realisierungsfertigen Hydraulik befindet.

Der Begriff "multidisziplinär" soll die unterschiedlichen Disziplinen, welche im Auslegungstool ihre Verwendungen finden, hervorheben. Das gesamte Auslegungstool beinhaltet sowohl die Integration der Konstruktionsanhalte, die Auslegung der Grundhydraulik mit allen Abmessung sowie die Erstellung eines CFD-Rechenmodells mit anschließender Auswertung der Berechnungsergebnisse.

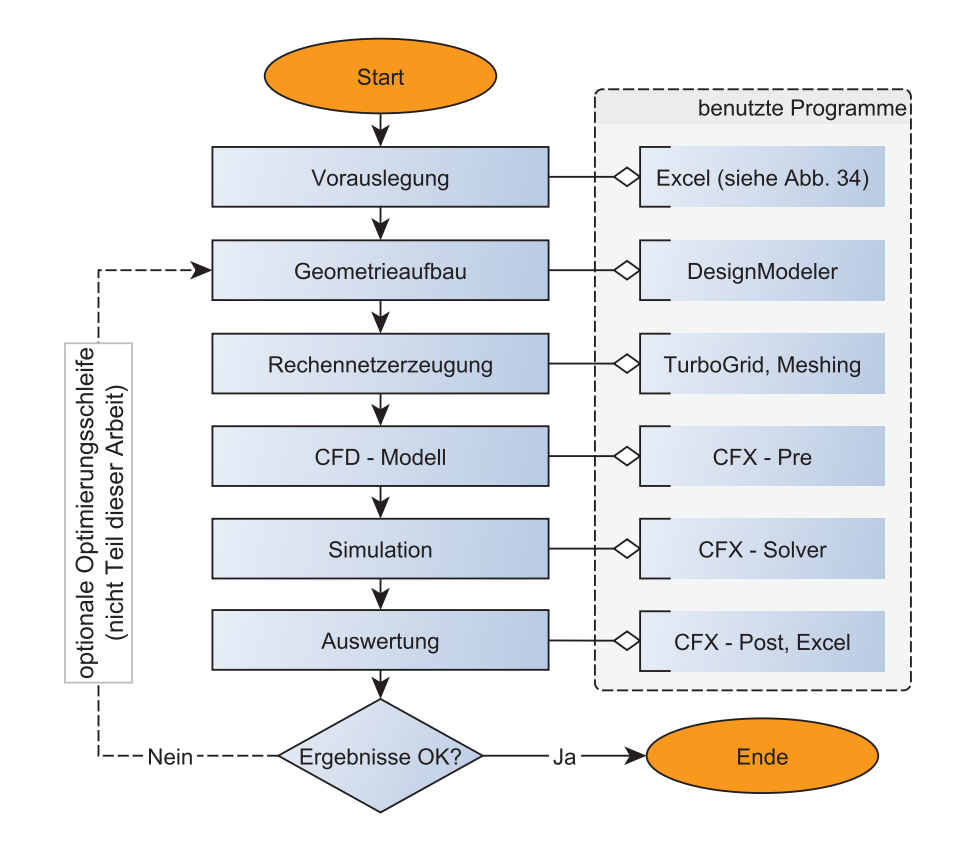

Die Abbildung 3 zeigt das Flussdiagramm des gesamten Auslegungstools.

Abbildung 3: Flussdiagramm des Auslegungstools

## **2 Grundlagen**

### **2.1 Wasserturbinen und ihre Einteilung**

Wasserturbinen bzw. die Nutzung der Wasserkraft hat eine lange Geschichte aufzuweisen und spielt in der Entwicklung großer Kulturen eine entscheidende Rolle. So reicht beispielsweise die erste datierte Nutzung eines sogenanntes wassergetriebenen Schöpfwerks in Byzanz zurück bis in das dritte Jahrhundert vor Christus. In späteren Niederschriften (20 v. Chr.) von Vitruv werden ebenso Schöpfwerke und Wasserräder erwähnt, die unter anderem dazu benützt worden sind, Mühlsteine anzutreiben. [5]

Die zwei Grundprinzipien, die den Schöpfbecherwerken und Wasserrädern, welche in eine Wasserströmung eingetaucht wurden, zugrunde liegen, sind bis heute die selben geblieben. Es geht um die Ausnutzung der im Wasser gespeicherten Energie, die im ersten Fall die potentielle Energie *Epot* und im zweiten Fall die kinetische Energie *Ekin* darstellt. Die größere Rolle spielt heutzutage bis auf wenige Ausnahmen die potentielle Energie des Wassers, welche in der Turbine in Drehmoment umgesetzt und an einem Generator abgegeben wird. Unter den heute verwendeten Turbinen haben sich folgende Grundtypen etabliert:

- *Francisturbine:* Dieser Turbinentyp wurde vom britischen Ingenieur James B. Francis<sup>1</sup> im Jahre 1849 entwickelt und basiert auf der Grundidee der Fourneyron-Turbine. Charakteristisch für die Francis - Turbinen ist die Zuströmung in radialer Richtung und die Abströmung in axialer Richtung.
- *Kaplanturbine* Diese wurde vom österreichischen Ingenieur Victor Kaplan<sup>2</sup> im Jahre 1913 als Weiterentwicklung der Francis Turbine entworfen. Das Charakteristikum gegenüber der Francis Turbine sind die verstellbaren Schaufeln und die axiale Zu- und Abströmung im Laufrad.
- *Peltonturbine* Sie wurde vom amerikanischen Ingenieur Lester Pelton<sup>3</sup> im Jahre 1879 entwickelt und beruht auf dem Wechselwirkungsprinzip zwischen Wasserstrahl und den

<sup>1</sup>James Bicheno Francis, britisch-amerikanischer Ingenieur, geb. 18. Mai 1815 in Southleigh

<sup>2</sup>Viktor Kaplan, österreichischer Ingenieur, geb. 27. Nov. in Mürzzuschlag

<sup>3</sup>Lester Pelton, amerikanischer Erfinder, geb. 5. Sep. 1829 in Vermillion Township

Bechern des Laufrades.

Die Einteilung bzw. die Unterscheidung der Turbinen kann nach unterschiedlichsten Gesichtspunkten erfolgen, so unterscheidet zum Beispiel die DIN 4320 [25] zwischen Gleichdruckturbinen und den Überdruckturbinen.

Bei der *Gleichdruckturbine* herrscht am gesamten Laufrad der gleiche Druck (bis auf wenige Ausnahmen Atmosphärendruck), es wird also die gesamte Druckenergie in kinetische Energie umgewandelt, wie dies bei der Pelton - Turbine der Fall ist. Die Umwandlung der Energieformen erfolgt ausschließlich in der Düse, aus welcher dann der Wasserstrahl austritt und auf das Laufrad auftrifft. Beim Pelton - Laufrad wird nicht das komplette Laufrad mit dem Strahl beaufschlagt sondern lediglich abhängig von der Düsenanzahl einzelne Schaufelbecher. In diesen wird die Strömungsenergie durch Strahlumlenkung abgebaut und an die Turbinenhauptwelle abgegeben. Ein weiterer Vertreter ist die Durchströmturbine, auch als Ossbergerturbine bezeichnet. Sie funktioniert ähnlich einem Wasserrad, jedoch tritt das Wasser durch das Laufrad ein und auf der gegenüberliegenden Seite wieder aus.

Bei den *Überdruckturbinen* hingegen wird das gesamte Laufrad der Turbine vom Medium umströmt bzw. durchströmt. Die Umwandlung der Druckenergie in kinetische Energie erfolgt nur teilweise vor dem Eintritt in das Laufrad, der restliche Druckabbau erfolgt im Laufrad selbst. Um nach dem Laufrad wieder auf Atmosphärendruck zu kommen, wird ein sogenanntes Saugrohr verwendet, welches zur Druckrückgewinnung dient.

Nach Gießecke [5] können Turbinen auch noch nach folgenden Kriterien unterschieden werden:

- **Art der Wellenausrichtung:** Die Unterscheidung erfolgt hier nach Ausrichtung der Turbinenhauptwelle, welche entweder horizontal oder vertikal verbaut sein kann. Üblicherweise werden bei kleineren Turbinenabmessungen, wie es bei Kleinwasserkraftwerken der Fall ist horizontaler Wellenausführungen umgesetzt, bei größeren Turbinen wird ausschließlich die vertikale Bauweise bevorzugt.
- **Art der Regelung:** Grundsätzlich können Turbinen einfach oder doppelt geregelt werden. Von Einfachregelung spricht man, wenn eine Turbine nur eine Regelungsmöglichkeit aufweist. Entweder wird über die Leiteinrichtung geregelt, wie z.B. bei Francis-Turbinen oder über eine Laufradregelung wobei dann der Leitapparat fest verbaut bzw. ganz weggelassen wird. Als ein Vertreter von Kleinwasserkraftanlagen ist hier die Propeller-Turbinen zu nennen.

Bei den doppelt geregelten Turbinen sind sowohl der Leitapparat als auch die Laufschaufeln regelbar. Klassische Vertreter von Turbinen mit Doppelregelung sind die Kaplan - Turbine und die Kaplan - Rohrturbine. Ebenfalls zu den doppelt geregelten Turbinen zählt die Pelton - Turbine, hier kann die Düse und der Strahlablenker zur Regelung der Turbine benutzt werden, jedoch dient der Strahlablenker in erster Linie als Sicherheitsorgan um bei Turbinenstopps

den Strahl abzulenken, sodass dieser nicht mehr auf die Becher auftrifft.

**Einteilung nach Durchfluss und Fallhöhe:** Die Zuordnung erfolgt hier über bestimmte Bereiche welche durch den Durchfluss *Q* und die Fallhöhe *H* gekennzeichnet sind. Ein Überblick über diese Bereiche ist in nachfolgender Abbildung 4 zu sehen.

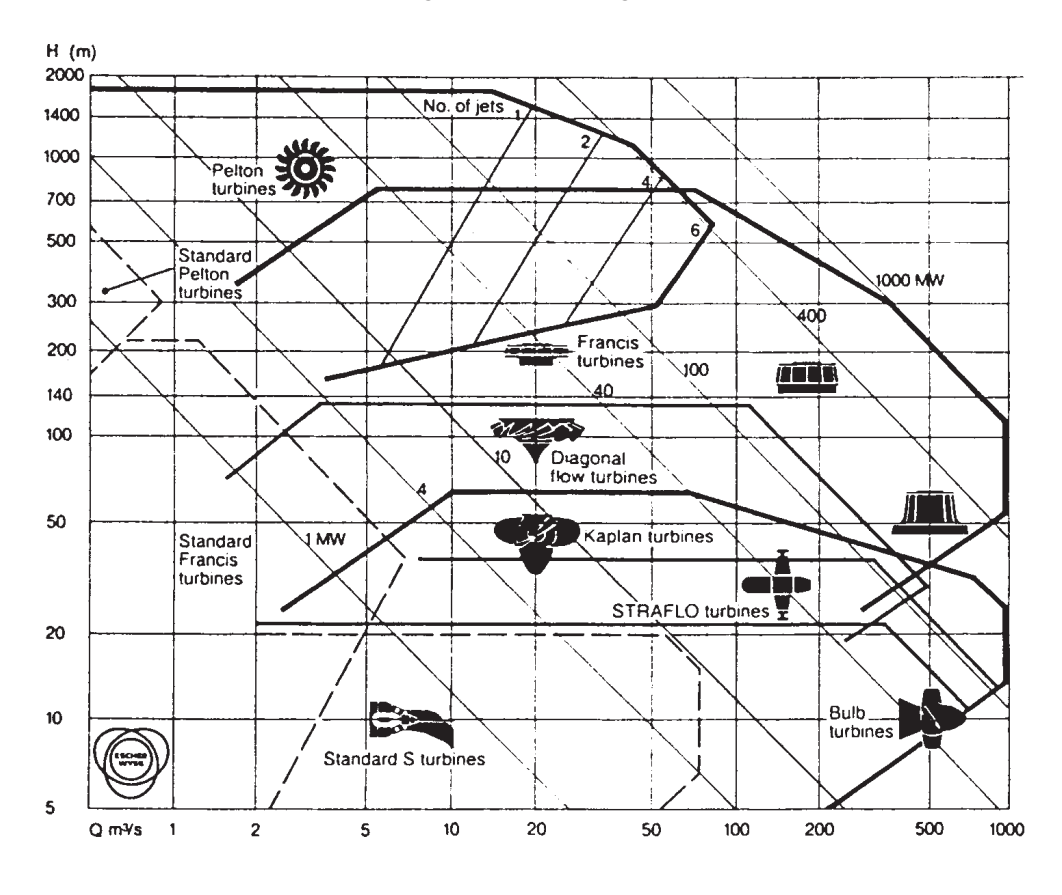

Abbildung 4: Einsatzbereich der Turbinen in Abhängigkeit von *Q* und *H* [2]

**Einteilung nach spezifischer Drehzahl und Fallhöhe:** Eine weitere Einteilung kann über die Fallhöhe *H* und der spezifischen Drehzahl *nq* erfolgen. Eine Erläuterung der Schnellläufigkeit erfolgt in Abschnitt 2.2.4. Nachfolgende Abbildung 5 zeigt die Einsatzgebiete der einzelnen Turbinentypen. Ebenso können die Turbinen nur nach der spezifischen Drehzahl eingeteilt werden. Die Unterscheidung erfolgt hier nach Langsamläufer (*nq* = 10−30), Normalläufer (*nq* = 30−60), Schnellläufer (*nq* = 50−150) und Schnellstläufer (*nq* = 110−400).

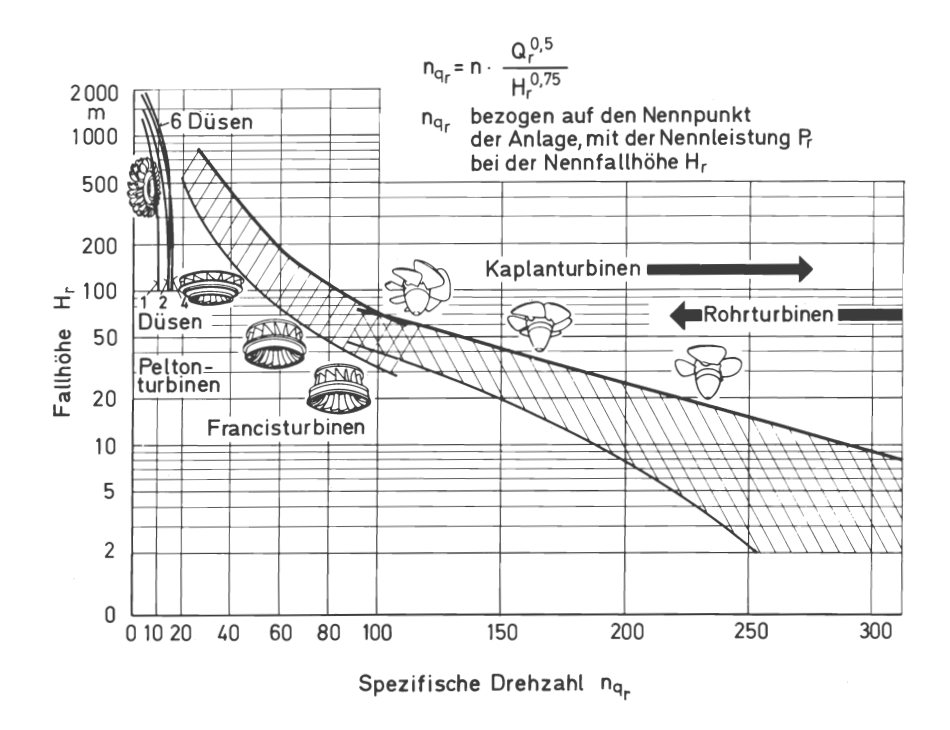

Abbildung 5: Einsatzbereich der Turbinen in Abhängigkeit von *nq* und *H* (aus [3])

### **2.2 Berechnung**

#### **2.2.1 Allgemeine Berechnung**

Die Berechnung von hydraulischen Strömungsmaschinen erfolgt unter Zuhilfenahme der Thermodynamik, in welcher eine Turbine als offenes System betrachtet wird und folglich der 1. Hauptsatzes der Thermodynamik für offene Systeme gilt. Dieser besagt, dass die Änderung der Gesamtenergie in einem System gleich der Summe aller Energieströme über die Systemgrenzen ist.

$$
\frac{dE_{sys}}{dt} = \sum_{i} \dot{Q}_i + \sum_{j} \dot{W}_{t,j} + \sum_{e} \dot{m}_e \cdot \left( h_e + g \cdot z_e + \frac{w_e^2}{2} \right) - \sum_{e} \dot{m}_a \cdot \left( h_a + g \cdot z_a + \frac{w_a^2}{2} \right) \tag{2.1}
$$

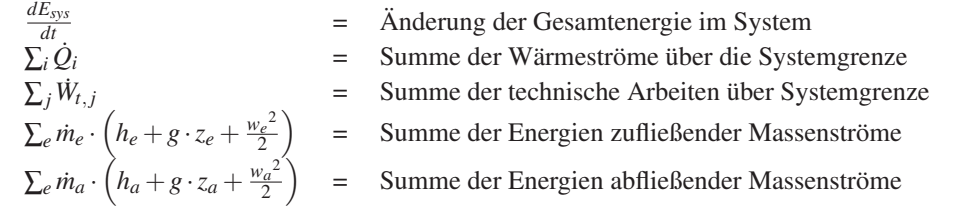

Die Anwendung auf das nachfolgendes System (Abbildung 6) und das Umstellen der Gleichung auf die spezifische mechanische Energie  $w_t$  liefert folgende Gleichung:

$$
w_{t} = (u_{a} - u_{e}) + \left(\frac{p_{a}}{\rho_{a}} - \frac{p_{e}}{\rho_{e}}\right) + \left(\frac{c_{a}^{2}}{2} - \frac{c_{e}^{2}}{2}\right) + g \cdot (z_{a} - z_{e}) + q
$$
\n
$$
\begin{array}{|c|c|c|c|}\n\hline\n\text{L} & \text{L} & \text{L} & \text{L} & \text{R} & \text{R} & \text{R} & \text{R} & \text{R} & \text{R} & \text{R} & \text{R} \\
\hline\n\text{L} & \text{L} & \text{L} & \text{R} & \text{R} & \text{R} & \text{R} & \text{R} & \text{R} & \text{R} & \text{R} & \text{R} \\
\hline\n\text{L} & \text{L} & \text{R} & \text{R} & \text{R} & \text{R} & \text{R} & \text{R} & \text{R} & \text{R} & \text{R} & \text{R} \\
\hline\n\text{L} & \text{R} & \text{R} & \text{R} & \text{R} & \text{R} & \text{R} & \text{R} & \text{R} & \text{R} & \text{R} & \text{R} & \text{R} & \text{R} & \text{R} & \text{R} & \text{R} \\
\hline\n\text{L} & \text{R} & \text{R} & \text
$$

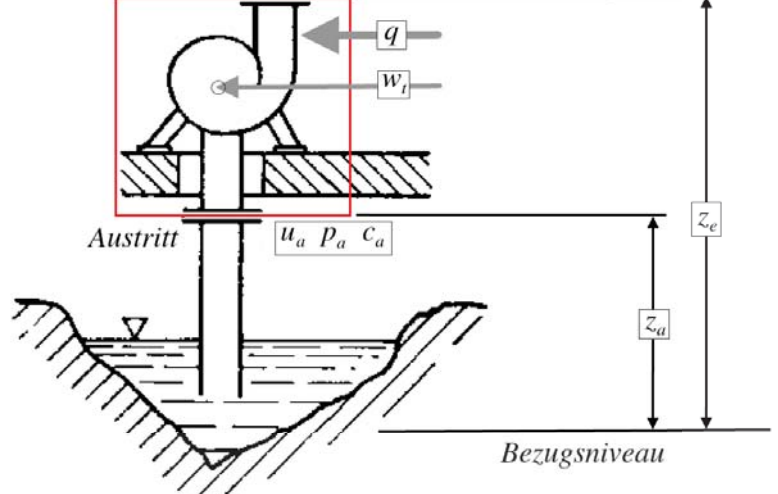

Abbildung 6: Stationäres und offenes thermodynamisches System (Vorlage aus [4])

Bei der Anwendung der Energiebilanz auf hydraulische Maschinen können folgende Vereinfachungen getroffen werden:

- Inkompressibilität von Wasser  $\rho_1 = \rho_2 = \rho$
- spezifische Wärmekapazität  $c_p \approx c_v = c$  für Wasser  $c_{Wasser} = 4, 2 \left[ \frac{kJ}{kg} \right]$ *kg*·*K* 1

Bei Wasserturbinen erfolgt die Entspannung adiabat und isotherm und die Reibung erhöht die innere Energie *wReib* = Δ*u*. Durch Umstellen erhält man folgende Form der Energiegleichung:

$$
w_t = \underbrace{\frac{p_a}{\rho} + \frac{c_a^2}{2} + g \cdot z_a}_{y_a} - \underbrace{\left(\frac{p_e}{\rho} + \frac{c_e^2}{2} + g \cdot z_e\right)}_{y_e} + w_{Reib}
$$
(2.3)

Der Parameter *y* wird als spezifische mechanische Energie bezeichnet und die Differenz *ya* − *ye* liefert die spezifische Stutzenarbeit |*Y*|. Die spezifische Stutzenarbeit ist jenes spezifische Energiegefälle, das zwischen Ein- und Austrittsstutzen einer Turbine vorliegt. In der Wasserkraft ist es oft üblich anstelle der spezifischen Stutzenarbeit die Fallhöhe *H* zu verwenden (vgl. [26]). Somit stellen alle Terme der Gleichung potentielle Energien dar bis zu der das Fördermedium mit entsprechender Energie ansteigen würde. Durch Ändern des Vorzeichens erhält man folgende Gleichung für Wasserturbinen:

$$
H = \frac{Y}{g} = \frac{p_e}{\rho \cdot g} + \frac{c_e^2}{2 \cdot g} + z_e - \left(\frac{p_a}{\rho \cdot g} + \frac{c_a^2}{2 \cdot g} + z_a\right)
$$
(2.4)

Die Leistung einer Turbine kann anschließend mit folgender Formel berechnet werden:

$$
P_{turb} = m \cdot Y \cdot \eta_{turb} \tag{2.5}
$$

### **2.2.2 Eulersche Turbomaschinen-Hauptgleichung**

Um die Energieumsetzung im Turbinenlaufrad zu beschreiben, benötigt man nicht nur den 1. Hauptsatz der Thermodynamik. Es muss die Energieübertragung vom Medium auf das Laufrad beschrieben werden, also die Änderung von Druck und Geschwindigkeit im Fluid entlang der Schaufel. Die Grundlage dieser Beschreibung der Energieumsetzung bilden die drei Hauptsätze der Fluidmechanik (vgl. [27]):

- Kontinuitätsbedingung (Kontinuitätsgleichung)
- Impulsgleichung bzw. Drallsatz
- Energiegesetz (Energiegleichung)

Dieser Satz an Gleichungen mit zusätzlicher Zustandsgleichung für das Medium werden als die *Navier-Stokes-Gleichungen* bezeichnet. Da die Lösung dieser Gleichungen numerisch enorm aufwendig ist, können diese nach wie vor nicht exakt gelöst werden. Daher gibt es Berechnungen für Turbomaschinen, welche als Näherung zu den Hauptsätzen der Fluidmechanik gelten. Eine dieser Näherungsmethoden ist die eindimensionale Stromfadentheorie nach Euler<sup>1</sup>. Diese stellt eine Verbindung der Geschwindigkeiten des Fluids und der abgegebenen spezifischen Energie des Laufrades dar. Die Theorie basiert auf dem Impulserhaltungssatz bzw. Drallerhaltungssatz und benötigt lediglich die Ein- und Austrittsgeschwindigkeiten am Laufrad (siehe Abbildung 7).

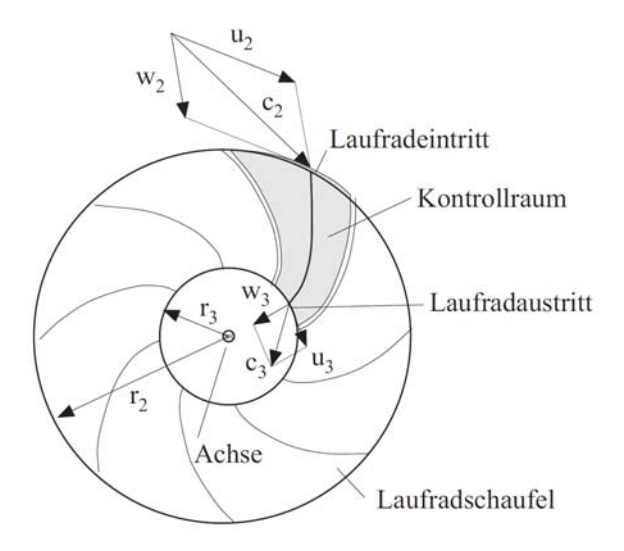

Abbildung 7: Turbinenströmung durch ein Laufrad (Grundlage aus [5])

Die spezifische Schaufelarbeit *Ysch* errechnet sich wie folgt:

$$
Y_{sch} = -(u_3 \cdot c_{u3} - u_2 \cdot c_{u2}) \tag{2.6}
$$

bzw. die Darstellung mit Energiehöhen:

$$
H = -\frac{1}{g} \cdot (u_3 \cdot c_{u3} - u_2 \cdot c_{u2}) \tag{2.7}
$$

Diese Gleichung (2.7) nennt man auch die Turbomaschinenhauptgleichung nach Euler. Die Informationen der Strömung im Laufrad selbst sind hierbei also nicht von Relevanz. Die Berechnung der Leistung einer Strömungsmaschine kann demzufolge ebenfalls über die Geschwindigkeitskomponenten erfolgen und lautet:

$$
P_{turb} = -\dot{m} \cdot (u_3 \cdot c_{u3} - u_2 \cdot c_{u2}) \tag{2.8}
$$

<sup>1</sup>Leonhard Euler, Schweizer Mathematiker, geb. 15. Apr. 1707 in Basel

#### **2.2.3 Geschwindigkeitsdreiecke**

Die Eulersche Turbinenhauptgleichung ist wie bereits erwähnt eine erste Näherung der Strömungsverhältnisse eines Stromfadens an einem Turbinenlaufrad, genauer gesagt an der Ein- und Austrittsstelle des Laufrades bzw. einer Laufschaufel. Dieser Umstand erlaubt es, erste Aussagen über die Schaufelform zu treffen, genauer welche Winkel in erster Näherung an der Schaufeleinund -austrittskante vorliegen müssen. Abbildung 8 zeigt den Zusammenhang zwischen der Absolutgeschwindigkeit *c*, der Umfangsgeschwindigkeit *u* und der Relativgeschwindigkeit *w*. In mathematischer Formulierung lautet die Beziehung:

 $\vec{c} = \vec{u} + \vec{w}$ 

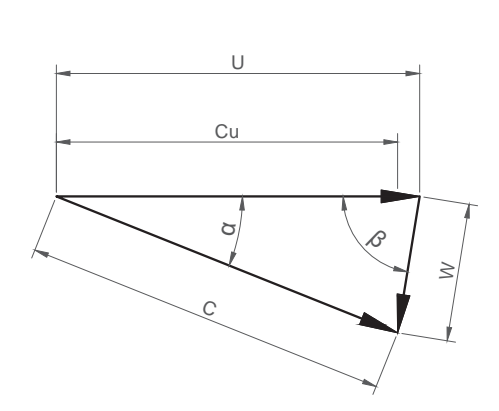

Abbildung 8: Geschwindigkeitsdreieck

Durch Anwendung des Cosinus - Satzes auf Gleichung (2.8) kann eine Beziehung zwischen der Turbinenleistung und den Geschwindigkeitsdreiecken hergestellt werden:

$$
P_{turb} = \dot{m} \cdot \left( \frac{c_e^2 - c_a^2}{2} + \frac{u_e^2 - u_a^2}{2} - \frac{w_e^2 - w_a^2}{2} \right) \tag{2.10}
$$

 $\vec{w}$  (2.9)

### **2.2.4 Ähnlichkeitsbeziehungen und Kennziffern**

Die Auslegung und Berechnung von Strömungsmaschinen kann nach wie vor nicht ganz exakt bzw. teilweise nur unbefriedigend durchgeführt werden, da es oft zu mathematischen Problemen kommt, die ohne hohem Rechenaufwand nicht lösbar sind. Aus diesem Grund sind nach wie vor Modellversuche und Prototypenbau von großer Bedeutung und dienen auch der Kenntniserweiterung über Strömungsmaschinen. Um die Parameter von Modellen auf eine reale Maschine übertragenen zu können, gibt es eine Reihe von Ähnlichkeitsbeziehungen.

Neben den Ähnlichkeitsbeziehungen zwischen Modell und Großausführung haben sich mit der Entwicklung der Turbinen (sowohl thermischer als auch hydraulischer Turbomaschinen) sogenannte Kennziffern entwickelt. Diese ergänzen die Gleichungen der Ähnlichkeitsbeziehungen und erlauben es, beispielsweise sämtliche Erkenntnisse aus Modell-Versuchen auf Maschinen zu übertragen, welche sich durch Betriebspunkt, Größe und Drehzahl vom Modell unterscheiden. Diese Kenngrößen stellen die Verknüpfungen zwischen Daten der Strömung und Daten der Maschine her (vgl. [27]). Mit der Zeit haben sich hier verschiedenste Kennziffern entwickelt, welche sich teilweise überschneiden, deren Grundaussage jedoch die selbe ist.

Die wichtigsten dieser Kennziffern, welche für die Entwicklung des gegenständlichen Auslegungstools relevant sind, werden nachfolgend angeführt.

**Spezifische Drehzahl bzw. Schnellläufigkeit** *nq* **und** *ns***:** Die am häufigsten verwendete Kennziffer für Strömungsmaschinen stellt die spezifische Drehzahl dar. Sie ist eine geometrische Kennziffer und beschreibt die geometrische Ähnlichkeit einer fiktiven Maschine mit dem Durchfluss  $Q^*$  von  $1 \frac{m^3}{s}$  und einer Fallhöhe  $H^*$  von 1*m*. Das heißt, Maschinen mit demselben  $n_q$ sind geometrisch ähnlich, sprich die Verhältnisse der Abmessung sind identisch, jedoch nicht die Maschinengröße selbst.

$$
n_q = n \cdot \frac{\sqrt{Q_{opt}}}{H_{nenn}^{\frac{3}{4}}}
$$
\n(2.11)

Die Betrachtung von *nq* erfolgt meist im Bemessungspunkt (Betriebspunkt) der Turbine, dieser ist bestimmt durch  $Q_{opt}$  und  $n_{opt}$ .

Früher wurde auch noch die spezifische Drehzahl *ns* verwendet, die Aussage ist dieselbe wie bei *nq*, jedoch bezieht sich diese nicht auf den Durchfluss *Q* sondern auf die Turbinenleistung *PTurb* wie in der Gleichung (2.12) dargestellt.

$$
n_s = n \cdot \frac{\sqrt{P_{Turb}}}{H^{\frac{5}{4}}} \tag{2.12}
$$

Der Nachteil dieser Schreibweise ist, dass in der Turbinenleistung *PTurb* der Wirkungsgrad η*Turb* steckt, dies macht die Vergleichbarkeit nur teilweise möglich. Bei der Umrechnung zwischen *nq* und *ns* ist also einerseits drauf zu achten, auf welche Wassermenge (*Qopt* oder *Qmax*) die spezifische Drehzahl bezogen ist und andererseits welchen Wirkungsgrad die Turbine dabei hat.

**Dimensionslose Geschwindigkeiten (***Ku***,** *Kc***):** Darunter versteht man die mit Zuhilfenahme der sogenannten *Torricelli1 - Geschwindigkeit* entdimensionierten Geschwindigkeitskomponenten. Die Toricelli - Geschwindigkeit lässt sich mit Hilfe der Bernoulli2 Gleichung berechnen. Die Änderung des Luftdruckes aufgrund der Höhendifferenz kann vernachlässigt werden und somit ist die Ausflussgeschwindigkeit aus einem offenem Behälter an einer bestimmten Stelle nur von der Höhendifferenz von Austritt zum Wasserspiegel des Oberwassers abhängig.

$$
v = \sqrt{2 \cdot g \cdot \Delta h}
$$

Daraus folgen die beiden dimensionslosen Geschwindigkeiten:

$$
Ku = \frac{u}{\sqrt{2 \cdot g \cdot H}} \quad , \quad Kc = \frac{c}{\sqrt{2 \cdot g \cdot H}}
$$

Der Vorteil dieser Schreibweise für Geschwindigkeiten liegt darin, dass die *bezogenen* Geschwindigkeiten bei gleichen Maschinentypen die selben bleiben. So liegen etwa Umfangsgeschwindigkeiten von Peltonrädern bei *Ku* = 0,48 und von Kaplan-Turbinen etwa bei *Ku* = 1,4−1,9. (vgl. [11])

**Förderziffer** ϕ**:** Diese beschreibt das Verhältnis von Meridiangeschwindigkeit *cm* zur Umfangsgeschwindigkeit *u*. Durch Auflösen der Geschwindigkeit *cm* erhält man nachfolgende Definitionsgleichung in dimensionsloser Form. Zur Berechnung der Bezugsfläche *A* wird der Laufraddurchmesser eingesetzt, dieser kann jedoch je nach Definition für den jeweiligen Maschinentypen variieren.

$$
\varphi = \frac{c_m}{u} = \frac{Q}{A \cdot u} \tag{2.13}
$$

**Druckziffer** ψ**:** Sie beschreibt das Verhältnis von spezifischer Stutzenarbeit *Y* zum Quadrat der Umfangsgeschwindigkeit *u*/2. Wichtig ist, dass die Umfangsgeschwindigkeit *u* mit demselben Durchmesser wie die Förderziffer ϕ berechnet wird.

$$
\Psi = \frac{Y}{\left(\frac{u^2}{2}\right)} = \frac{2 \cdot Y}{u^2} = \frac{2 \cdot g \cdot H}{u^2}
$$
\n(2.14)

<sup>1</sup>Evangelista Torricelli, italienischer Physiker und Mathematiker geb. 15. Okt. 1608 in Faenza <sup>2</sup>Daniel Bernoulli, Schweizer Physiker und Mathematiker geb. 29 Jan. 1700 in Groningen

#### **2.2.5 Kavitation**

Als Kavitation wird das entstehen von Hohlräumen in Flüssigkeiten bezeichnet. Die Hohlräume bzw. Blasen können beispielsweise durch lokale Unterdruckbereiche oder Scherspannungen entstehen, und in ihnen sammeln sich durch Diffusion die in der Flüssigkeit gelösten Gase. (vgl. [28])

Steigt der Druck in der Flüssigkeit wieder, erfolgt eine Implosion dieser Dampfblasen unter Entstehung von gerichteten *Microjets*. Geschieht diese Implosion der Dampfblasen in der Nähe von metallischen Oberflächen, wobei die Richtung der Microjets in Richtung der Oberfläche weisen, kommt es zu Zerstörung dieser und in weiterer Folge zu Materialabtrag. Dieser Materialabtrag begünstigt aufgrund der resultierenden Oberflächenbeschaffenheit (Rauigkeit) wiederum die Gefahr der Kavitation.

Es ist daher von zentraler Bedeutung bei hydraulischen Maschinen die Entstehung der Kavitation zu verhindern bzw. zu unterbinden. Wasserturbinen sollen immer kavitationsfrei betrieben werden. Um die Gefahr der Kavitation abschätzen zu können, gibt es Kennzahlen, welche es erlauben eine Aussage über die Kaviataionssicherheit zu treffen bzw. die Informationen über Einbaugegebenheiten für die Turbine hinsichtlich der erforderlichen Einbautiefe liefern.

Die wichtigsten beiden Kennzahlen sind zum einen der dimensionslose *Thoma*-Beiwert σ*T h* und zum anderen der NPSH-Wert. Die Definitionsgleichung des NPSH-Wertes lautet:

$$
NPSH = \frac{p_{tot,s} - p_D}{\rho \cdot g} \tag{2.15}
$$

Dieser sagt aus, wie viele Meter Wassersäule man vom Verdampfungsdruck der Flüssigkeit entfernt ist. Man unterscheidet grundsätzlich zwischen zwei NPSH Werten, dem NPSH-Wert der Anlage und dem NPSH-Wert der Turbine. Um kavitationsfreien Betrieb der Turbine zu gewährleisten muss gelten:

$$
NPSH_A > NPSH_T
$$

Der NPSH-Wert der Anlage nach IEC Norm [6] ist wie folgt definiert (Bezeichnungen laut Abb. 9):

$$
NPSH_A = \frac{p_{abs2} - p_{va}}{\rho_2 \cdot g_2} + \frac{v_2^2}{2 \cdot g_2} - (z_r - z_2)
$$
\n(2.16)

Die Umrechnung vom NPSH-Wert in den Thoma-Beiwert σ*T h* erfolgt durch die Fallhöhe *Hdef* :

$$
\sigma_{Th} = \frac{NPSH}{H_{def}}\tag{2.17}
$$

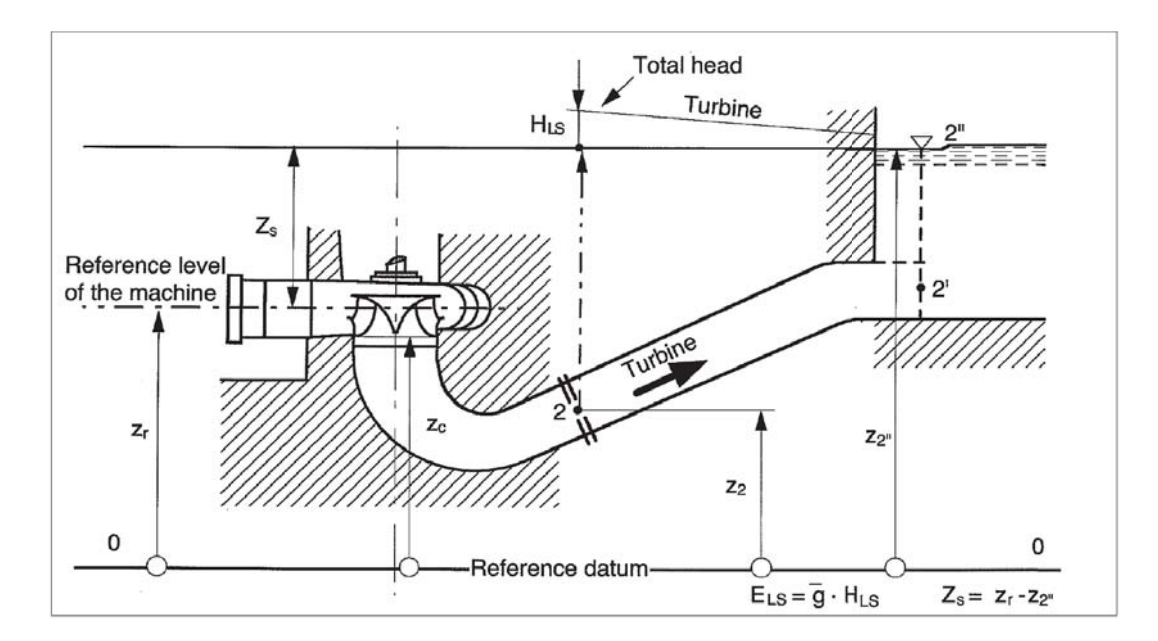

Abbildung 9: Definition zur Berechnung von NPSH (aus [6])

Die Thoma-Zahl für die Anlage mit Zuhilfenahme des Punktes 2" aus Abbildung 9 für welchen folgendes gilt:  $v_{2} = 0$  und  $p_{abs2} = p_{atm}$ , lässt sich wie folgt anschreiben:

$$
\sigma_{\text{Anlage}} = \frac{\frac{p_{\text{atm}} - p_{\text{va}}}{\rho_2 \cdot g_2} + Z_s}{H_{\text{def}}}, \qquad (2.18)
$$

Der für den kavitationssicheren Betrieb erforderliche σ-Wert der Turbine, wird üblicherweise im Zuge von Modellversuchen ermittelt. Wie später in Kapitel 5.3.3 gezeigt wird, kann man σ*Turbine* aber auch im Zuge der numerischen Strömungssimulation bestimmen.

### **2.3 Francis-Turbine im Detail**

Die Francis-Turbine ist der am häufigsten ausgeführte Turbinentyp, sie decken ca. zwei Drittel der weltweit ausgeführten Kraftwerke ab. Abbildung 10 zeigt die Verteilung der Weltweit verwendeten Turbinentypen aufgeteilt nach Kontinenten, berücksichtigt wurden nur jene Turbinen die eine elektrische Leistung > 50[*MW*] aufweisen.

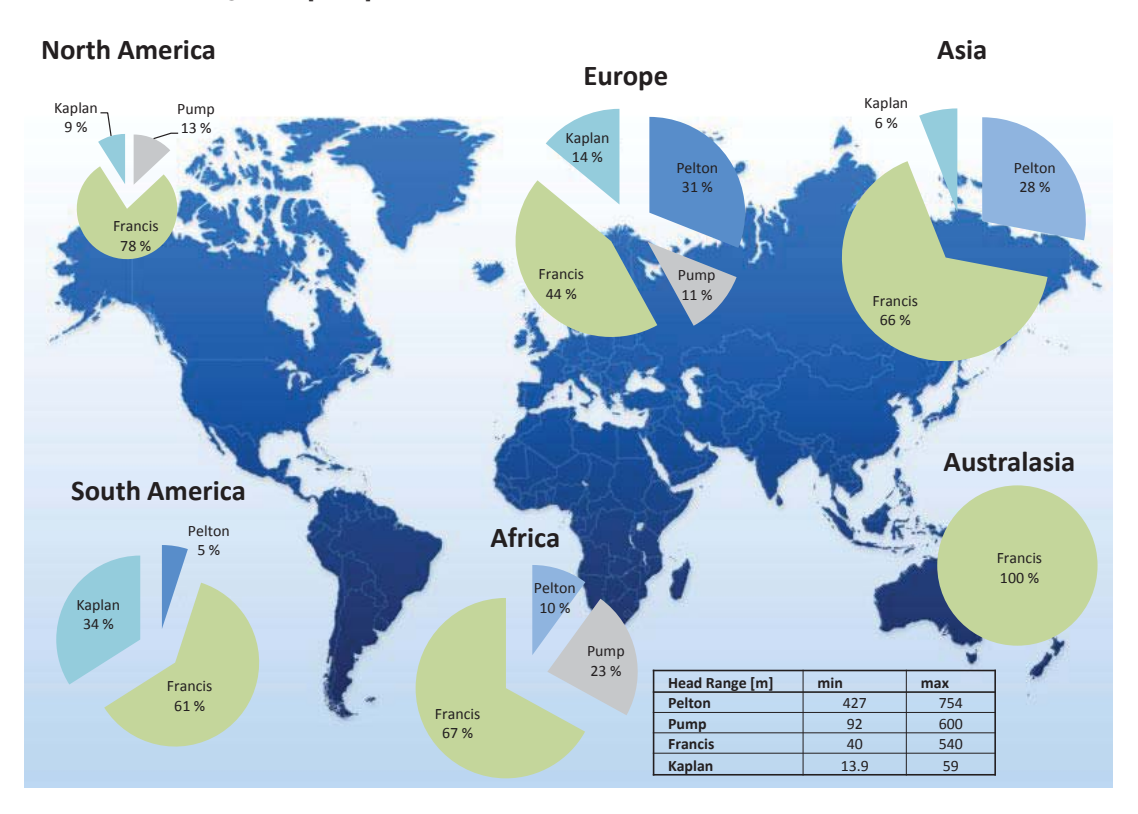

Abbildung 10: Verteilung der Turbinentypen weltweit > 50[MW] [7]

### **2.3.1 Komponenten einer Francis Turbine**

Der grundsätzliche Aufbau einer vertikalen Francis-Turbine ist in Abbildung 11 zu sehen.

Die wichtigsten Komponenten und deren Funktion werden kurz beschrieben, da diese für die Entwicklung eines Auslegungstools eine wesentliche Rolle spielen. Die Reihenfolge orientiert sich dabei an der Durchströmungsrichtung des Wasser.

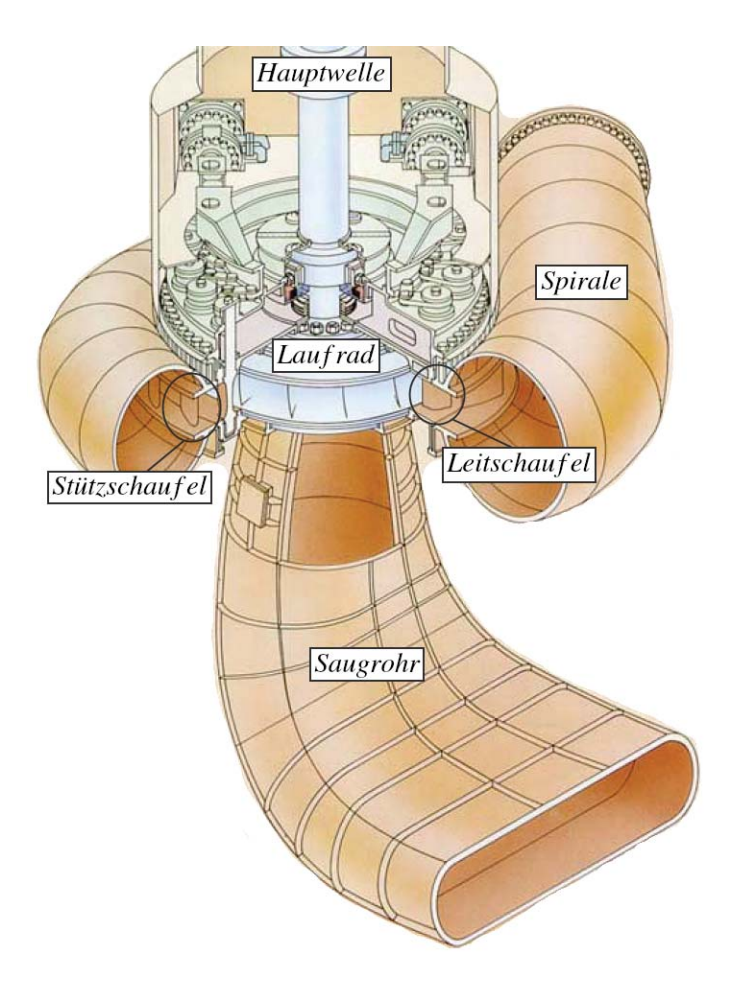

Abbildung 11: 3D Ansicht einer Francis-Turbine [8]

- **Spirale:** Die Zuströmung erfolgt über die Spirale, welche die Aufgabe hat, das Triebwasser gleichmäßig über den Umfang auf die Leiteinrichtung zu verteilen. Die Gleichmäßigkeit betrifft sowohl die Geschwindigkeitsverteilung als auch die daraus resultierende Druckverteilung. Sollte die Druckverteilung am Umfang nicht dieselbe sein, entstehen in weiterer Folge resultierende Radialkräfte auf das Laufrad und somit erhöhte Kräfte auf die Lagerung der Turbinenhauptwelle. Dies führt auch zu unruhigem Lauf und unerwünschten Schwingungen. Die richtige Auslegung der Spirale ist somit von zentraler Bedeutung.
- **Stützschaufel:** Die Stützschaufeln sind in erster Linie da, um die Kräfte, welche in der Spirale auftreten, aufzunehmen und der Spirale ausreichende Festigkeit zu verleihen. Sie müssen so gestaltet werden, dass die Richtung bzw. der Austrittswinkel im Auslegungspunkt bei *Qopt* mit dem Eintrittswinkel der Leitschaufeln übereinstimmt.
- **Leitschaufel:** Die Leitschaufeln sind das einzige Regelelement bei einer Francis-Turbine. Sie sind verstellbar und werden meist zentral über den sogenannten Leitschaufelring angesteuert. Über die Veränderung der Stellung der Leitschaufeln ändert sich der Durchfluss durch die

Turbine und somit auch die Leistung die eine Turbine abgibt. Des Weiteren sind sie neben dem Hauptkugelschieber ein Absperrorgan. Bei Stillstand der Maschine überdecken sich die einzelnen Schaufeln und dichten somit gegeneinander ab. Bei großen Maschinen werden des öfteren sogar Dichtflächen in den Leitschaufeln vorgesehen, um eine vollständige Dichtheit zu gewährleisten.

Bei der Lage der Drehachse ist wichtig, dass die Leitschaufel eine gewisse Schließtendenz im offenen Zustand aufweisen. Sollte eine oder mehrere Schaufeln nicht mehr regelbar sein, müssen diese sich durch die Kraft des Wasser selbstständig schließen. Da es auch vorkommen kann, dass Fremdkörper in die Turbine gelangen, ist meist jede zweite Leitschaufel mit dem Leitschaufelring über die sogenannten Bruchsicherungen verbunden. Sollte sich also z.B. beim Schließen der Schaufeln ein Fremdkörper verklemmen, gibt diese Bruchsicherung nach und nimmt die Schaufel aus dem Schaufelverbund. Bei größeren Maschinen kann anstelle der Bruchsicherung auch ein hydraulischer Zylinder als Verbindung verwendet werden, der die Schaufel bei zu hoher Belastung aus dem Verbund nimmt. Nachfolgende Abbildung 12 zeigt eine Anordnung von Stützschaufeln, Leitschaufeln und Laufradschaufeln (kurz Laufschaufeln).

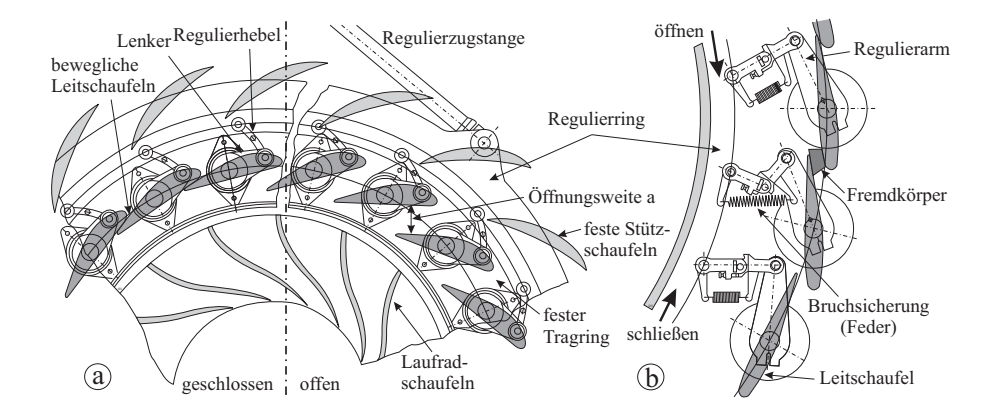

Abbildung 12: a) Leitschaufelverbund geschlossen und offen; b) Bruchsicherung der Leitschaufeln mittels Feder [5]

**Laufrad:** Im Laufrad geschieht die eigentliche Energieumsetzung. Zwischen Ein- und Austrittskante der Laufschaufel wird Totalenergie  $h_{tot}$ , die sich unter anderem aus Druckenergie  $\frac{p}{\rho g}$ und Geschwindigkeitsenergie  $\frac{c^2}{2g}$  zusammensetzt, abgebaut. Die Francis - Turbine gehört somit zu den Reaktionsturbinen bei denen sich der Druck im Laufrad ändert.

Um eine möglichste hohe Umsetzung der Energie zu realisieren, ist es von zentraler Bedeutung, die Kanalform zwischen Innen- und Außenkranz, sowie die Schaufelform zu optimieren. Die wichtigste Kennzahl hierfür wurde bereits in Kapitel 2.1 erwähnt, die spezifische Drehzahl *nq* bzw. *ns*. Bei der Neuauslegung einer Hydraulik wird grundsätzlich auf bereits realisierte Projekte zurückgegriffen, welche z.B. in Auslegungsanhalten ausgewertet

sind. Dadurch liegt bei bekannter Durchflussmenge *Q*, Fallhöhe *H* und Drehzahl *nsync* die spezifische Drehzahl *nq* vor und somit auch die Form des Laufrades. Nachfolgende Abbildung 13 zeigt grafisch den Meridianschnitt von Francis-Laufrädern in Abhängigkeit von *nq*.

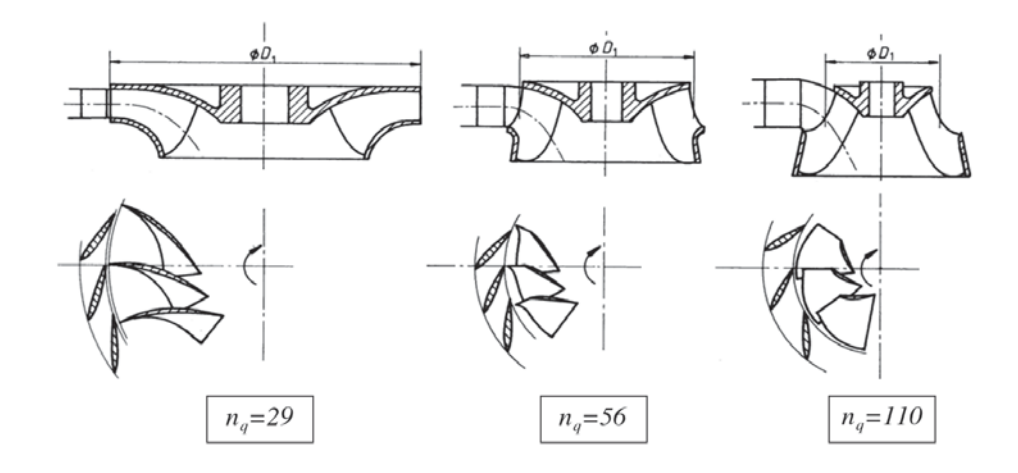

Abbildung 13: Änderung der Laufradform als Funktion der spezifischen Schnellläufigkeit *nq* [9]

Die Auslegung der Winkel an der Ein- und Austrittskante der Schaufel und die Krümmung dazwischen kann in erster Näherung über die eindimensionale Stromfadentheorie und den Geschwindigkeitsdreiecken erfolgen (siehe Kapitel 2.2.2 & 2.2.3).

**Saugrohr:** Das Saugrohr stellt die in der Auslegung letzte verbleibende Komponente einer Francis-Turbine dar. Es sichert die Verbindung zwischen Laufrad und Unterwasser und erfüllt zwei wesentliche Zwecke (vgl. [5]). Zum Einen sichert es die Ausnutzung des Höhenunterschiedes zwischen dem Austritt aus dem Laufrad und dem Unterwasserspiegel und zum anderen dient es einer teilweisen Rückgewinnung der Geschwindigkeitsenergie in Druckenergie.

Bei sehr schnellläufigen Maschinen und Niederdruckanlagen spielt die Energierückgewinnung eine besondere Rolle, so kann durch Änderung des Querschnittsflächenverlaufes entlang des Saugrohres eine Beeinflussung des Gesamtwirkungsgrades von bis zu 5% erfolgen. Die Form des Austrittsquerschnittes variiert je nach Leistung und Aufstellung der Turbine. So kann bei Kleinwasserkraftanlagen der Austrittsquerschnitt kreisförmig, bei mittleren Turbinengrößen ovale Form und bei besonders großen Anlagen rechteckig sein. Bei letzterer Ausführung spielen die Fertigbarkeit und die Festigkeit des Saugrohres eine übergeordnete Rolle bei der Formgebung.
### **2.3.2 Wirkungsgrad und Teillastbetrieb**

Bei der Francis-Turbine handelt es sich, wie in Kapitel 2.1 erwähnt, um eine Turbine, bei der die Anströmung radial und die Abströmung axial erfolgt. Diese Turbine ist einfach geregelt, da lediglich der Leitapparat verstellbar ist. Die Laufschaufeln sind starr mit dem Laufradmantel verbunden. Aufgrund dieser Einfachregelung fällt der Wirkungsgrad der Francis-Turbine speziell im Teillastbereich stärker ab als bei anderen Turbinentypen.

Nachfolgende Abbildung 14 zeigt die Wirkungsgradverläufe verschiedener Turbinentypen im Teillast- und Überlastbetrieb. Auf der Abszisse ist ist das Verhältnis von der Beaufschlagung *Q* zur maximalen Wassermenge *Qmax* aufgetragen. Der Verlauf des Wirkungsgrades bei Kaplan-Turbinen ist im Vergleich zu Francis-Turbinen in Teillast besser, weil die Kaplan Maschine durch die verstellbaren Leit- und Laufschaufeln doppelt geregelt ist. Bei der Pelton-Turbine ist der Teillastwirkungsgrad ebenfalls hervorragend. Dies ist auf den Umstand zurückzuführen, dass zwar die Wassermenge abnimmt, wenn die Düsennadel den Austrittsquerschnitt des Strahles verkleinert, jedoch die Austrittsgeschwindigkeit dieselbe bleibt. Des Weiteren ist es bei mehrdüsigen Maschinen möglich einzelne Düsen abzuschalten und die Turbine mit weniger Düsen, sprich noch geringerer Wassermenge zu betrieben.

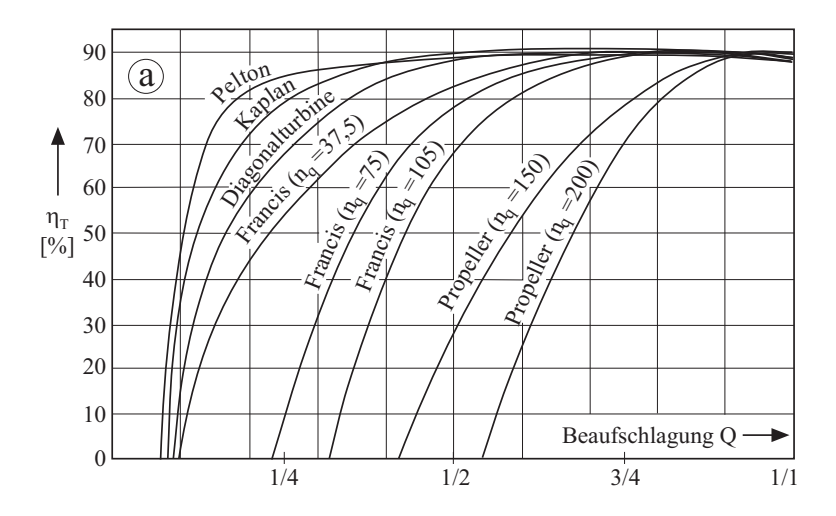

Abbildung 14: Wirkungsgradverläufe verschiedener Turbinentypen [5]

Wie bereits angesprochen, ist der Teillastwirkungsgrad bei Francis-Turbine schlechter. Da die Laufschaufeln nicht verstellbar sind, kommt es abseits des Auslegungspunktes zu einer nicht kongruenten Anströmung der Schaufel-Eintrittskante. In weiterer Folge ändert sich auch das Geschwindigkeitsdreieck am Laufradaustritt.

Abbildung 15 zeigt die Geschwindigkeitsdreiecke im Auslegungspunkt der Maschine. Der Winkel β*<sup>e</sup>* entspricht dem Schaufeleintrittswinkel und somit liegt ein idealer stoßfreier Eintritt in das Laufrad vor. Im Auslegungspunkt der Maschine gilt für die Berechnung der Leistung die Turbomaschinenhauptgleichung (siehe Gl. (2.8)). Diese vereinfacht sich jedoch, da am Austritt drallfreie Abströmung mit α*<sup>a</sup>* = 90◦ angenommen wird. Folglich wird die Geschwindigkeitskomponente *cua* gleich Null und das Produkt aus *ua* · *cua* kürzt sich weg, damit erhält man für die Turbinenleistung folgende Gleichung:

$$
P_{turb} = \dot{m} \cdot \left( u_e \cdot c_{ue} - \underbrace{u_a \cdot c_{ua}}_{0} \right) \tag{2.19}
$$

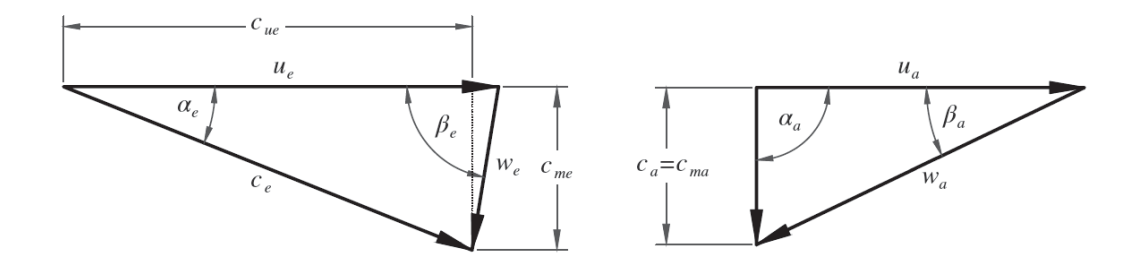

Abbildung 15: Geschwindigkeitsdreieck im Auslegungspunkt am Eintritt (links) & Austritt (rechts)

Bei der Teil- und Überlastbetrachtung wird nur der Durchfluss *Q* variiert, die Fallhöhe wird als konstant angenommen da die Schwankung des Oberwasserspiegels bezogen auf die gesamte Fallhöhe bei Francis - Turbinen meist vernachlässigbar klein ist.

Kommt es zu einer Änderung des Durchflusses in Richtung Teillast (*Q* < *Qopt*), so muss der Winkel α des Leitapparates (entspricht dem Winkel α*<sup>e</sup>* des Geschwindigkeitsdreieckes am Eintritt) verkleinert werden. Der Durchfluss *Q* sinkt, es wird also die meridionale Komponente *cme* kleiner. Daraus resultiert eine Änderung des Anströmwinkels β*e*, sodass die ideale schaufelkongruente Anströmung nicht mehr gegeben ist und folglich Stoßverluste an der Eintrittskante auftreten. Abbildung 16 zeigt diese Veränderung des Geschwindigkeitsdreieckes. Die strich - punktiert hinterlegten Linien stellen das Geschwindigkeitsdreieck im Auslegungspunkt dar.

Am Austritt der Schaufel bleibt der Austrittswinkel β*<sup>a</sup>* derselbe da er von der Schaufel vorgegeben wird. Nachdem der Durchfluss *Q* jedoch kleiner geworden ist, ändert sich der Winkel α*<sup>a</sup>* am Austritt und es liegt keine drallfreie Abströmung ( $\alpha_a \neq 90^\circ$ ) mehr vor, somit bleibt der Term in der Turbomaschinenhauptgleichung (vgl. Gl. (2.8)) erhalten und die Leistung, welche die Turbine abgibt, sinkt.

Ähnliches passiert bei Betrieb im Überlastbereich ( $Q > Q_{\text{out}}$ ), der Winkel des Leitapparates muss vergrößert werden (α*<sup>a</sup>* wird größer), es ändert sich also die Richtung der Geschwindigkeit *c* am Eintritt. Mit einher geht auch die Vergrößerung der meridionalen Komponente *cme* aufgrund der

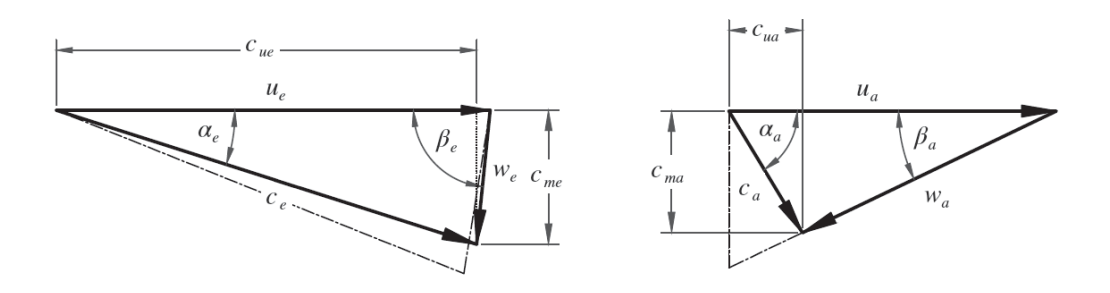

Abbildung 16: Geschwindigkeitsdreieck in Teillast am Eintritt (links) & Austritt (rechts)

Durchflusssteigerung. Resultat ist eine Verkleinerung des Anströmwinkels β*e*, und somit wiederum keine schaufelkongruente Anströmung (siehe Abbildung 17).

Am Austritt ist der Winkel β*<sup>a</sup>* durch die Schaufelform vorgegeben, die meridiane Komponente *cma* ist größer geworden, somit wird der Winkel α*<sup>a</sup>* größer und es kommt wiederum zu keiner drallfreien Abströmung ( $\alpha_a \neq 90^\circ$ ), damit ist folglich laut Gleichung (2.19) die Leistung, welche die Maschine abgibt, geringer als im Auslegungszustand.

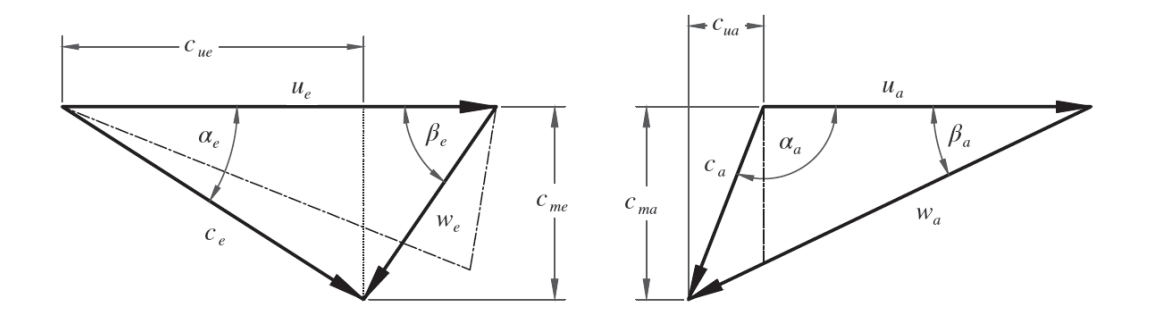

Abbildung 17: Geschwindigkeitsdreiecke in Überlast am Eintritt (links) & Austritt (rechts)

Anzumerken ist hier, dass die Aussage wonach, Francis-Turbinen nur einfach regelbar sind, nur teilweise richtig. Zählt man den Generator ebenfalls zur Turbine und den Regelmechanismen hinzu, gilt die Aussage nicht mehr. Bei herkömmlichen Drehstrom - Synchrongeneratoren ist die Drehzahl durch die Netzfrequenz vorgegeben und die Turbinendrehzahl kann nur mit der Anzahl der Polpaare variiert werden. Verwendet man aber anstelle des Synchrongenerators einen Drehstrom - Ansynchrongenerator, so stehen für die Regelung der Drehzahl nicht nur die Polpaarzahl sondern auch die Frequenz und der Schlupf zur Verfügung. Somit lassen sich Dank der immer besser werdenden Leistungselektronikkomponenten wie Frequenzumrichter Turbinen und vor allem Pumpturbinen regeln, welche im dreistelligen Megawatt-Bereich operieren. Der Hauptvorteil der Drehzahlvariabilität bei Francis-Turbinen besteht im Pumpbetrieb, da damit die Leistungsaufnahme der Pumpe geregelt werden kann. Die Regelung der Drehzahl in gewissen Schranken eröffnet ganz

neue Wege und Möglichkeiten, den Turbinenwirkungsgrad außerhalb des Designpunktes positiv zu beeinflussen.

Eine Referenzanlage mit zwei Drehstrom - Asynchrongeneratoren befindet sich in Deutschland in Thüringen. Die Daten der zwei Pumpturbinen sind in nachfolgender Tabelle 1 kurz angeführt, man sieht, dass die Drehzahlregelung nur in einem gewissen Drehzahlbereich möglich ist.

| <b>Daten</b>       | Pumpspeicherwerk Goldisthal |
|--------------------|-----------------------------|
| Leistung           | 2x 300 [MW] / 351 [MVA]     |
| Drehzahlbereich    | $300 - 346, 6$ [rpm]        |
| Laufraddurchmesser | 4,593 $[m]$                 |

Tabelle 1: Daten Pumpspeicherkraftwerk Goldisthal [21]

# **3 Auslegung von Francis-Turbinen**

# **3.1 Auslegungsanhalte**

Zu Beginn dieser Diplomarbeit werden Anhalte aus der Literaturrecherche aufgearbeitet und digitalisiert. Mithilfe dieser Anhalte ist es möglich, in einem ersten Schritt die Grobabmessungen eines Meridianschnittes zu erhalten.

Solche Anhalte sind auf Basis der Hauptabmessungen bereits realisierten Turbinen erstellt und statistisch ausgewertet worden. Es wurden Interpolationskurven bzw. Gleichungen erstellt welche Abmessungen und Kennzahlen der Turbine in Abhängigkeit zweier Parameter beschreiben. Am gebräuchlichsten ist die Darstellung verschiedener Abmessungsverhältnisse als Funktion der spezifische Schnellläufigkeit *ns* und *nq*. Ein Beispiel solcher Anhalte ist in Abbildung 18 zu sehen. Diese stammen aus einer Veröffentlichung von *F. de Siervo* und *F. de Leva* aus dem Jahre 1976. (vgl. [10])

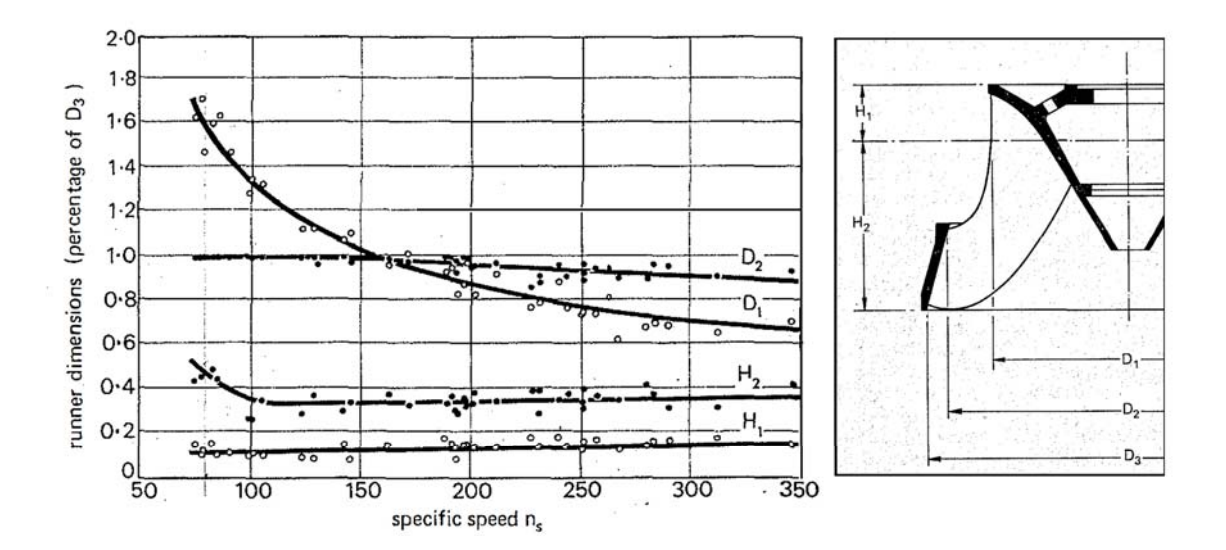

Abbildung 18: Beispiel für Ausgleichskurven von Turbinenabmessungen (aus [10])

Das Problem bei Anhalten, welche die spezifische Schnellläufigkeit *ns* verwenden, besteht in der Definition dieser Größe. Im Gegensatz zur eindeutigen Definition von *nq* steckt in jener von *ns* die

Turbinenleistung *PTu*, in welcher der Wirkungsgrad der Turbine berücksichtigt wird. Dieser ist für jede Turbine unterschiedlich, somit gilt streng genommen die Umrechnung von *ns* in *nq* immer nur für die jeweilige Turbine.

Es zeigt sich, dass die Berechnung von *D*1, *D*2, *H*<sup>1</sup> und *H*<sup>2</sup> für ein auf Basis der Projektdaten bekanntes *ns* mit Hilfe des Durchmessers *D*<sup>3</sup> erfolgt. Der Durchmesser *D*<sup>3</sup> ist der Bezugsdurchmesser oder auch Referenzdurchmesser des Laufrades, auf den alle Abmessungen bezogen werden. Die Bestimmung des Referenzdurchmesser erfolgt dabei entweder über die dimensionslose Geschwindigkeit  $K_u$  oder über die Druckziffer  $\psi$ .

Folgender Aspekt bezüglich der Verwendung von Anhalten soll hier erwähnt werden: Wie der Anhalt von *Siervo* und *F. de Leva*, welche einige Jahrzehnte alt sind, sind ebenso andere öffentlich zugängliche Anhalte nicht auf aktuellstem Stand der Technik. Würde man sich also bei der Neuentwicklung immer nur auf Anhalte beziehen, welche Jahrzehnte alt sind, ohne diese während der Entwicklung anzupassen und zu verbessern, würde man die Turbinen hinsichtlich des Meridianschnittes niemals weiterentwickeln. Somit ist es bei Neuentwicklungen wichtig, auch die aus den alten Anhalten bezogenen Parameter zu verbessern und zu optimieren und diese wiederum bei neuen Entwicklungen mit einzubeziehen.

Im nachfolgenden Teil wird auf die verwendeten Anhalte und deren Digitalisierung näher eingegangen. Die Gegenüberstellung der Anhalte mit konkreten Zahlenwerten erfolgt in Kapitel 6.2 am Beispiel der Referenzhydraulik.

# **3.1.1 Anhalte nach Siervo und Leva**

Die Grundlage für die Anhalte von *Siervo* und *Leva*, welche in die vorliegende Diplomarbeit einfließen, bildet die Veröffentlichung im *Water Power & Dam Construktion* Magazin (vgl.[10]). Diese Anhalte wurden durch Analyse von Daten aus bereits ausgeführten Hydrauliken in den Jahren 1960 - 1975 erstellt. Es wurden hierbei ausschließlich Hydrauliken herangezogen, welche der vertikalen Bauweise entsprechen und keinerlei Besonderheiten aufweisen wie z.B. eine Anbindung einer Pumpe an die Turbinenhauptwelle.

Die Auswertungen von *Siervo* und *Leva* sind hinsichtlich des Umfanges sehr detailliert und beinhalten Anhalte für Laufrad (Abb. 19), Einlaufspirale und Saugohr (Abb. 20). Dies stellt somit eine breite Basis für die Erzeugung der Hydraulik dar, weshalb diese Anhalte auch als die Hauptanhalte für die Auslegung in dieser Diplomarbeit ausgewählt wurden.

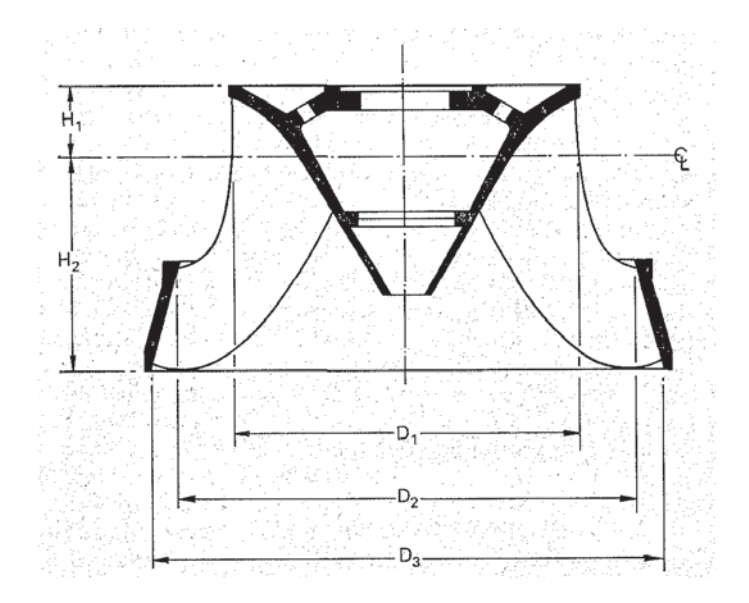

Abbildung 19: Meridianschnitt und Abmaße des Laufrades aus Anhalten nach *Siervo* [10]

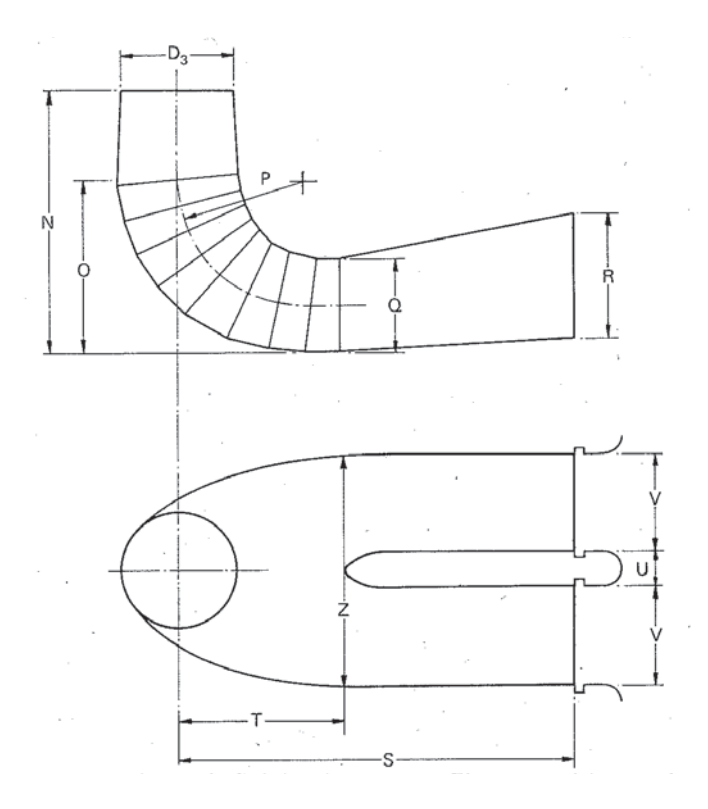

Abbildung 20: Abmaße des Saugrohres aus Anhalten nach *Siervo* [10]

Ein wichtiger Punkt, der bei der Verwendung dieser Anhalte zu berücksichtigen ist, ist jener der spezifischen Drehzahl *ns*, denn die Auswertung wurde mit der Turbinenleistung durchgeführt, in welcher der Turbinenwirkungsgrad η<sub>T</sub> steckt. Wie bereits in Kapitel 2.2.4 erläutert wurde, ist eine Umrechnung in die spezifische Drehzahl *nq* nicht exakt, da der verwendete Wirkungsgrad der Turbinen nicht in den Anhalten angeführt ist. Ein weiterer Unsicherheitsfaktor steckt in der Durchflussmenge *Q*. Bei der Umrechnung, aus den Anhalten geht nicht hervor, ob sich die angegebene Turbinenleistung auf den maximalen Durchfluss *Qmax* oder auf den Durchfluss im Optimalpunkt *Qopt* bezieht.

Es wurde für die Berechnung angenommen, dass die Angabe von *ns* bei *Qopt* vorliegt. Des weiteren wurde vorsichtigerweise ein Turbinenwirkungsgrad von  $\eta = 0.90$  angenommen. Die Annahme beruht unter anderem auf dem Alter der Anhalte (1976). Da der geringere Wirkungsgrad ein kleineres *ns* zur Folge hat, baut die Turbine kleiner und kompakter. In der heutigen Zeit geht der Trend zu kleineren Turbinen, um kompaktere und kostengünstigere Bauformen zu erhalten.

Der Umrechnungsfaktor zwischen *nq* und *ns* (nach *Siervo* und *Leva*) berechnet sich aus den drei Formeln für  $n_s$ ,  $n_q$  und der Turbinenleistung  $P_T$ :

$$
n_s = n_{sync} \cdot \frac{\sqrt{P_T}}{H^{\frac{5}{4}}}; \quad n_q = n_{sync} \cdot \frac{\sqrt{Q}}{H^{\frac{3}{4}}}; \quad P_T = Q \cdot H \cdot \rho \cdot g \cdot \eta_T
$$

Setzt man nun die Drehzahl  $n_{sync}$  gleich und ersetzt die Turbinenleistung (in [kW]) so erhält man folgende Gleichung für *ns*:

$$
n_s = \frac{H^{\frac{3}{4}}}{H^{\frac{5}{4}}}\cdot\frac{\sqrt{P_T}}{\sqrt{Q}}\cdot n_q = \frac{\sqrt{Q\cdot H\cdot \rho\cdot g}}{\sqrt{Q\cdot \sqrt{H}}}\cdot\sqrt{\eta_T}\cdot n_q = \sqrt{\rho\cdot g}\sqrt{\eta_T}\cdot n_q
$$

Setzt man den Turbinenwirkungsgrad von  $\eta = 90\%$  erhält man folgende Umrechnungsformel für *ns* und *nq* bei *Siervo* und *Leva*:

$$
n_s = 2,971 \cdot n_q \tag{3.1}
$$

Im Laufe weiterer Recherchearbeiten bestätigte sich diese Umrechnung für *Siervo* und *Leva*. Im Paper von Lugaresi [29] für Francis-Turbinenanhalte werden die Anhalte von *Siervo* und *Leva* als Vergleich zitiert, jedoch bereits in *nq* umgerechnet. Die Gegenüberstellung der beiden Notationen liefert folgende Umrechnung der spezifischen Drehzahl: *ns* = 2,97089 · *nq*. Diese deckt sich somit mit der obigen Berechnung. Die Notationen aus beiden Anhalten für die Auslegungsfallhöhe *Hnenn* lauten:

Lugaresi: 
$$
n_q = \frac{1168}{H_n^{0.625}}
$$
 Siervo:  $n_s = \frac{3470}{H_n^{0.625}}$ 

Bei *F. de Siervo* und *F. de Leva* stellt der Bezugsdurchmesser den Austrittsdurchmesser aus dem Laufrad dar und berechnet sich aus der dimensionslosen Geschwindigkeit *Ku* (vgl. Kapitel 2.2.4). Der Durchmesser *D*<sup>3</sup> bzw. die dimensionslose Geschwindigkeit *Ku* ist von *ns* abhängig, somit lässt sich die Durchmesser *D*<sup>3</sup> laut *Siervo* und *F. de Leva* wie folgt berechnen:

$$
D_3 = 84, 5 \cdot K_u \cdot \frac{\sqrt{H_n}}{n} \qquad \text{mit } K_u = f(n_s)
$$

Die Berechnung des Referenzdurchmessers *D*<sup>3</sup> bei *Siervo* und *Leva* erfolgt über die dimensionslose Geschwindigkeit *Ku*:

$$
K_u = \frac{u}{\sqrt{2 \cdot g \cdot H}} = \frac{\pi \cdot D_3 \cdot n_{sync}}{60 \cdot \sqrt{2 \cdot g \cdot H}}
$$

Die Geschwindigkeit *Ku* ist durch eine Interpolationsfunktion gegeben, somit ist es möglich aus obenstehender Gleichung den Durchmesser  $D_3$  zu errechnen.

$$
K_u = 0,31 + 2,5 \cdot 10^{-3} \cdot n_s
$$

$$
D_3 = \frac{60 \cdot \sqrt{2 \cdot g \cdot H}}{\pi \cdot n_{sync}} \cdot K_u = \frac{60 \cdot \sqrt{2 \cdot g \cdot H}}{\pi \cdot n_{sync}} \cdot \left(0, 31 + 2, 5 \cdot 10^{-3} \cdot n_s\right)
$$
(3.2)

Es ist zu erkennen, dass der Durchmesser *D*<sup>3</sup> der Turbine und damit die gesamte Geometriebeschreibung des Anhaltes nur abhängig von den Größen *Q*, *H* und der gewählten Synchrondrehzahl  $n_{sync}$ ist. Alle weiteren Abmessungen der Geometrie sind im Verhältnis zu diesem Referenzdurchmesser *D*<sup>3</sup> und der Abhängigkeit von *ns* beschrieben.

Die Digitalisierung der Anhalte nach *Siervo* und *Leva* ist mit den gegebenen Formeln sehr einfach und bedarf deshalb keiner weiteren Auswertung und Aufbereitung für Verwendung in der Vorauslegung. Ein großer Vorteil ist, dass dem Paper ebenfalls die Datensätze beiliegen, mit welchen die Analyse und Auswertung durchgeführt wurde.

## **3.1.2 Anhalte nach Thomann**

Der zweite wichtige Anhalt, der in die vorliegenden Arbeit eingeht, ist jener von *R. Thomann* (aus [11]). Dieser behandelt ausschließlich die Abmaße für das Laufrad, jedoch wesentlich detaillierter, als dies bei *Siervo* und *Leva* der Fall ist. Abbildung 21 zeigt die Geometriedaten, die zur Erstellung der Anhalte aufgenommen wurden.

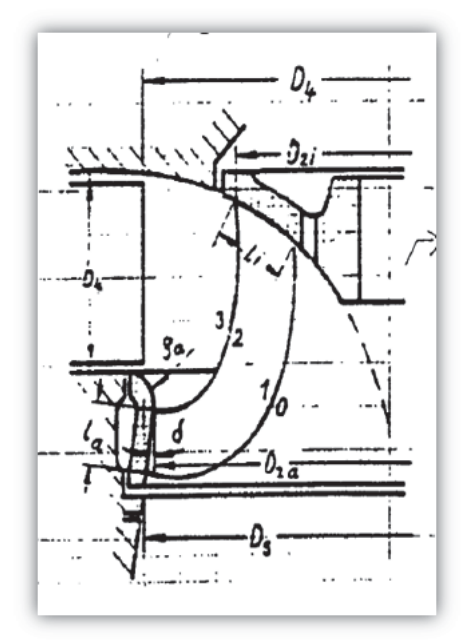

Abbildung 21: Meridianschnitt und Abmaße aus Anhalten nach *Thomann* (aus [11])

Bei der Umrechnung der spezifischen Schnellläufigkeit *ns* in *nq* gibt *Thomann* folgende Gleichungen an:

$$
n_s = 3,652 \cdot n_{sync} \cdot \sqrt{Q_{\eta_{max}}} \cdot H_{\eta_{max}}^{-\frac{3}{4}}
$$

$$
n_q = n_{sync} \cdot \sqrt{Q_{\eta_{max}}} \cdot H_{\eta_{max}}^{-\frac{3}{4}}
$$

Somit lautet die exakte Umrechnung für die *Thomann* Anhalte:

$$
n_s = 3,652 \cdot n_q \tag{3.3}
$$

Als Bezugsdurchmesser dient bei *Thomann* der Eintrittsdurchmesser der Laufschaufel am Außenkranz, dieser wird in den Anhalten als  $D_{2a}$  bezeichnet. Die Berechnung dieses Durchmessers erfolgt bei *Thomann* über die Druckziffer ψ (siehe Gleichung (2.14)), welche in Abbildung 22 als

Funktion von *ns* angegeben ist. Die Umfangsgeschwindigkeit *ua* lässt sich wie folgt berechnen:

$$
u_{2a} = \omega \cdot r_{2a} = 2 \cdot \pi \cdot n_{sync} \cdot r_{2a} = D_{2a} \cdot \pi \cdot n_{sync}
$$

Durch Einsetzten in die Druckziffer erhält man folgende Form der Gleichung:

$$
\psi = \frac{2 \cdot g \cdot H}{\left(D_{2a} \cdot \pi \cdot n_{sync}\right)^2}
$$

Formt man die Gleichung auf den Durchmesser  $D_{2a}$  um und verwendet für die Drehzahl die Einheit [*U*/*min*], erhält man schließlich folgende Gleichung für den Bezugsdurchmesser bei *Thomann*:

$$
D_a = \frac{60}{\pi \cdot n_{sync}} \cdot \sqrt{\frac{2 \cdot g \cdot H}{\psi}} \quad \text{mit } \psi = f(n_s)
$$
 (3.4)

Alle weiteren Abmessungen sind auf diesen Durchmesser bezogen und können aus den Anhalten abgelesen werden (siehe Abb. 22). Da die Anhalte von *Thomann* lediglich als Graphen vorliegen, ist eine Digitalisierung erforderlich, damit diese in weiterer Folge als Formeln in *Excel* eingebunden werden können. Dazu wurden einzelne Punkte der Kurven im Abstand von Δ*ns* = 50 händisch heraus gemessen und in Tabellen eingetragen. Im Anschluss wurden mit diesen Datenpunkten Ausgleichskurven mit Polynomfunktionen höherer Ordnung erstellt.

Abbildung 22 zeigt die Datenpunkte der Druckziffer ψ, die Verhältnisse der Abmaße und die darüber gelegten Ausgleichspolynomfunktionen. Teilweise mussten Polynome 4-ter Ordnung zur Erstellung der Ausgleichsfunktion herangezogen werden, um eine maximale Deckung (*R*<sup>2</sup> max.) zu den Datenpunkten zu gewährleisten.

Die Polynomfunktionen für die Abmaße in den Anhalten nach *Thomann* lauten in Matrizen - Schreibweise:

$$
\begin{bmatrix}\n\Psi \\
\frac{D_s}{D_{2a}} \\
\frac{D_s}{D_{2a}} \\
\frac{D_s}{D_{2a}} \\
\frac{D_s}{D_{2a}} \\
\frac{D_s}{D_{2a}} \\
\frac{D_s}{D_{2a}} \\
\frac{D_s}{D_{2a}} \\
\frac{D_s}{D_{2a}} \\
\frac{D_s}{D_{2a}} \\
\frac{D_s}{D_{2a}} \\
\frac{D_s}{D_{2a}} \\
\frac{D_s}{D_{2a}} \\
\frac{D_s}{D_{2a}} \\
\frac{D_s}{D_{2a}} \\
\frac{D_s}{D_{2a}} \\
\frac{D_s}{D_{2a}} \\
\frac{D_s}{D_{2a}} \\
\frac{D_s}{D_{2a}} \\
\frac{D_s}{D_{2a}} \\
\frac{D_s}{D_{2a}} \\
\frac{D_s}{D_{2a}} \\
\frac{D_s}{D_{2a}} \\
\frac{D_s}{D_{2a}} \\
\frac{D_s}{D_{2a}} \\
\frac{D_s}{D_{2a}} \\
\frac{D_s}{D_{2a}} \\
\frac{D_s}{D_{2a}} \\
\frac{D_s}{D_{2a}} \\
\frac{D_s}{D_{2a}} \\
\frac{D_s}{D_{2a}} \\
\frac{D_s}{D_{2a}} \\
\frac{D_s}{D_{2a}} \\
\frac{D_s}{D_{2a}} \\
\frac{D_s}{D_{2a}} \\
\frac{D_s}{D_{2a}} \\
\frac{D_s}{D_{2a}} \\
\frac{D_s}{D_{2a}} \\
\frac{D_s}{D_{2a}} \\
\frac{D_s}{D_{2a}} \\
\frac{D_s}{D_{2a}} \\
\frac{D_s}{D_{2a}} \\
\frac{D_s}{D_{2a}} \\
\frac{D_s}{D_{2a}} \\
\frac{D_s}{D_{2a}} \\
\frac{D_s}{D_{2a}} \\
\frac{D_s}{D_{2a}} \\
\frac{D_s}{D_{2a}} \\
\frac{D_s}{D_{2a}} \\
\frac{D_s}{D_{2a}} \\
\frac{D_s}{D_{2a}} \\
\frac{D_s}{D_{2a}} \\
\frac{D_s}{D_{2a}} \\
\frac{D_s}{D_{2a}} \\
\frac{D_s}{D_{2a}} \\
\frac{D_s}{D_{2a}} \\
\frac{D_s}{D_{2a}} \\
\frac{D_s}{D_{2a}} \\
\frac{D_s}{D_{2a}} \\
\frac{D_s}{D_{2a}} \\
\frac{D_s}{D_{2a}} \\
\frac{D_s}{D_{2a}} \\
\frac{D_s}{D_{2a}} \\
\frac{D_s}{
$$

Die Datensätze, mit welchen *Thomann* die Auswertung durchgeführt hat, liegen leider nicht vor,

sodass es nicht nachvollziehbar ist, welche Annahmen und Schlüsse er aus diesen gezogen hat. Auch ist es somit schwierig weiterführende Auswertungen durchzuführen, um die erhobenen Daten mit anderen Anhalten zu vergleichen.

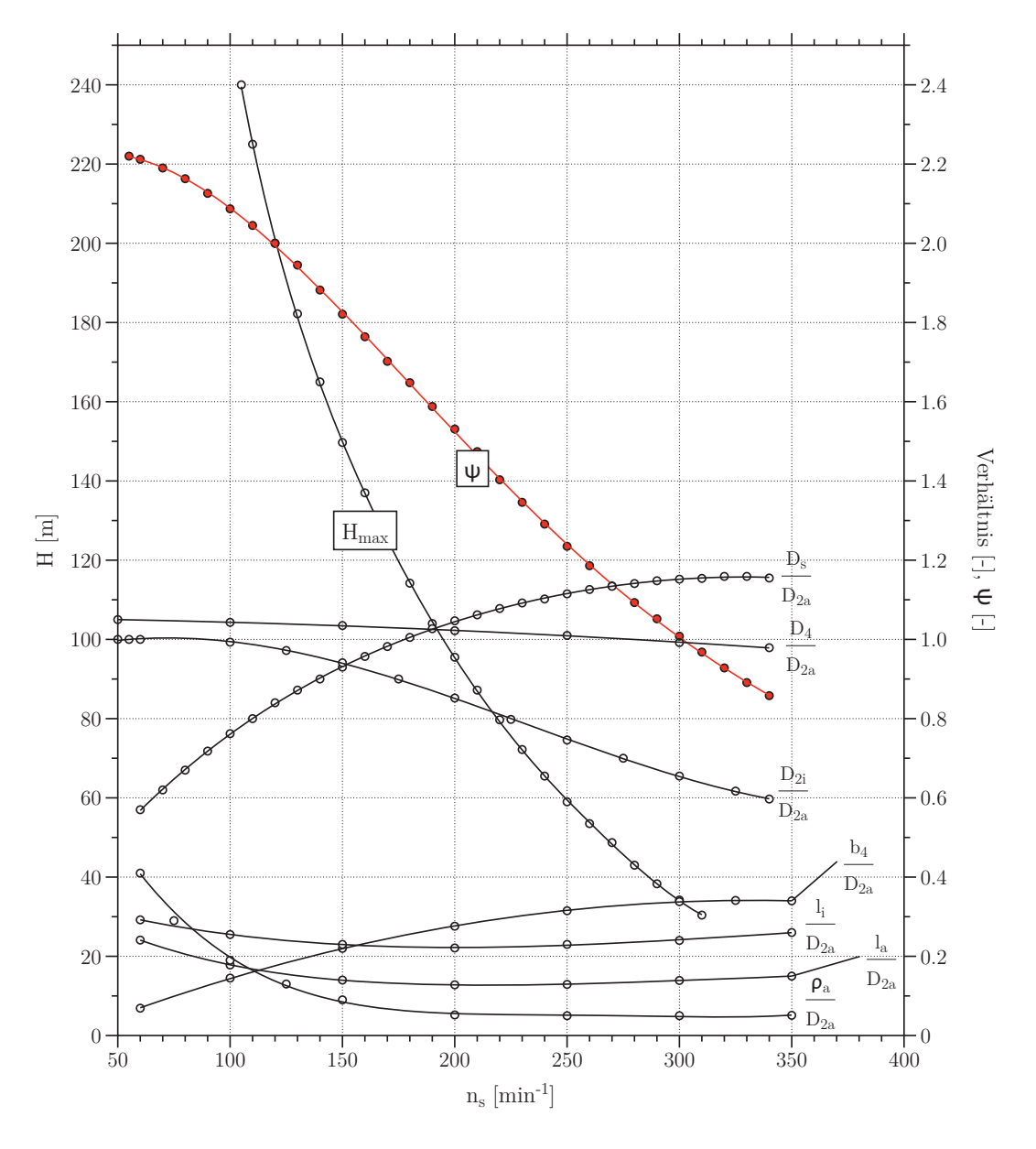

Abbildung 22: Ausgleichskurven der Anhalte nach *Thomann*

### **3.1.3 Anhalte nach Akgün**

Die Anhalte nach *Akgün* beruhen auf einer Diplomarbeit (vgl. [12]) die am Institut für Hydraulische Strömungsmaschinen an der TU Graz erarbeitet wurde. Diese Diplomarbeit enthält neben Optimierungsempfehlungen für Francis-Turbinen auch jene für Francis-Pumpturbinen und Kaplan-Turbinen. *Akgün* behandelt gleichfalls nur die Abmaße des Laufrades. Da diese an jene von *Thomann* anknüpfen, sind sie ebenfalls sehr detailliert.

Ein Vorteil bei der Datenaufbereitung von *Akgün* ist die Darstellung der Maschinendaten in Tabellenform. Die Berechnungen sind somit nachvollziehbar und die Ausgleichskurven können direkt aus den Daten der Turbinen erstellt werden. Dies schließt die Ungenauigkeit der händischen Datenerfassung aus. Der große Vorteil ist erneut, dass die Datensätze weiter analysiert werden können.

Abbildung 23 zeigt die Laufradabmessungen im Meridianschnitt, welche aus den Anhalten von *Akgün* hervorgehen.

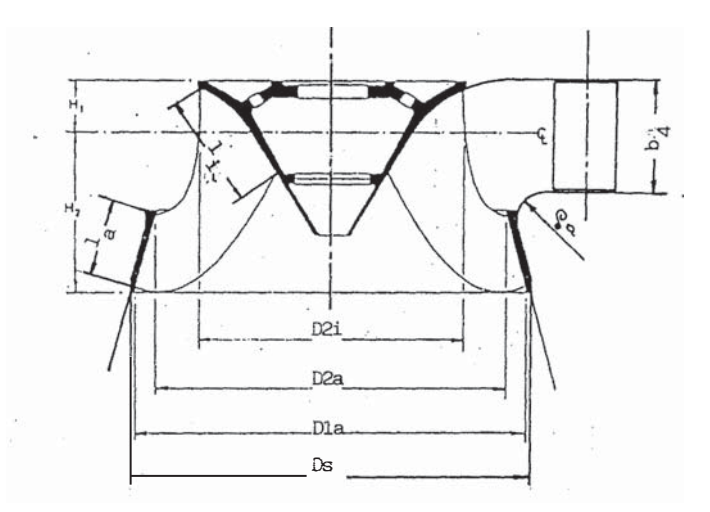

Abbildung 23: Meridianschnitt und Abmaße der Anhalte nach *Akgün* [12]

Die Berechnung der spezifischen Schnellläufigkeit *ns* erfolgt bei *Akgün* ebenfalls über die Turbinenleistung, jedoch gibt er die Umrechnung detaillierter an und die Leistung *Pturb* wird bereits in *kW* eingesetzt. Die Umrechnung zwischen spezifischer Schnellläufigkeit *ns* und *nq* ist wie folgt definiert:

$$
n_s = n_{sync} \cdot \sqrt{P} \cdot H^{-1,25} \quad \text{mit } P = \sqrt{\frac{\rho \cdot g \cdot \dot{Q} \cdot H}{1000}} \quad (\text{in } kW)
$$

$$
n_s = n_{sync} \cdot \sqrt{\frac{\rho \cdot g}{1000}} \cdot \frac{\sqrt{Q \cdot H}}{H^{1,25}}
$$

Durch Kürzen und Einsetzten von *nq* kommt man zu folgender Umrechnung in den Anhalten von *Akgün*:

$$
n_s = 3,1209 \cdot n_q \tag{3.5}
$$

Die Berechnung des Bezugsdurchmessers bei *Akgün* erfolgt über die Druckziffer ψ. *Akgün* benutzt eine weitere Definition der Gleichung für ψ. Die Aussage ist die selbe und die beiden Schreibweisen für ψ können einfach in einander übergeführt werden. Die Definition, die *Akgün* verwendet, beinhaltet  $K_u$  und lautet wie folgt:

$$
\psi = \frac{1}{K_u^2} = \frac{1}{\frac{(D_{2a} \cdot \pi \cdot n_{sync})^2}{2 \cdot g \cdot H}} = \frac{2 \cdot g \cdot H}{\frac{(D_{2a} \cdot \pi \cdot n_{sync})^2}{u^2}} \quad \text{mit} \quad K_u^2 = \frac{u_a^2}{2 \cdot g \cdot H} = \frac{(D_{2a} \cdot \pi \cdot n_{sync})^2}{2 \cdot g \cdot H}
$$

Nach dem Umformen auf den Bezugsdurchmesser  $D_{2a}$  und der Umrechnung der Drehzahl  $n_{sync}$  in *U*/*min* erhält man dieselbe Gleichung wie bei *Thomann*:

$$
D_{2a} = \frac{60}{\pi \cdot n_{sync}} \cdot \sqrt{\frac{2 \cdot g \cdot H}{\psi}} \quad \text{mit} \quad \psi = f(n_s)
$$
 (3.6)

Für die Auswertung wurden die Datensätze in *Microsoft Excel* übertragen, die Auswertung und das Erstellen der Graphen, sowie der Ausgleichskurven wurden mit dem kommerziellen Softwarepaket *DataGraph* [30] realisiert, da dieses bessere Einstellmöglichkeiten für die Ausgleichspolynomerstellung bietet. Als Beispiel mussten bei der Auswertung von ψ über *ns* Schranken für die Erstellung der Polynome gesetzt werden, da in diesem speziellen Fall ein Datenpunkt eine große Abweichung zeigt und mit den Schranken dieser Datenpunkt bei der Erstellung der Polynome nicht berücksichtigt wird.

Die Auswertung der ψ-Datenpunkte ist in Abbildung 24 dargestellt. Die Grenzen der Standardabweichung wurden bei  $\sigma = 1.5$  gesetzt. In Abbildung 24 ist auch ein Datenpunkt ersichtlich, der mit  $\psi \sim 2.75$  aus dem Rest der Datenpunkte heraussticht, mit dem Setzten der  $\sigma$ -Schranken wird dieser Punkt aus der Auswertung ausgeschlossen. Somit hat dieser keinen negativen Einfluss auf den Verlauf der Ausgleichspolynomkurven.

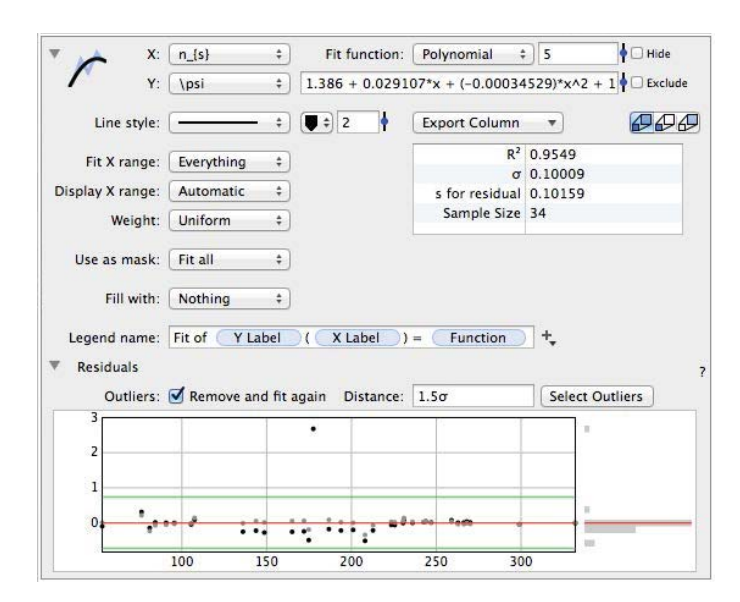

Abbildung 24: Einstellungen bei Auswertung der Datenpunkte für ψ

Die Auswertung und Erstellung eines Diagrammes für ψ als Funktion von *ns* nach *Akgün* liefert Abbildung 25. Die einzelnen Datenpunkte entsprechen den einzelnen Turbinen, welche in der Arbeit von *Akgün* berücksichtigt wurden. Die Funktion, die zum Errechnen der Druckziffer ψ erstellt wurde, lautet:

$$
\psi = 1,386 + 0,029 \cdot n_s + (-3,45 \cdot 10^{-4}) \cdot n_s^2 + 1,59 \cdot 10^{-6} \cdot n_s^3 + (-3,59 \cdot 10^{-9}) \cdot n_s^4 + 3,23 \cdot 10^{-12} \cdot n_s^5
$$

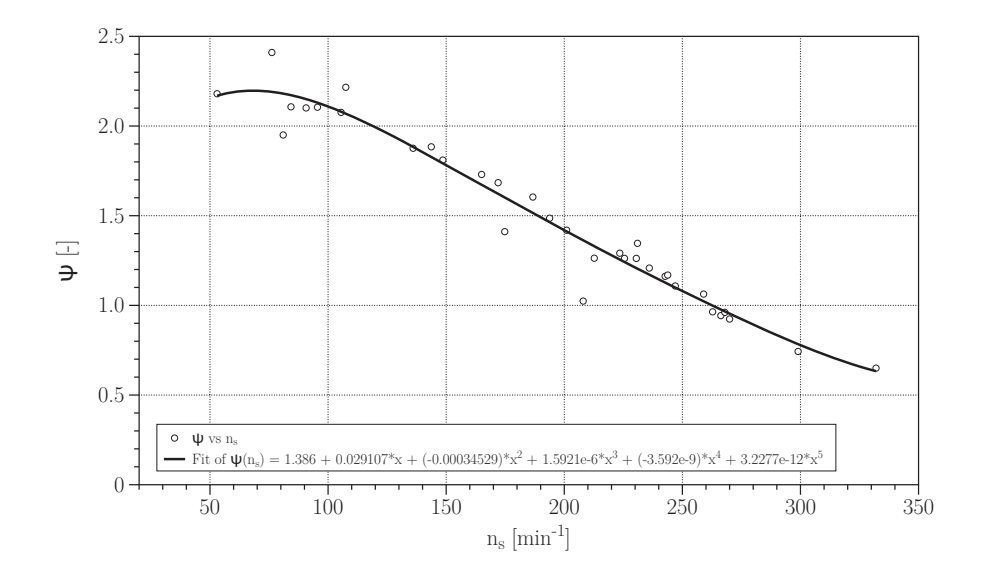

Abbildung 25: ψ-Verlauf aus den Anhalten nach *Akgün*

Auf die selbe Art und Weise erfolgte die Auswertung der einzelnen Verhältnisse der Abmessungen mit den Datensätzen der *Akgün*-Anhalte. Die Ergebnisse der Auswertungen in Form von Polynomfunktionen der gesamten Geometrieverhältnisse lauten:

$$
\begin{bmatrix}\n\frac{D_{2i}}{D_{2a}} \\
\frac{D_{s}}{D_{2a}} \\
\frac{b_{4}}{D_{2a}} \\
\frac{I_{i}}{D_{2a}} \\
\frac{I_{a}}{D_{2a}}\n\end{bmatrix} = \begin{bmatrix}\n1,004 & 4,78 \cdot 10^{-4} & -5,295 \cdot 10^{-6} \\
0,239 & 6,25 \cdot 10^{-3} & -1,27 \cdot 10^{-5} \\
-0,078 & 2,46 \cdot 10^{-3} & -4,31 \cdot 10^{-6} \\
0,363 & -1,32 \cdot 10^{-3} & 2,98 \cdot 10^{-6} \\
0,338 & -1,73 \cdot 10^{-3} & 3,62 \cdot 10^{-6} \\
0,514 & -3,83 \cdot 10^{-3} & 7,36 \cdot 10^{-6}\n\end{bmatrix} \cdot \begin{bmatrix}\n1 \\
n_q \\
n_q^2\n\end{bmatrix}
$$

Abbildung 26 zeigt die Kurvenverläufe der Auswertung aller Verhältnisses nach *Akgün*.

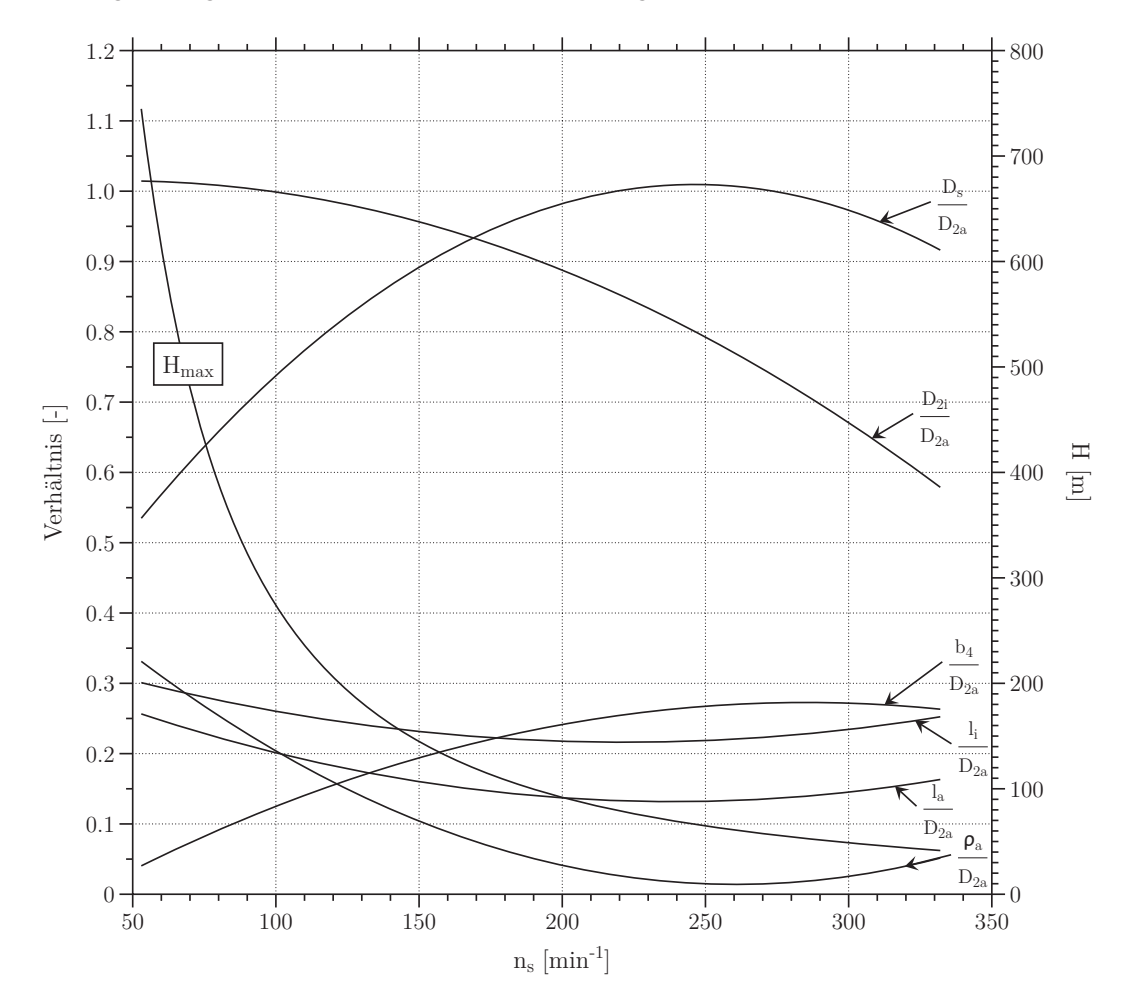

Abbildung 26: Ausgleichskurven der Anhalte nach *Akgün*

## **3.1.4 Anhalte nach Giesecke**

Die Grundlagen für die Auslegungsanhalte nach *Giesecke* stammen aus dem Buch *Wasserkraftanlagen* [5] und behandeln neben den Abmaßen für das Laufrad auch jene für Spirale und Saugrohr. Die Berechnung der Geometrieparameter wird bei diesen Anhalten mit der spezifischen Schnellläufigkeit *nq* durchgeführt, somit ist keine Umrechnung von *ns* auf *nq* nötig.

*Giesecke* geht bei der Bestimmung des Referenzdurchmessers ebenfalls den Weg über die dimensionslose Geschwindigkeit *Ku*. Die Gleichung zur Berechnung des Referenzdurchmessers lautet:

$$
K_u = 0,293 + 0,0081 \cdot n_q
$$

$$
D_3 = \frac{60 \cdot \sqrt{2 \cdot g \cdot H}}{\pi \cdot n_{sync}} \cdot K_u = \frac{60 \cdot \sqrt{2 \cdot g \cdot H}}{\pi \cdot n_{sync}} \cdot (0,293 + 0,0081 \cdot n_q)
$$
(3.7)

Anders als bei den bisherigen Anhalten, ist der Referenzdurchmesser bei *Giesecke* auf den Außenkranz am Laufradaustritt bezogen. Abbildungen 27 und 28 zeigen das Laufrad, sowie die Spirale und das Saugrohr mit den Abmessungen, welche aus den Anhalten von *Giesecke* hervorgehen.

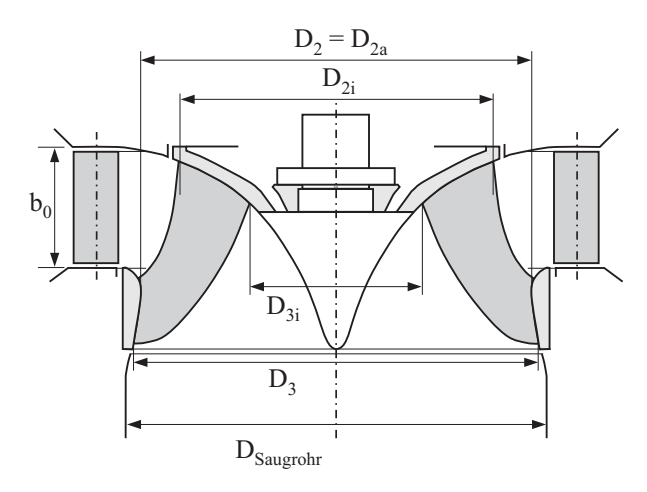

Abbildung 27: Abmaße des Meridianschnittes nach Anhalten von *Giesecke* [5]

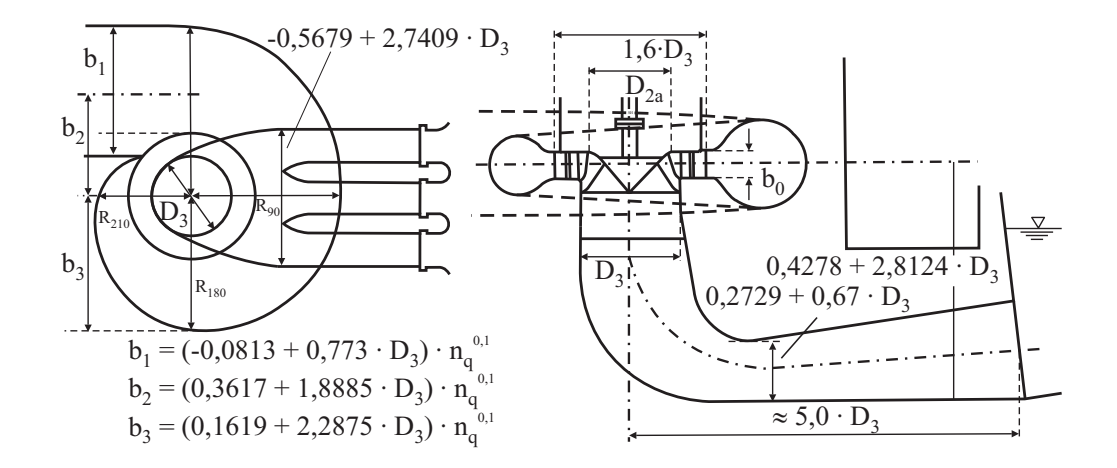

Abbildung 28: Abmaße der Spirale und des Saugrohres nach Anhalten von *Giesecke* [5]

Während die Anhalte für Spirale und Saugrohr als Formeln gegeben sind, handelt es sich bei den Abmaßen des Laufrades um ein Diagramm, aus welchem die Verhältniswerte abgelesen werden müssen. Daher wurden die Verhältniszahlen digitalisiert, um die Ausgleichskurven für die Vorauslegung in Form von Ausgleichspolynome vorliegend zu haben. Die mittels der Ausgleichspolynome erhaltenen Gleichungen für die Verhältnisse der Abmaße für das Laufrad sind nachfolgend in Matrizen-Schreibweise angeführt:

$$
\begin{bmatrix}\nK_u \\
\frac{D_3}{D_{2a}} \\
\frac{D_2}{D_{2a}} \\
\frac{D_3}{D_{2a}} \\
\frac{D_4}{D_{2a}} \\
\frac{D_5}{D_{2a}} \\
\frac{D_6}{D_{2a}}\n\end{bmatrix} = \begin{bmatrix}\n0,293 & 8,10 \cdot 10^{-3} & 0 & 0 & 0 & 0 \\
0,341 & 1,68 \cdot 10^{-2} & -1,17 \cdot 10^{-4} & 2,12 \cdot 10^{-7} & 0 \\
1,24 & -5,25 \cdot 10^{-3} & 0 & 0 & 0 \\
0,248 & 1,60 \cdot 10^{-2} & -2,78 \cdot 10^{-4} & 1,88 \cdot 10^{-6} & -4,98 \cdot 10^{-9} \\
0,249 & 1,33 \cdot 10^{-3} & 5,46 \cdot 10^{-5} & -5,33 \cdot 10^{-7} & -5,66 \cdot 10^{-10} \\
0,313 & 4,87 \cdot 10^{-3} & -1,48 \cdot 10^{-4} & 1,92 \cdot 10^{-6} & -9,77 \cdot 10^{-9} \\
-0,136 & 1,07 \cdot 10^{-2} & -7,57 \cdot 10^{-5} & 1,71 \cdot 10^{-7} & 0\n\end{bmatrix} \cdot \begin{bmatrix}\n1 \\
n_q \\
n_q^2 \\
n_q^3 \\
n_q^4\n\end{bmatrix}
$$

Abbildung 29 zeigt alle Ausgleichskurven, die Punkte stellen dabei die gemessenen Werte aus dem Diagramm nach *Giesecke* dar.

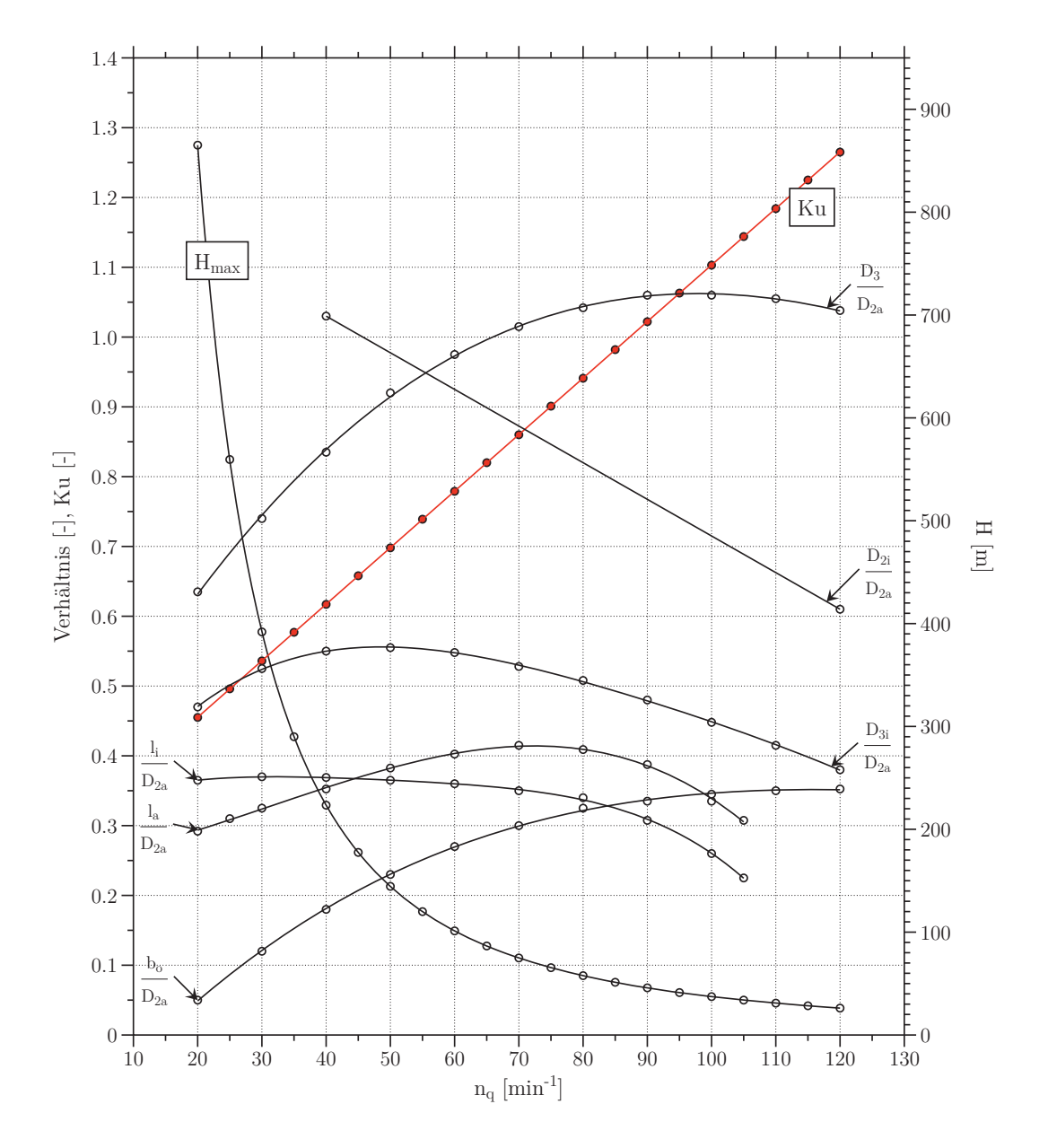

Abbildung 29: Ausgleichskurven der Anhalte nach *Giesecke*

# **3.1.5 Weitere Anhalte**

Neben den bisher genauer angeführten Anhalten, welche in der Vorauslegung der Diplomarbeit Anwendung finden, sind weitere Konstruktionsanhalte gesammelt und archiviert worden. Einige dieser Anhalte behandeln nicht die Abmessungen der Turbine, sondern befassen sich mit Turbinenparametern wie Geschwindigkeitsverteilungen und Druckverteilungen in den einzelnen Bauteilen oder liefern Informationen hinsichtlich dimensionsloser Kennziffern in Abhängigkeit der spezifischen Schnellläufigkeit. Die nachfolgende Tabelle 2 zeigt eine kleine Übersicht über diese weiteren Anhalte.

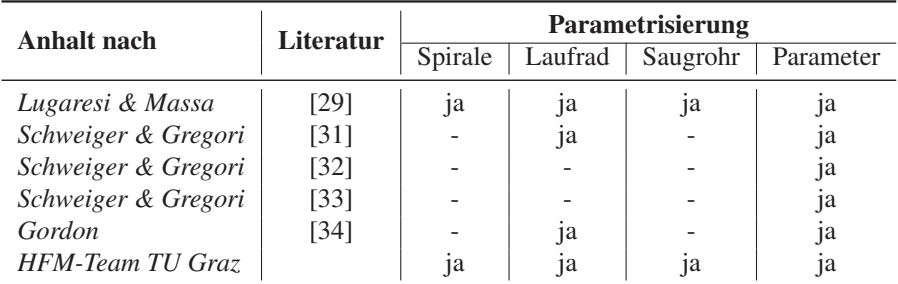

Tabelle 2: Vergleich der Informationen weiterer Anhalte

## **3.1.6 Gegenüberstellung der verwendeten Anhalte**

Aus den genannten Anhalten ist erkennbar, dass jeder Anhalt seine eigenen Bezeichnungen für die Durchmesser sowie übrigen Abmessungen benützt. Daher ist es unverzichtbar, eine einheitliche Benennung der Abmessungen einzuführen. Als Grundlagen für die Benennung wurde dabei der Meridianschnitt von *Thomann* herangezogen und nach außen hin bezüglich der Abmessungen erweitert. Abbildung 30 zeigt die einheitlichen Bezeichnungen der Abmessungen, welche in der gesamten Phase der Auslegung als Grundlage gilt. Die Definitionen der Durchmesser nach Abb. 30 lauten:

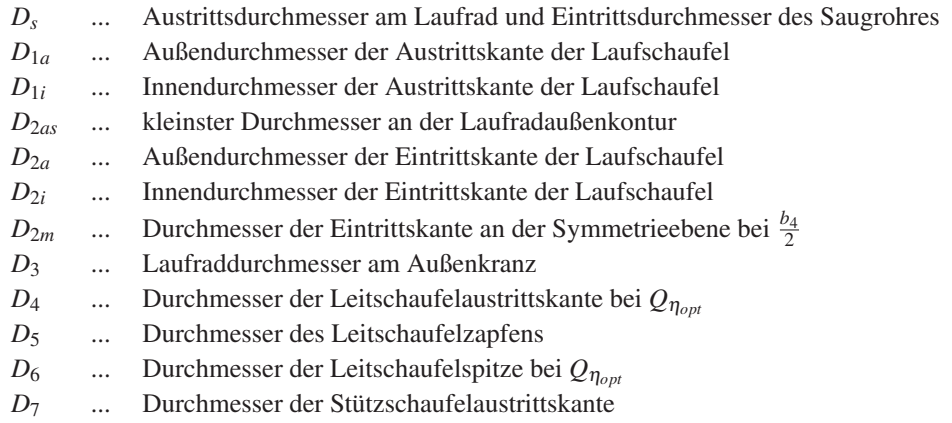

- *D*<sup>8</sup> ... Durchmesser der Stützschaufelspitze
- *la* ... meridionale Länge der Schaufel am Außenkranz
- *li* ... meridionale Länge der Schaufel am Innenkranz
- *b*<sup>4</sup> ... Höhe der Leitschaufel bzw. des Leitschaufelkanales
- ρ*<sup>a</sup>* ... Radius am Außenkranz
- *H*<sub>1</sub> ... Höhe des Laufrades oberhalb der Symmetrieebene bei  $\frac{b_4}{2}$
- $H_2$  ... Höhe des Laufrades unterhalb der Symmetrieebene bei  $\frac{b_4}{2}$

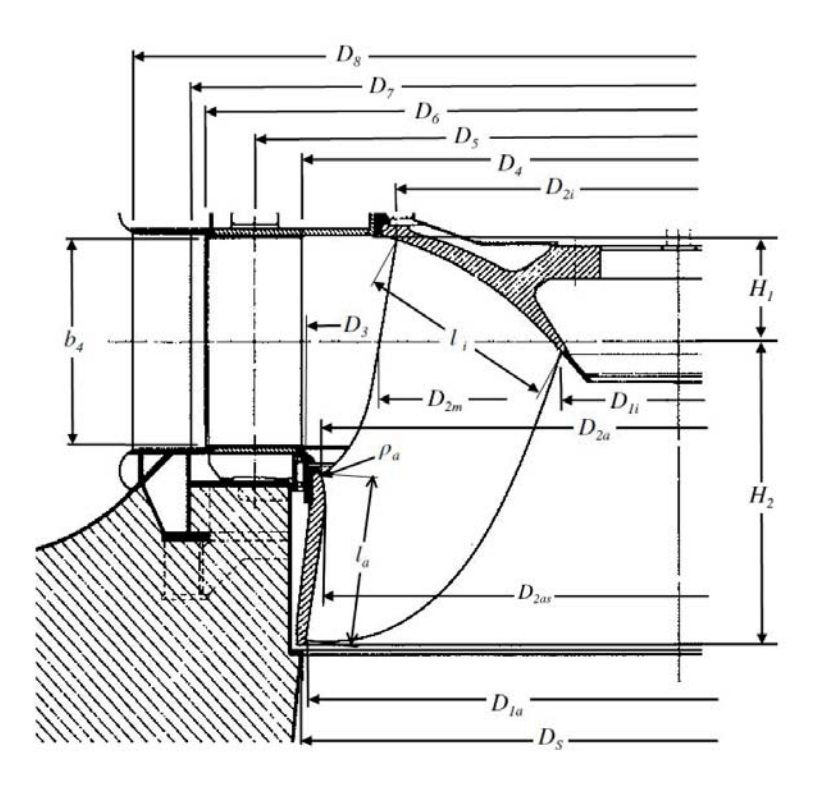

Abbildung 30: Meridianschnitt mit festgelegten Benennungen der Abmaße

Die einzelnen Anhalte liefern nicht immer alle Abmessungen bzw. unterschiedliche Abmessungen der einzelnen Bauteile. In der nachfolgenden Tabelle 3 sind die Anhalte und deren Abmessungen bezogen auf Abbildung 30 zusammengefasst. Dabei sind die Durchmesser *D*<sup>3</sup> und *D*<sup>6</sup> nicht berücksichtigt, da keine der Anhalte diese Abmessungen beinhaltet.

| <b>Anhalte</b> | Abmessungen am Laufrad |          |                   |                          |          |                          |                          |                          |                   |                          |                          |                   |                   |          |                          |                   |
|----------------|------------------------|----------|-------------------|--------------------------|----------|--------------------------|--------------------------|--------------------------|-------------------|--------------------------|--------------------------|-------------------|-------------------|----------|--------------------------|-------------------|
|                | $D_{s}$                | $D_{1i}$ | $D_{2a}$          | $D_{2as}$                | $D_{2i}$ | $D_{2m}$                 | $D_4$                    | Dς                       | Dэ                | $D_8$                    | $\iota_a$                |                   | $b_4$             | $\rho_a$ | $H_1$                    | H <sub>2</sub>    |
| Siervo         | v<br>л                 | -        | -                 | X                        | -        | X                        | $\overline{\phantom{a}}$ | $\mathbf{v}$<br>х        | $\mathbf{v}$<br>л | <b>WF</b><br>л           | $\overline{\phantom{a}}$ | -                 | $\mathbf{v}$<br>л | -        | $\mathbf{v}$<br>л        | $\mathbf{v}$<br>А |
| Thomann        | $\mathbf{v}$<br>л      | -        | X                 | $\overline{\phantom{a}}$ | X        | $\overline{\phantom{a}}$ | $\mathbf{v}$<br>л        | $\overline{\phantom{a}}$ | -                 | $\overline{\phantom{a}}$ | v<br>л                   | $\mathbf{v}$<br>л | $\mathbf{v}$<br>л | X        | $\overline{\phantom{a}}$ | ۰                 |
| Akgün          | X                      | -        | $\mathbf{v}$<br>л | $\overline{\phantom{a}}$ | X        | $\overline{\phantom{a}}$ | -                        | $\overline{\phantom{a}}$ | -                 | $\overline{\phantom{a}}$ | X                        | $\sim$<br>л       | $\mathbf{v}$<br>л | X        | $\overline{\phantom{a}}$ | ۰                 |
| Giesecke       | v<br>л                 | X        | X                 | $\overline{\phantom{a}}$ | X        | $\overline{\phantom{a}}$ | -                        | $\overline{\phantom{a}}$ | -                 | $\mathbf{v}$<br>л        | v<br>л                   | $\sim$<br>л       | $\mathbf{v}$<br>л | -        | $\overline{\phantom{a}}$ | ۰                 |

Tabelle 3: Abmaße der einzelnen Anhalte für das Laufrad

Es zeigt sich, dass für eine vollständige Parametrisierung einer Francis-Turbinenhydraulik eine Vernetzung der Anhalte notwendig ist.

# **3.2 Vorauslegung**

Als Software für die Umsetzung des Modelles wird das Softwarepaket *ANSYS Workbench* [35] verwendet, welches eine grafische Bedienoberfläche zur Verfügung stellt, in der alle gängigen Softwarepakete der Firma ANSYS zusammengeführt werden. Diese Plattform vereinfacht die Handhabung der unterschiedlichen Programme, indem diese mittels Baukastensystem in die grafischen Oberfläche gereiht werden. Die Schnittstellen zwischen den einzelnen Softwarepaketen werden als Pfeile auf der grafischen Oberfläche angezeigt und stellen den Datenaustausch bzw. Datenfluss zwischen den Einzelkomponenten dar. Die verfügbaren Programme decken den gesamten Entwicklungsprozess von der Erstellung der Geometrie bis hin zur Aufbereitung der Lösungen ab.

Für diese Diplomarbeit sind hauptsächlich die Programme *Excel-Einbindung*, *DesignModeler*, *TurboGrid* und *CFX* von Bedeutung. Der *DesignModeler* dient dabei zur Erstellung der gesamten parametrisierten Geometrie unter Zuhilfenahme von *Excel* für die Berechnung der Geometrieparameter. *TurboGrid* wird dazu verwendet, die einzelnen Geometrien zu vernetzen, um sie anschließend in *CFX-Pre* zusammenzubauen und letztlich mit dem *CFX-Solver* zu Berechnen. Zur Auswertung und Analyse der Simulationsergebnisse wird anschließend *CFX-Post* verwendet.

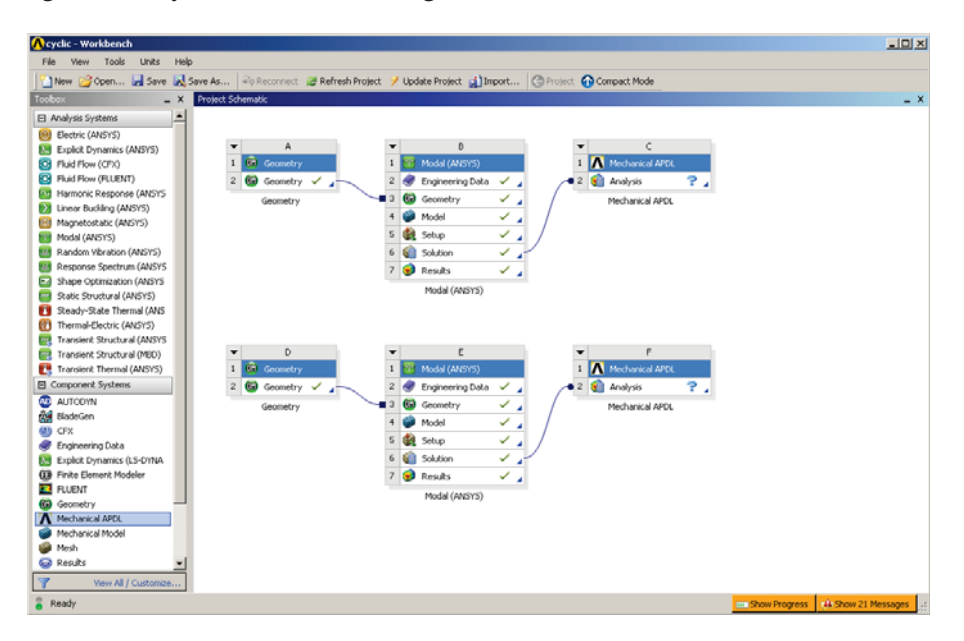

Abbildung 31: Arbeitsumgebung *ANSYS Workbench* [13]

Für die gesamte Vorauslegung und Berechnungen wird *Microsoft Excel* herangezogen. Der Hauptgrund dafür ist die Integration von *Excel* in die *ANSYS Workbench*. Diese Schnittstelle erlaubt eine Parameterzuweisung in der *Workbench* über *Excel*. Abbildung 32 zeigt die grafische Oberfläche der *Workbench* und die Integration von *Excel*. Für die Parameterübergabe muss den Zellen in der *Excel*-Tabelle ein Name zugewiesen werden, um anschließend in den Parameterpool der *Workbench* eingelesen werden zu können. Auf diesen Pool können dann alle weiteren Programme zugreifen

und Datensätze entnehmen und schreiben.

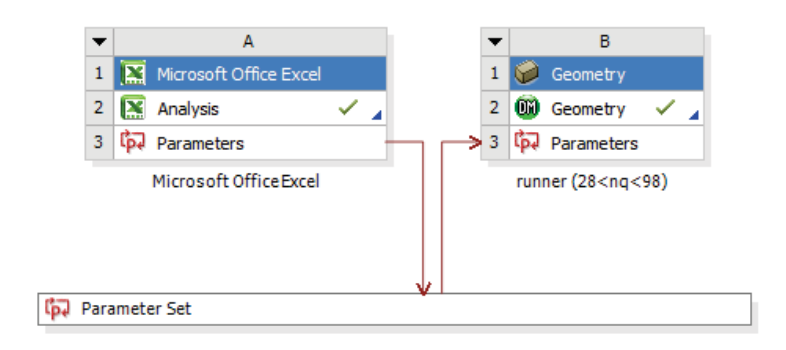

Abbildung 32: *Excel* Integration in *ANSYS Workbench*

*Excel* stellt insofern eine ideale Plattform für die Berechnungen zur Verfügung, da Daten mittels Diagrammen sehr gut veranschaulicht werden können und somit bereits bei der Vorauslegung eine erste Darstellung des Meridianschnittes erfolgen kann.

Der grundsätzliche Aufbau in *Excel* wurde so gestaltet, dass je eine Tabelle für Eingaben und für die Zusammenfassung der berechneten Ergebnisse zur Verfügung steht. Die Berechnungen der einzelnen Komponenten und der Anhalte wurden ebenfalls in eigene Tabellen implementiert. Um den Überblick über die vielen Tabellen nicht zu verlieren, wurden in der Haupttabelle *Buttons* integriert mit denen man auf die einzelnen Tabellenblätter gelangt. In den einzelnen Tabellenblättern wiederum wurde ein *Home Button* eingefügt, welcher den Sprung zur Haupttabelle ermöglicht.

Die Tabellenblätter lassen sich in zwei Gruppen (siehe Abbildung 33) einteilen, eine Gruppe stellt die Anhalte dar und die zweite Gruppe stellt die einzelnen Bauteile der Turbine dar.

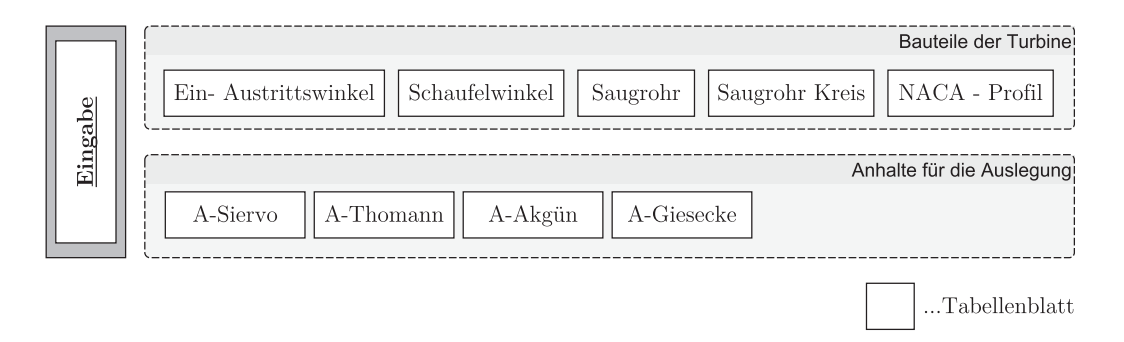

Abbildung 33: Struktur der Tabellenblätter in *Excel*

Die Haupttabelle (Eingabe) ist folglich jene Tabelle, in der alle Untertabellen zusammenlaufen und die eigentliche Auslegung mit den wichtigsten Informationen auf einem Blick zusammengefasst werden.

Der Ablauf der Vorauslegen in *Excel* ist in Abbildung 34 anhand eines Flussdiagramms grafisch dargestellt. Die Anpassung der Parameter der Nabe und des Saugrohres ist grundsätzlich nicht nötig, diese können bei Bedarf aber verändert werden. Zur ersten Beurteilung des Meridianschnittes wurde eine Voransicht, welche aus den aktuellen Parametern der Berechnung erstellt wird in die Eingabe-Tabelle integriert. Der Winkel für *li* und der Abstand der Nabe sind in Kapitel 4.2.1 bzw. 4.1.2 erläutert.

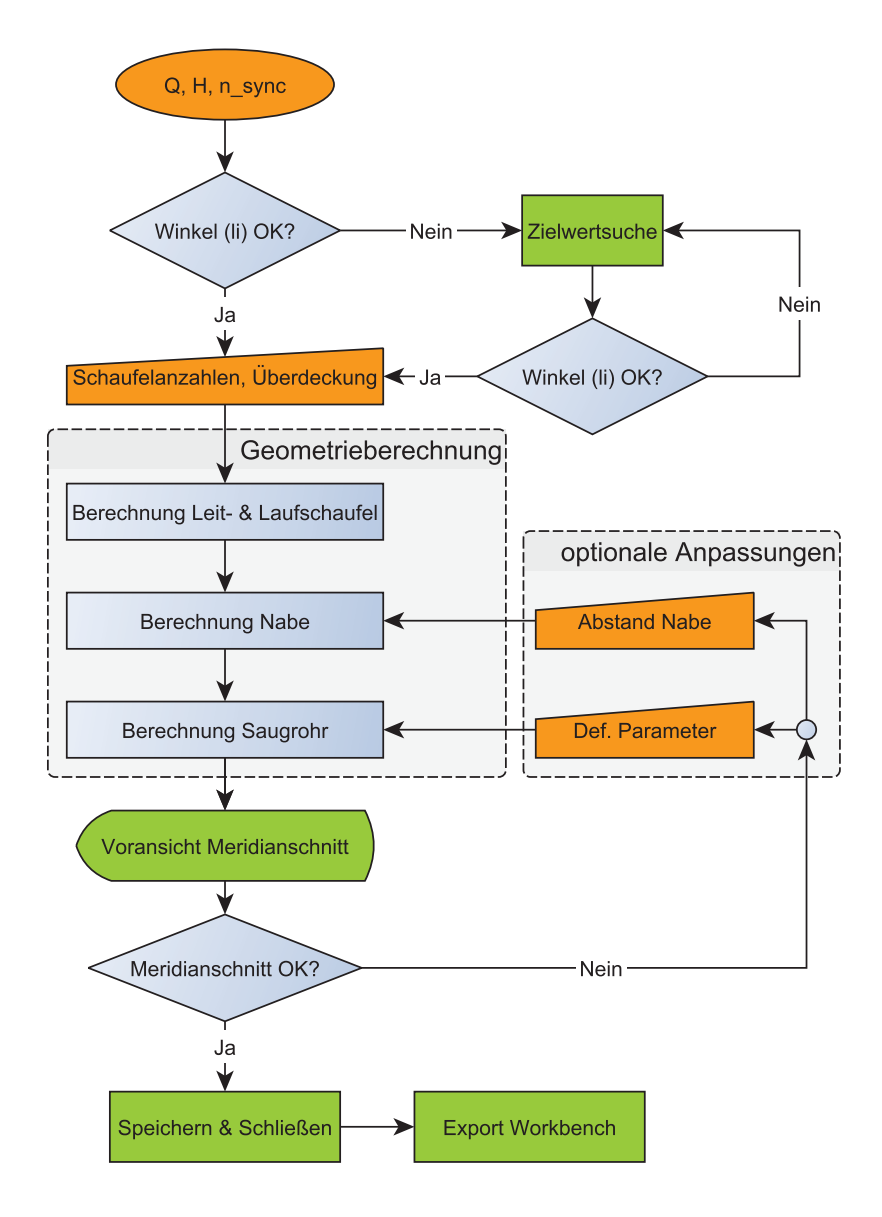

Abbildung 34: Flussdiagramm der Vorauslegung

# **4 Parametrisches Modell der Francis-Turbine**

Der Ausgangspunkt des geometrischen Aufbaus eines Francis-Turbinenmodelles stellt der *ANSYS-DesignModeler* dar, in welchem im ersten Schritt der Meridianschnitt des Laufrades mit dem Leitapparat erstellt wurde. Auf diesem Meridianschnitt bauen alle weiteren Bauteile wie Laufschaufel und Leitschaufel sowie die nachfolgende Vernetzung der Komponenten bis hin zum *CFX-Pre* Setup auf. Daher ist es von entscheidender Bedeutung, diese Basis nach Möglichkeit optimal aufzubauen. Zusätzlich soll die Option gegeben sein, immer wieder Änderungen durchführen zu können, ohne dass das Modell von Grund auf überarbeitet werden muss bzw. ohne dass nachfolgende Arbeitsschritte erneut durchgeführt oder abgeändert werden müssen.

Es handelt im Gegensatz zu der herkömmlichen Herangehensweise bei der Realisierung einer Turbinensimulation um ein *dynamisches Modell*. Dies bedeutet, dass sich bei Änderung der Eingabeparameter Q, H,  $n_{sync}$  in der *Excel*-Vorauslegung in weiterer Folge alle Parameter des Meridianschnittes verändern und somit dessen gesamter Aufbau.

# **4.1 Meridianschnitt**

Die Meridianschnitte lassen sich in zwei unterschiedliche Modellreihen einteilen. Die Einteilung basiert auf den beiden Herangehensweisen, welche den beiden Modellreihen zugrunde liegen. In den nachfolgenden Kapiteln werden diese beiden Modellreihen beschrieben, wobei auf die Modellreihe II näher eingegangen wird, da diese schlussendlich im Auslegungstool Verwendung findet.

#### **4.1.1 Meridianschnitte der Modellreihe I**

Der Grundgedanke der Versionen *v*1.0 bis *v*2.4 des Meridianschnittes war, so wenig wie möglich in *Excel* zu berechnen und viele Probleme der Geometrieerstellung direkt im *DesignModeler* über Zwangsbedingungen zu lösen. Zwangsbedingungen bzw. Bedingungen sind geometrische

Vorgaben, wie z.B. Linien zueinander stehen oder ein Punkt, welcher sich per Definition auf einer Linie befinden soll.

Der Vorteil dabei ist, dass die relativ umfangreichen Berechnungen der Geometrieformen nicht in *Excel* erfolgen, sondern einfach über die Bedingungen gelöst werden können. Damit ist nur die Übertragung der Abmaße aus den Anhalten erforderlich und die Parameterzuweisung ist einfach zu gestalten, sodass die Umsetzung in der *Workbench* übersichtlicher wird.

Für die Erstellung des vollständigen Meridianschnittes sind neben den Geometrieabmessungen, welche *Siervo* in seinen Anhalten liefert, weitere Abmessungen nötig. So wurde für die Konstruktion der Laufschaufel die Abmessungen aus Anhalten nach *Thomann* und *Akgün* herangezogen. Da die Abmaße jedoch voneinander abweichen, sind diese Durchmesser gemittelt worden. Die Variablen  $D_{2i}$ ,  $D_s$  und  $D_{2i-mittel}$  beziehen sich dabei auf Abbildung 30.

$$
D_{2i-mittel} = \frac{D_{2i-Tho} + D_{2i-Akg}}{2}
$$
  

$$
D_{s-mittel} = \frac{D_{s-Tho} + D_{s-Akg}}{2}
$$

$$
D_{2i} = D_{2i-mittel} \cdot \left(\frac{D_{2i-mittel}}{D_{s-Siervo}}\right) \tag{4.1}
$$

Diese Mittlung der Abmaße geschah ebenfalls für die meridionalen Längen der Laufschaufel *la* und *li*. Somit war es schließlich möglich, die Ein- und Austrittspunkte der Laufschaufel am Innenund Außenkranz in das parametrische Modell zu konstruieren.

Das Vorhaben in Modellreihe I, dass möglichst wenig in *Excel* berechnet werden sollte, erwies sich nachträglich als Fehlentscheidung. Je umfangreicher das Modell wurde, desto komplexer und verschachtelter sind die Bedingungen der einzelnen Elemente im Meridianschnitt und somit steigt die Fehleranfälligkeit dieser Modellreihe. Angesichts dessen, dass bei weitem noch nicht alle Parameter aus den Anhalten umgesetzt wurden und das bisher Umgesetzte bei weitem nicht dem Umfang eines kompletten Laufrades, noch einer fertigen Turbine entspricht, kommt man um einen Neuaufbau des Modelles mit anderer Herangehensweise nicht herum.

# **4.1.2 Meridianschnitte der Modellreihe II**

Der Neuaufbau in Modellreihe II folgte den entgegengesetzten Prinzipien der Modellreihe I. Es sollten möglichst viele Hilfs- und Stützpunkte in *Excel* berechnet werden, um auf komplexe Bedingungen im *DesignModeler* weitestgehend zu verzichten. Die Berechnung sollte idealerweise Koordinaten des Meridianschnittes liefern und diese sollten anschließend als Parameter übergeben werden. Somit erhält man nicht wie in Modellreihe I Punkte durch Verschneiden einzelner Konstruktions-Elemente, sondern die Punkte sind vorgegeben und man verbindet die Punkte mit den gewünschten Elementen, wie Geraden, Splines und Ellipsen.

Die Erstellung des finalen Meridianschnittes, welcher in das Auslegungstool integriert worden ist, geschah unter vielen Annahmen und Variationen von Abmaßen und Definitionen in der Vorauslegung. Auf alle Schritte vom Erstentwurf bis zur finalen Version des Meridianschnittes der Modellreihe II wird hier nicht eingegangen. Die nachfolgende Beschreibung behandelt die wichtigsten konstruktiven Details der finalen Ausführung:

#### **Hub-Kontur:**

Die Innenkontur wurde mittels einer Ellipse umgesetzt, dies stellt im gesamten *nq*-Bereich von Francis-Turbinen eine sehr gute Näherung dar. Der Mittelpunkt der Ellipse wurde mit den Parametern *M*\_*El*\_*h* und *M*\_*El*\_*d*, welche aus der Vorauslegung stammen, definiert (siehe Abb. 39). Die Festlegung der beiden Schenkel der Ellipse erfolgt einerseits über den Nabendurchmesser *D*\_*Nabe* und anderseits über die Innenkontur der Leitschaufel.

Eine Anpassung an der Nabe ist in Abbildung 35 zu sehen, diesen zeigt den Ausschnitt des Meridianschnittes im Nabenbereich. Die grün hinterlegten Kanten stellen dabei die Innenkontur dar, die restlichen Konstruktionselemente dienen nur der Definition der Ellipse. Die Einführung eines Nabenabstandes (*AbstandNabe*) erfolgte zum einen, weil die Nabe bei verschiedenen *nq*-Werten nicht immer an der gleichen Stelle sitzt (am Schenkel der Ellipse) und zum anderen mit dem Gedanken einer Optimierungsoption für die Nabengestaltung.

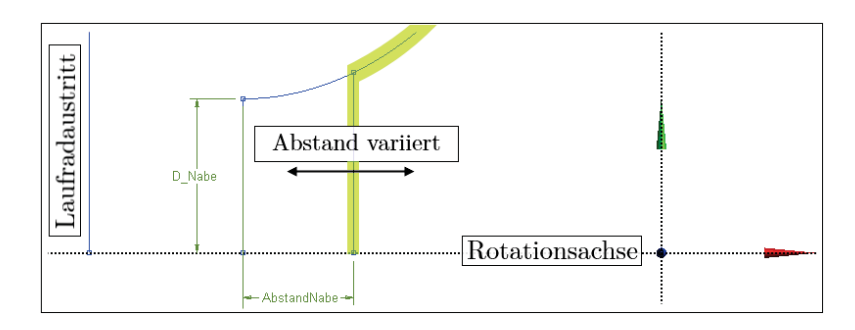

Abbildung 35: Gestaltung der Nabe an der Innenkontur

Ein Problem trat beim Setzten des Austrittspunktes der Laufschaufel an der Innenkontur auf. Dieser Punkt sollte ursprünglich mit Zwangsbedingungen im *DesignModeler* bestimmt werden, doch dieser unterscheidet nicht zwischen einer Teil-Ellipse (wie Innenkontur) und einer ganzen Ellipse (2π), dies machte eine aufwendige Berechnung des Austrittspunktes in *Excel* notwendig. Um diesen Punkt zu berechnen, ist es nötig die Ellipse in Koordinaten zu beschreiben. Die Gleichungen für die Parameterform einer Ellipse mit Haupt- und Nebenachse parallel zu den Koordinatenachsen (keine Drehung) lauten:

$$
\begin{bmatrix} x \\ y \end{bmatrix} = \begin{bmatrix} x_0 + \overline{a} \cdot \cos \varphi \\ y_0 + \overline{b} \cdot \sin \varphi \end{bmatrix} \quad \text{mit} \quad 0 \le \varphi \le 2\pi
$$
 (4.2)

Die Abbildung 36 zeigt die Abmessungen, welche benötigt werden, um den Ein- und Austrittspunkt zu berechnen.

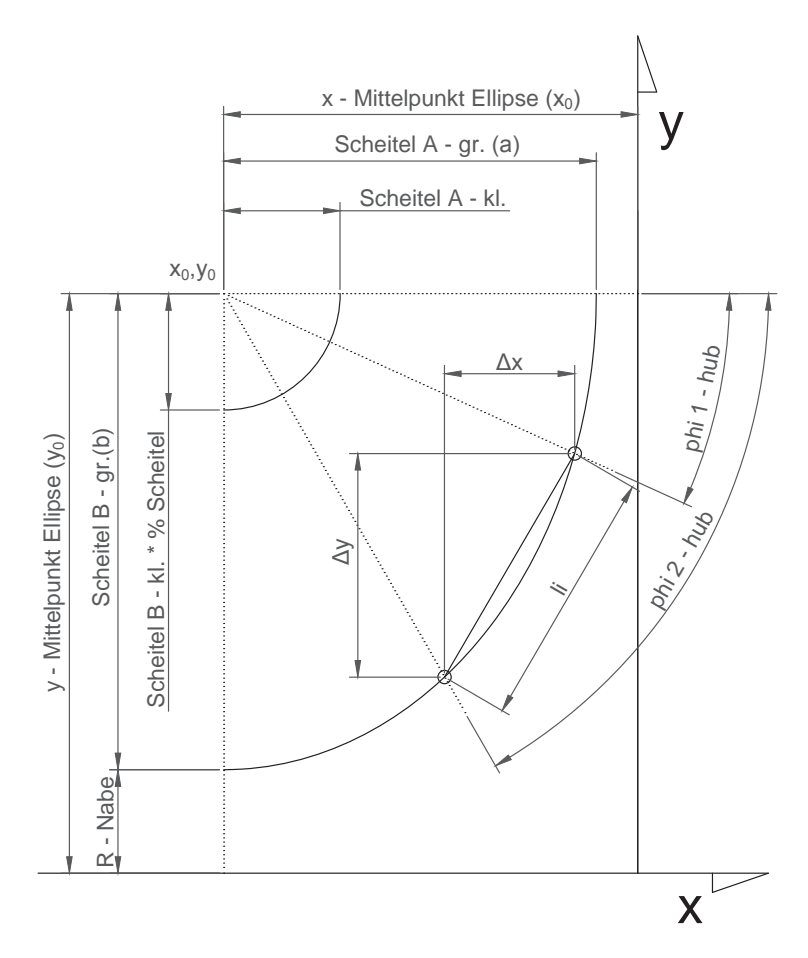

Abbildung 36: Berechnung der Ein- und Austrittskante an der Hub-Kontur

Schreibt man die Gleichungen für den Ein- und Austrittspunkt und die meridionale Länge *li* an, so erhält man folgenden Satz an Gleichungen:

$$
\begin{bmatrix}\nx_{ein} \\
y_{ein} \\
x_{aus} \\
y_{aus} \\
\Delta x \\
\Delta y \\
l_i\n\end{bmatrix} = \begin{bmatrix}\nx_0 + (x_0 - a) \cdot \cos(\varphi_{ein}) \\
y_0 + (y_0 - b) \cdot \sin(\varphi_{ein}) \\
x_0 + (x_0 - a) \cdot \cos(\varphi_{aus}) \\
y_0 + (y_0 - b) \cdot \sin(\varphi_{aus}) \\
x_{ein} - x_{aus} \\
y_{ein} - y_{aus} \\
\sqrt{(x_{ein} - x_{aus})^2 + (y_{ein} - y_{aus})^2}\n\end{bmatrix}
$$
\n(4.3)

Um eine Lösung zu erhalten, wurde zuerst der Winkel  $\varphi_1$  am Eintritt berechnet. Anschließend kann mit der Beziehung über *l<sub>i</sub>* der Winkel am Austritt φ<sub>2</sub> berechnet werden. Setzt man die Gleichungen der beiden Punkte in die Gleichung für *li* ein erhält man folgendes Ergebnis:

$$
l_i^2 = x_{ein}^2 - 2 \cdot x_{ein} \cdot (x_0 + a \cdot \cos(\varphi_{aus})) + (x_0 + a \cdot \cos(\varphi_{aus}))^2
$$
  
+  $(y_0 + b \cdot \sin(\varphi_{aus}))^2 - 2 \cdot y_{ein} \cdot (y_0 + b \cdot \sin(\varphi_{aus}))^2$ 

Die Berechnung des Winkels ϕ<sup>2</sup> erfolgt mit Zuhilfenahme eines Makros in *Excel*, welches eine Zielwertsuche durchführt, sobald sich die Eingabe von *Q*, *H* oder *nsync* ändert.

### **Shroud-Kontur:**

Die Konstruktion der Außenkontur erfolgte mit einem Spline. Dieser Spline wird über zwei sogenannte *Fit Points* und aus drei *Control Points* definiert. Die Festlegung dieser Punkte erfolgt einerseits mit Zwangsbedingungen im *DesignModeler* und andererseits über Parameter, welche in *Excel* berechnet werden. Die Abbildung 37 zeigt den Ausschnitt im Bereich der Außenkontur mit den Definitionspunkten des Splines welche in *Excel* berechnet worden sind. Der Anfangspunkt des Splines (*HPkt*\_1, *HPkt*\_2) ist dabei mittels Bedingungen an den Mittelpunkt der Ellipse der Innenkontur geknüpft.

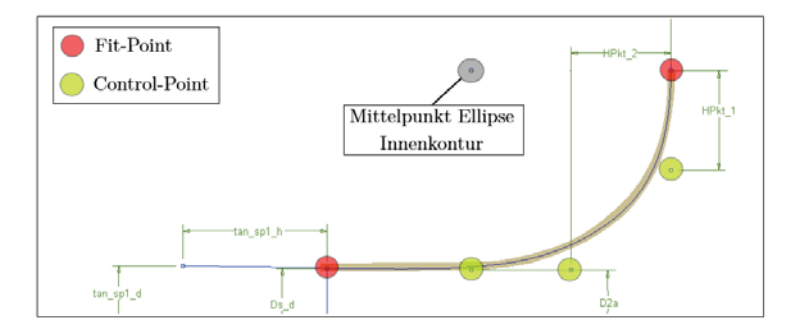

Abbildung 37: Definition des Splines an der Außenkontur

Das Festlegen der Ein- und Austrittspunkte an der Shroud-Kontur verursachte wiederum Probleme. Der *DesignModeler* erlaubt es nicht, Punkte an einen Spline mit Zwangsbedingungen zu binden, ohne dass dies einen Widerspruch in der Definition des Splines selbst hervorruft. Die Gleichungen des Splines sind um einiges komplexer als jene der Ellipse, des Weiteren ist nicht bekannt, welche Art von Spline der *DesignModeler* verwendet.

Aus diesem Grund sind die beiden Punkte unter Zuhilfenahme einer Hilfskonstruktion an der Außenkontur festgelegt worden. Diese Hilfskonstruktion (grün markiert) ist in Abbildung 38 zu sehen. Dabei wurde der Eintrittspunkt nicht auf den Spline gesetzt, sondern im Abstand von ρ*<sup>a</sup>* vom Mittelpunkt der Ellipse der Innenkontur ausgehend erstellt. Der Austrittspunkt wurde anschließend mittels Verbindungsgerade zwischen Eintrittspunkt und Laufradaustritt (*Ds*) umgesetzt. Der Abstand zwischen Ein- und Austrittspunkt ist dabei die Länge *la* aus der Vorauslegung in *Excel*.

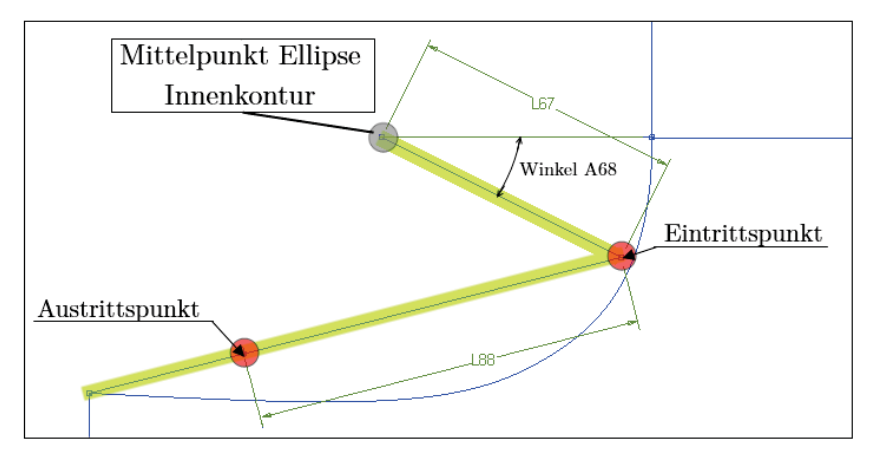

Abbildung 38: Hilfskonstruktion an der Außenkontur

Die Abbildung 39 zeigt abschließend den finalen Meridianschnitt, welcher im Auslegungstool Verwendung findet. Dabei sind alle Parameter für die Erstellung ersichtlich. Die rot hinterlegten Bemaßungen sind jene aus der Vorauslegung in *Excel* und die grün hinterlegten stellen diejenigen dar, welche direkt im *DesignModeler* definierten wurden.

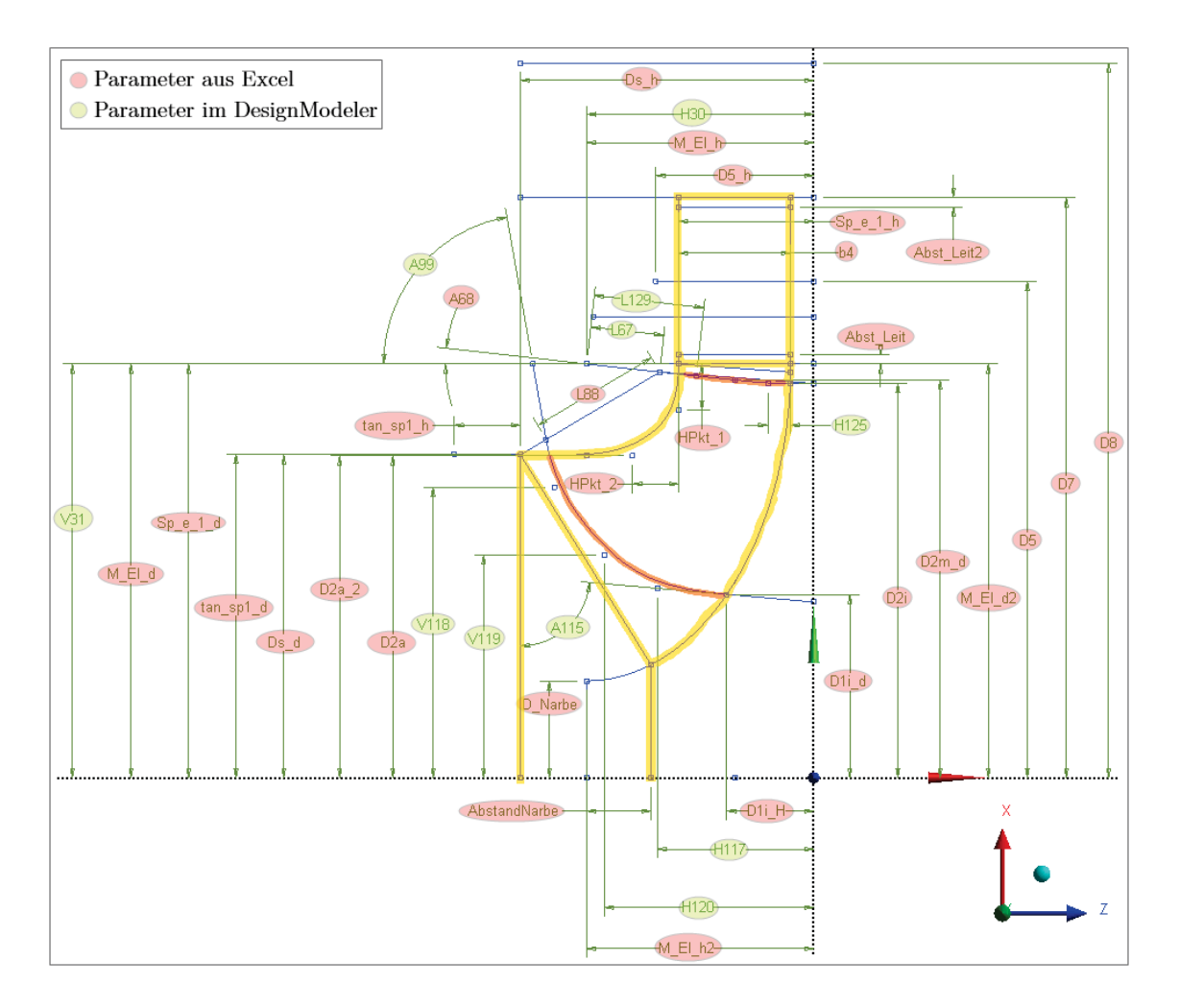

Abbildung 39: Finaler Meridianschnitt

# **4.2 Laufschaufel**

Nachdem die meridionale Kontur mit Festlegung der Ein- und Austrittspunkte der Laufschaufel an der Innen- und Außenkontur erstellt wurde, folgte die Implementierung der Laufschaufeln. Die Erstellung der Laufschaufelkontur erfolgte mit dem *BladeGen AddIn* im *DesignModeler* selbst. Da der *Sketch* (Bezeichnung eines Schnittes im *DesignModeler*) für den Meridianschnitt bereits sehr komplex ist und sehr viele Parameter und Bedingungen enthält, wurde die Konstruktion der Einund Austrittskanten in einem neuen Sketch realisiert. Dies hat den großen Vorteil, dass die bisher erstellte Geometrie nicht durch die neuen Definitionen beeinflusst werden kann. Des Weiteren ermöglicht der *DesignModeler* einzelne Elemente aus anderen Sketches zu referenzieren bzw. in den neuen Sketch zu kopieren, jedoch sind die Elemente auf den Referenzsketch bezogen.

## **4.2.1 Ein- und Austrittskante**

Da die Form der Ein- und Austrittskante der Laufschaufel im Meridianschnitt je nach Größe der spezifischen Schnellläufigkeit stark unterschiedlich sein kann, wurden zur Definition Splines verwendet. In Abbildung 40 zeigt den Spline der Eintrittskante mit den Definitionspunkten.

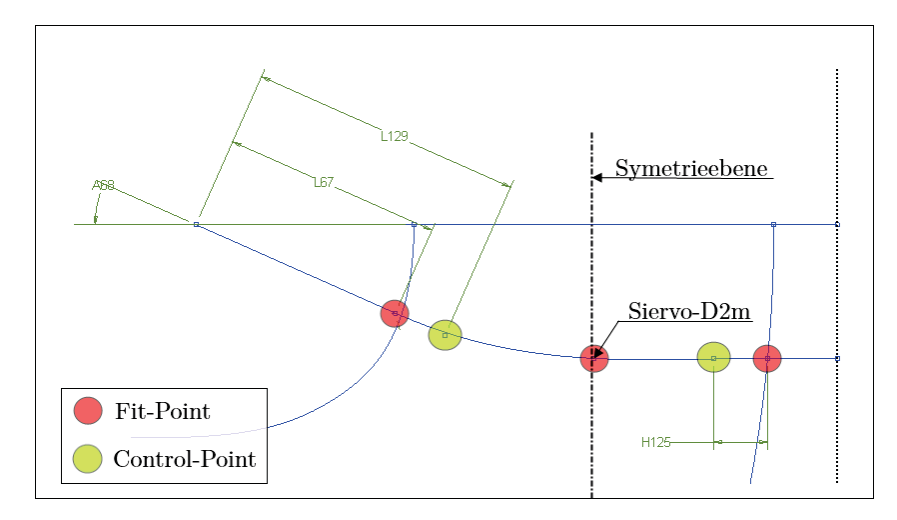

Abbildung 40: Geometrische Definition der Eintrittskante

Die Bemaßungen in der Abbildung 40 sind mit Parametern hinterlegt, diese können in weiterer Folge zur Optimierung genutzt werden. Der Fit-Point ganz rechts an der Hub-Kontur stammt aus den gemittelten und bezogenen Durchmessern aus *Akgün* und *Thomann*. Weiters ist der rechte Control-Point durch den Parameter *H*125 und einer Tangential-Bedingung an die Linie rechts bestimmt. Der linke Control-Point wurde mit der Länge *L*129 und ebenfalls einer Tangential-Bedingung an die Linien *L*67 gebunden. Der Winkel *A*68 ist mit einer Funktion in *Excel* hinterlegt, wobei diese nur einen Startwert liefern soll. Die Feinabstimmung erfolgt mit Faktoren in der Parameterliste des *DesignModelers*. Somit stehen zur Optimierung der Eintrittskante 4 Parameter zur Verfügung. Die Grundeinstellungen ohne spezieller Optimierung lauten:

| <b>Parameter</b> | Grundzuweisung          | Anmerkung                 |
|------------------|-------------------------|---------------------------|
| A68              | Plane4.A68 WD2a         | Berechnet in <i>Excel</i> |
| H <sub>125</sub> | $(Plane4.b4/2)*(0.3$    |                           |
| L <sub>67</sub>  | $Plane4.L67*0.6$        | hinterlegt mit $\rho_a$   |
| I 129            | $(Plane4, L67/0.8)*1.0$ |                           |

Tabelle 4: Parameterliste der Eintrittskante

Bei der Austrittskante zeigt sich ein etwas anderes Bild. Hier liegt bis auf die beiden Punkte an Hub und Shroud keine Information für die Definition des Splines vor, somit wurden mehrere Optimierungsoptionen eingeführt. Die Definition erfolgte über 3 Control-Points, wobei die Bedingungen für diese im Parameterset des *DesignModelers* in Abhängigkeit anderer Abmessungen gesetzt wurden. Die Abbildung 41 zeigt die Definition des Splines der Austrittskante.

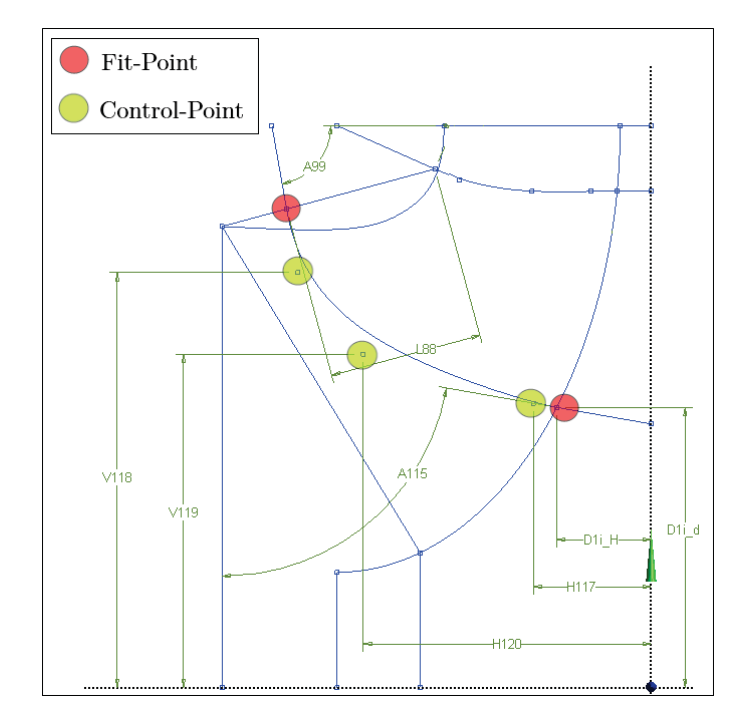

Abbildung 41: Geometrische Definition der Austrittskante

An den beiden Endpunkten des Austritts-Splines stehen zwei Hilfslinien zur Verfügung, mit diesen ist es möglich den Winkel des Splines an diesen Punkten festzulegen. Dies geschieht mit Tangential-Bedingungen der beiden Control-Points an den Enden. Die Definition des mittleren Control-Point wurde so gewählt, dass er immer zwischen den beiden Punkten des Austrittspunktes des Laufrades und des Austrittspunktes der *D*1*<sup>i</sup>* liegt. Wie bei der Eintrittskante stehen hier die einzelnen Parameter zur Optimierung zur Verfügung, die mittels Faktoren im Parameterset angepasst werden. Die Tabelle 5 zeigt die Parameter mit den Grundeinstellungen der Austrittskante.

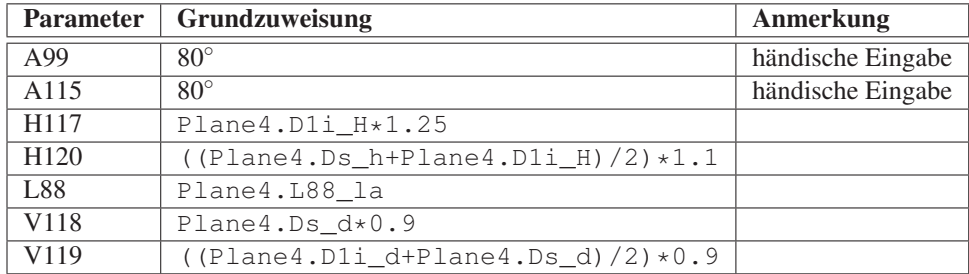

Tabelle 5: Parameterliste der Austrittskante

## **4.2.2 Definition des Schaufelwinkels**

Eine erste Aussage über den Schaufelwinkel erhält man über die Turbinenhauptgleichung unter Annahme der drallfreien Abströmung (siehe Kapitel 2.3.2) für den optimalen Betriebspunkt der Turbine. Aus der Gleichung (2.7) und den Geschwindigkeitsdreiecken im Auslegungspunkt (Abbildung 15) können folgende Beziehungen zwischen der Fallhöhe und den Geschwindigkeitskomponenten hergestellt werden:

$$
u_e = r_e \cdot \omega = r_e \cdot 2 \cdot \pi \cdot n = \pi \cdot n_{sync} \cdot D_e
$$

$$
c_{me} = \frac{Q_{opt}}{A_e} \quad \text{und} \quad c_{ue} = \frac{H_{eff} \cdot g}{u_e} = \frac{H_{opt} \cdot \eta_T \cdot g}{u_e}
$$

$$
\beta_e = \arctan\left(\frac{c_{me}}{u_e - c_{ue}}\right)
$$

Obenstehende Gleichungen gelten im Allgemeinen zur Berechnung der Eintrittswinkel am mittleren Stromfaden bei 50% Schaufelhöhe. Die Querschnittsfläche *Ae* stellt dabei die Mantelfläche eines Kegelstumpfes dar.

Die Berechnung der Winkel β*<sup>e</sup>* an der Laufschaufeleintrittskante ist also so theoretisch möglich. Das weit größere Problem stellt die Berechnung der Winkel β*<sup>a</sup>* an der Schaufelaustrittskante dar, diese wurden nicht in der Vorauslegung berechnet. Die Berechnung dieser Winkel am Austritt wäre mit einigem Aufwand möglich gewesen. Der Hauptgrund, warum schlussendlich die eindimensionale Schaufelauslegung nicht zur Bestimmung der Schaufelwinkel herangezogen wurde, ist dem Umstand geschuldet, dass die reine Hinterlegung von Ein- und Austrittswinkel im *DesignModeler* eine sehr grobe Annäherung an eine 3D Laufschaufelkontur liefert. Die grobe Näherung müsste während der Optimierung einer Hydraulik mühevoll iterativ mit neuen Winkeldefinitionen hinterlegt werden.

Die Lösung dieses Problems stellte die Auswertung einer Francis-Turbinenserie dar, welche am am *Institut für Hydraulische Strömungsmaschinen* entwickelt wurde. Die Turbinenserie beinhaltet sechs verschiedene Turbinenentwürfe, welche einen  $n_q$ -Bericht von  $n_q = 26$  bis  $n_q = 80$  abdecken.

Zu jeder dieser Hydrauliken existiert ein Berechnungsmodell in der *ANSYS Workbench*, aus diesen Berechnungsmodellen wurden die Datensätze der Laufschaufeln ausgeschrieben und im Anschluss für jede Hydraulik ausgewertet. Die Daten sind in Tabelle 6 angeführt, sie zeigt die Hydrauliken mit den jeweiligen Ein- und Austrittswinkeln.

| $n_q = 26$   $n_q = 32$   $n_q = 42$   $n_q = 50$   $n_q = 66$   $n_q = 80$                                                                                                    |  |  |  |  |  |  |  |  |  |  |  |  |
|----------------------------------------------------------------------------------------------------|--|--|--|--|--|--|--|--|--|--|--|--|
|                                                                                                    |  |  |  |  |  |  |  |  |  |  |  |  |
| Hub   89,7   22,6   85,2   19,9   73,3   22,0   73,5   31,0   65,0   23,9   57,5   29,8<br>Mitte   92,0   17,5   87,1   17,0   74,3   17,6   72,8   22,5   67,0   19,1   56,9   21,6 |  |  |  |  |  |  |  |  |  |  |  |  |
|                                                                                                    |  |  |  |  |  |  |  |  |  |  |  |  |
| Shroud   95,7   10,9   89,1   11,7   77,1   14,6   73,7   14,9   69,3   15,6   56,9   17,4                                                                                           |  |  |  |  |  |  |  |  |  |  |  |  |

Tabelle 6: Schaufelwinkel β*<sup>e</sup>* und β*<sup>a</sup>* der HFM-Francis-Turbinenserie

Um nun nicht nur die Schaufelwinkel bei den *nq*-Werten der HFM-Francis-Turbinenserie zur Verfügung zu haben, mussten die Zwischenbereiche mit Ausgleichskurven beschrieben werden. Die Abbildung 42 veranschaulicht die Zusammenhänge der Schaufelwinkel mittels einer Flächenausgleichskurve für den Stromfaden an der Shroud-Kontur (Span 0.0).

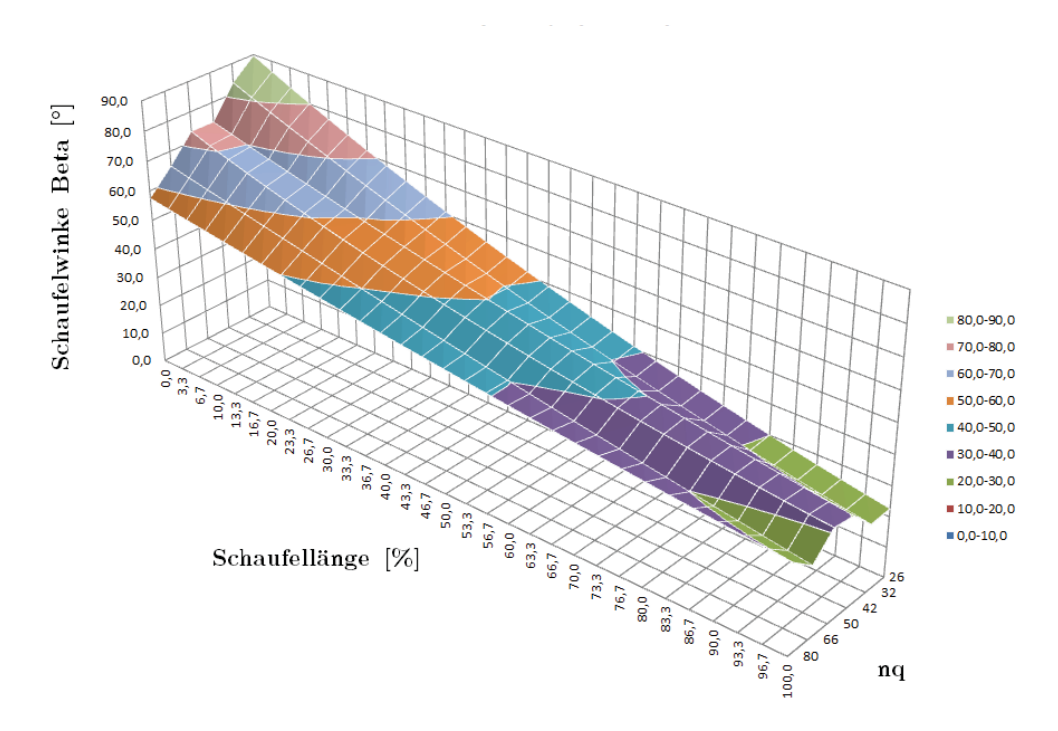

Abbildung 42: Flächenausgleichskurven bei Span 0.0 (Shroud)

Bevor jedoch eine Auswertung der exportierten Schaufeldaten erfolgen konnte, musste festgelegt werden, wie diese Winkel in den *DesignModeler* hinterlegt werden sollten. Erst im Anschluss können die Datensätze hinsichtlich dieser Hinterlegung ausgewertet und aufbereitet werden.

Die gewählte Art der Hinterlegung der Schaufelwinkel im *DesignModeler* ist in Abbildung 43 dargestellt. Die grüne Linie stellt den Schaufelwinkel mittels eines Splines mit *FitPoints* dar. Die Bestimmung des Splines erfolgt mit 5 Punkten, wobei diese mit Daten aus *Excel* hinterlegt werden. Um den Aufwand des Datenimportes gering zu halten, wurden jeweils nur die Schaufelwinkel β eingelesen und die Punkte entlang der Schaufel direkt festgelegt. Die blaue Linie stellt die

Umschlingung dar. Diese kann wie bei Definition über den Schaufelwinkel  $\beta$  nicht angegeben werden.

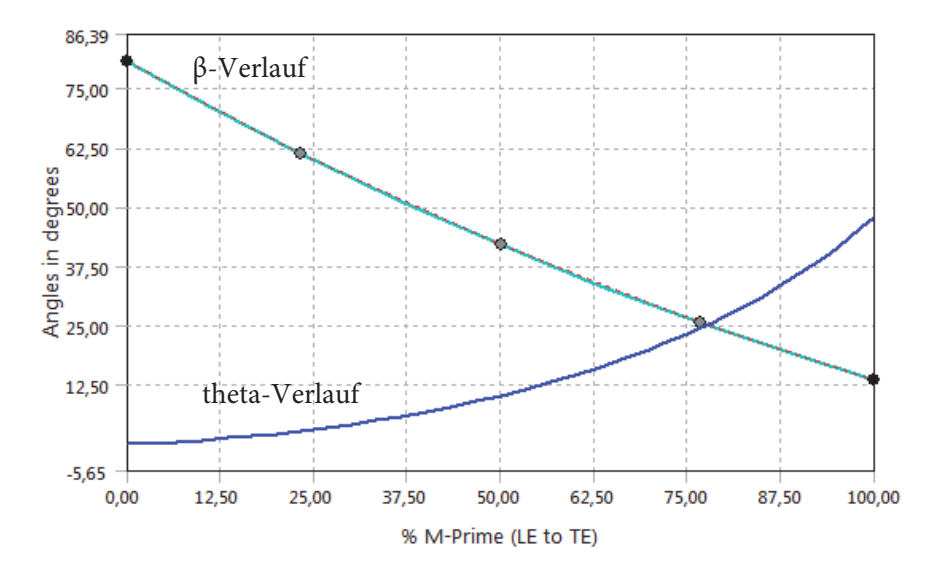

Abbildung 43: Definition der Schaufelwinkel im DesignModeler eines Stromfadens

Die Anzahl der zu definierenden Stromfäden wurde auf *n* = 5 festgelegt, da dies die Genauigkeitsanforderungen hinreichend erfüllt. Die Daten aus der HFM-Francis-Turbinenserie mussten also so aufbereitet werden, dass eine Auswertung hinsichtlich der 5 Stromfäden möglich ist. Die Auswertung erfolgte mit der Gegenüberstellung der Winkel in Abhängigkeit von *nq*. Eine dieser Auswertungen ist in Abbildung 44 zu sehen: Diese stellt die Schaufelwinkel an der Eintrittkante (relative Schaufellänge L=0%) dar. Bei jedem *nq* in dieser Abbildung werden die Schaufelwinkel an den 5 Stellen der Stromfäden ausgewertet, diese befinden sich bei 0%, 25%, 50%, 75% und 100% der Schaufelhöhe.

Bei der Auswertung der Schaufelwinkel an der relativen Schaufellänge bei L=0% (Abb. 44) erhält man somit für jeden Stromfaden eine Ausgleichskurve. Damit sind alle Winkel am Schaufeleintritt bestimmt. Wie die Abbildung 43 zeigt, ist für die vollständige Definition des β-Verlaufes an einem Stromfaden die Bestimmung des Winkels an 5 Punkten nötig, bei 0%, 22,5%, 50% 77,5% und 100% relativer Schaufellänge.

Die gesamte Auswertung der Schaufelwinkel lieferte insgesamt 25 Polynomgleichungen. Erst durch diese 25 Gleichungen ist eine vollständige Winkeldefinition einer Laufschaufel möglich.

Der einzige Nachteil dieser Hinterlegung ist, dass die Winkel für Schaufelgeometrien nur bis zu eienr spezifischen Schnellläufigkeit von  $n_q = 80$  abgedeckt werden. Darüber hinaus liefern die im ersten Schritt berechneten Kurven keine zufriedenstellenden Ergebnisse. Aus Abbildung 44 ist klar ersichtlich, dass die Polynomgleichungen bei  $n_q > 80$  steil abfallen, richtigerweise
müsste die negative Steigung der Polynomkurven allerdings abflachen. Die Lücke bei *nq* > 80 kann jedoch durch neu entwickelte Hydrauliken oder in erster Näherung durch händische Anpassung der Gleichungen korrigiert werden.

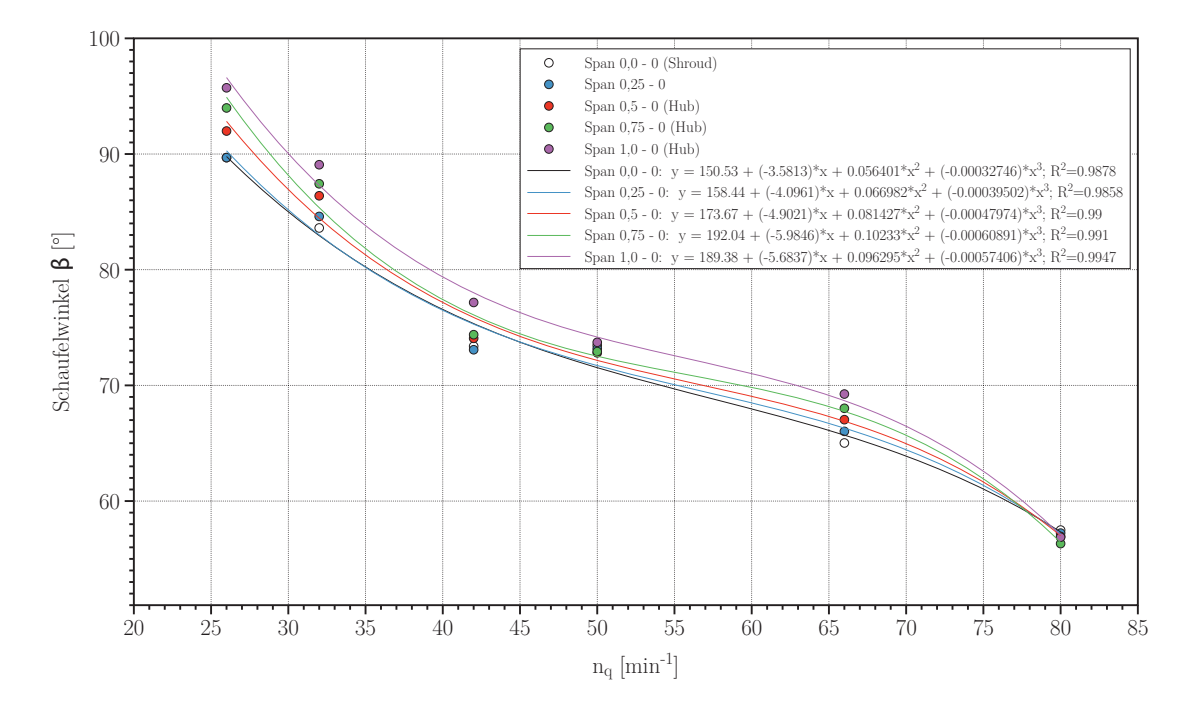

Abbildung 44: Winkelauswertung der HFM-Francis-Turbinenserie bei Schaufellänge L=0% (Leading Edge)

#### **4.2.3 Schaufelprofil**

Für die Schaufelprofile war aus der HFM-Francis-Turbinenserie bekannt, dass sich 4-ziffrige NACA-Profile hervorragend für Francis Turbinenschaufeln eignen. Daher wurde entschieden diese auch im Auslegungstool der Diplomarbeit zu verwenden. In der Standalone-Version von *BladeGen* sind diese Profile bereits hinterlegt, dies trifft jedoch nicht auf das AddIn im *DesignModeler* zu. Die Definition der Dicke der Schaufel erfolgt ähnlich zu jener des Schaufelwinkels, nur dass anstatt diesem die Dicke über die relative Schaufellänge aufgetragen wird. Ein großer Nachteil der Definition der Dicke ist jener, dass diese nicht in % der Schaufellänge hinterlegt werden kann, sondern immer in der Einheit Millimeter angegeben werden muss, ohne aber einen direkten Bezug auf die Länge der Schaufel zu haben. Aus diesem Grund wurde entschieden, das Schaufelprofil in die Vorauslegung mit einzubeziehen und die 4-Ziffrigen NACA-Profile in einer eigenen Tabelle zu berechnen.

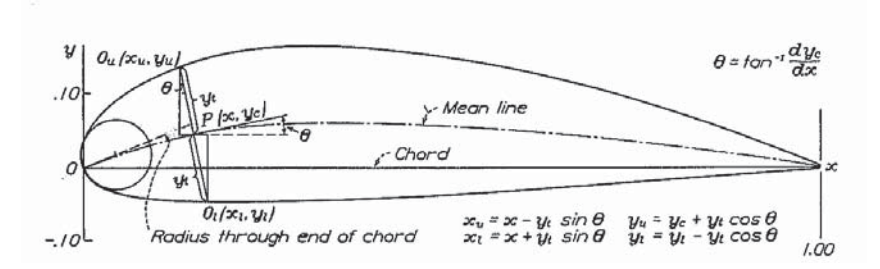

Abbildung 45: Beispiel eines NACA-Profiles 6321 (aus [14] & [15])

Die zur Berechnung herangezogenen Definitionsformeln der Saug- und Druckseitenkontur für ein 4-ziffriges NACA Profil lauten (vgl. [36]):

$$
\pm y_t = \frac{t}{0.2} \cdot (0.2969 \cdot \sqrt{x} - 0.1260 \cdot x - 0.3516 \cdot x^2 + 0.2846 \cdot x^3 - 0.1015 \cdot x^4)
$$

für 
$$
0 \le x \le p
$$
 gilt:  $y_c = \frac{m}{p^2} \cdot (2px - x^2)$ 

\nfür  $p \le x \le c$  gilt:  $y_c = \frac{m}{(1-p)^2} \cdot [(1-2p) + 2px - x^2]$ 

$$
x_U = x - y_t \cdot \sin(\theta) \quad y_U = y_c + y_t \cdot \cos(\theta) \tag{4.4}
$$

$$
x_L = x + y_t \cdot \sin(\theta) \quad y_L = y_c - y_t \cdot \cos(\theta) \qquad \text{mit:} \quad \theta = \arctan\left(\frac{dy_c}{dx}\right) \tag{4.5}
$$

Für die gesamte Abbildung eines Profils des Typs mit *Camberline/Thickness* Definition im *DesignModeler* ist nur der Spline an der Oberkante zu definieren, die Unterseite des Profils wird durch Spiegeln erzeugt. Damit ist auch die Mittellinie gleich der Spiegelachse und der Parameter *m* in den Formeln bedarf keiner Definition, bzw. ist 0 zu setzten. Da ein NACA-Profil an der Spitze eine höhere Krümmung des Splines aufweist, ist es nötig bei der Berechnung die Spitze besser nachzubilden, sprich mehr Punkte zu setzen als am restlichen Teil des Profils. Insgesamt wurden 30 Punkte entlang des Schaufelprofils berechnet und die Verdichtung an der Spitze mittels Einbindung einer Kosinusfunktion in der x-Koordinate realisiert, die wie folgt lautet:

$$
x(n) = 1 - \cos\left[\left(\frac{\pi}{180}\right) \cdot \left[(n-1) \cdot \left(\frac{90}{30-1}\right)\right]\right] \quad \text{mit:} \quad 1 \le n \le 30 \tag{4.6}
$$

Die Abbildung 46 zeigt das Laufschaufelprofil aus der *Excel*-Berechnung mit der Punkteverdich-

tung an der Spitze der Schaufel. Die Mittellinie befindet sich wie erwähnt an der Symmetrieachse (entspricht *x*-Achse), da der Parameter *m* = 0 gesetzt wurde.

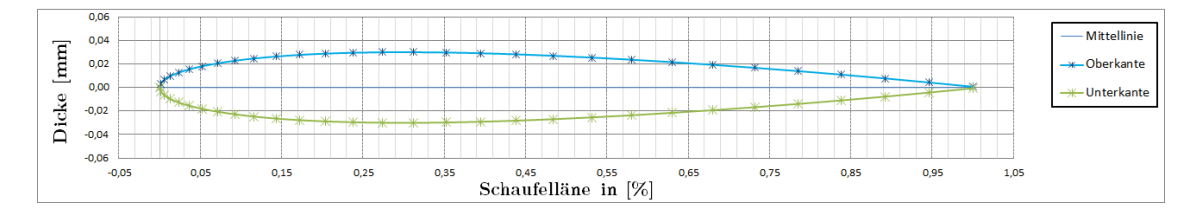

Abbildung 46: Schaufelprofil der Berechnung in *Excel*

Nach der Erstellung der Berechnung der Profildicke stellte sich jedoch heraus, dass das automatisierte Einlesen von Datenfiles nicht ohne erhebliche Eingriffe in den Programmcode der automatischen Regenerierung möglich ist. Ein noch größeres Problem stellt aber wie bereits erwähnt die Definition der Profildicke in Abhängigkeit der Länge in % der Schaufel im *DesignModeler* dar. Somit ist es nicht möglich die Laufschaufel in einem Regenerationsdurchlauf festzulegen. Bei der Neuerstellung einer Hydraulik muss daher zuerst der Meridianschnitt erstellt werden, anschließend ist die Länge der Schaufel in *mm* bekannt. Diese Länge muss wiederum in die *Excel*-Auslegung eingetragen werden, um dann die richtige Profildicke zu erhalten.

Nach Angaben des Softwareherstellers sollte in der nächsten Version der *Workbench* das AddIn im *DesignModeler* überarbeitet werden und weitere Features der Stand-Alone Version von *BladeGen* eingebaut werden. Da die Einspielung von Datensätzen kompliziert ist und bald eine überarbeitete Version erscheinen soll, wurde die Defintion des Schaufelprofiles mit einer Bezier-Kurve mittels Punkten im *DesignModeler* umgesetzt.

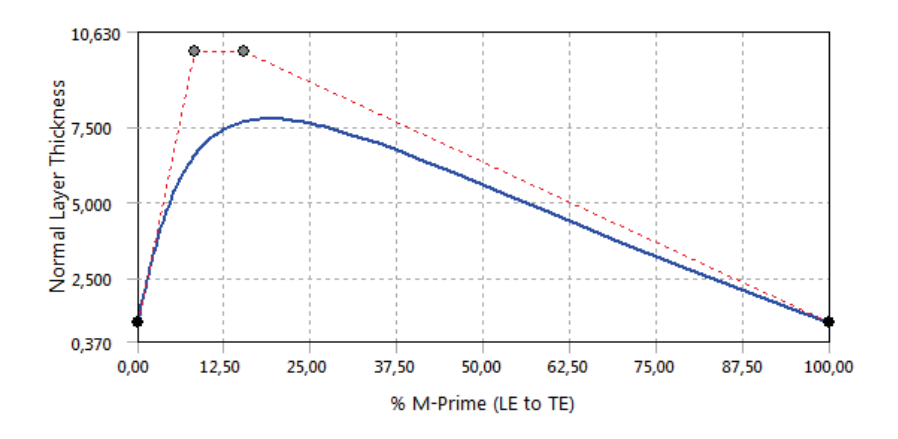

Abbildung 47: Definition der Schaufeldicke im *DesignModeler*

Abbildung 47 zeigt die Definition mittels Bezier-Kurven im *DesignModeler* und die 4 Stützpunkte. Die Punkte sind vorerst nur in der *Workbench* im Parameterpool hinterlegt und müssen manuell geändert werden. Aus der Grafik ist zu erkennen, dass die Start- und Endpunkte der Schaufel nicht

bei *y* = 0 liegen. Setzt man die Punkte an die Symmetrieachse, so ist eine Regeneration nicht möglich. Das liegt einerseits an der Rundung der Schaufelspitze die im *DesignModeler* vorgegeben werden muss und andererseits im Abschluss der Austrittskante. Sind diese zwei Parameter nicht im richtigen Verhältnis zur Schaufeldicke und Schaufellänge, so kann keine Laufschaufel erzeugt werden. Dies ist auch einer der Gründe, warum die Parameter der Dickendefinition vorerst manuell zu ändern sind.

Zusammenfassend sind in Tabelle 7 die wichtigsten Einstellungen zur Erstellung der Laufschaufel aufgelistet.

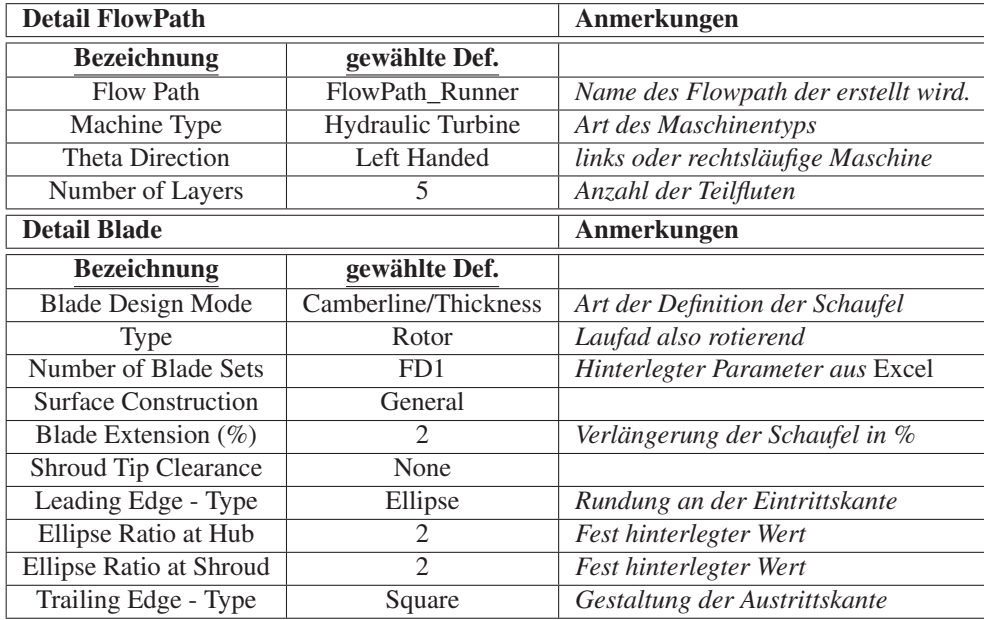

Tabelle 7: Einstellungen der Laufschaufel

## **4.3 Leitschaufel**

Die Implementierung bzw. die Definitionen für die Leitschaufel erfolgen im *DesignModeler* analog zu jenen der Laufschaufel, jedoch mit einigen Vereinfachungen. Leitschaufeln besitzen eine weitaus einfachere Kontur, weshalb die Definition des Winkels und der Dicke der Schaufel nur an Hubund Shroud durchgeführt wird. Der sogenannte FlowPath ist demnach einflutig. Weiters wird bei der Definition vorausgesetzt, dass die Leitschaufel den selben Ein- und Austrittswinkel an Hub und Shroud besitzt. Um die Leitschaufel später in *Turbogrid* überhaupt vollständig vernetzten zu können, ist ein Abstand *Abst*\_*Leit* zwischen Inlet und Eintrittskante bzw. Outlet und Austrittskante notwendig. Nur so kann das Rechennetz die Leitschaufel vollständig umgeben. Somit wird der Durchmesser *D*<sup>5</sup> um den Abstand *Abst*\_*Leit* und alle Durchmesser ab *D*<sup>6</sup> mit dem doppelten Abstand *Abst*\_*Leit* vergrößert (siehe Abb. 48).

Die komplette Berechnung der Leitschaufel wurde an die Bedingung geknüpft, dass sich die Leitschaufeln bei geschlossenem Leitapparat überdecken. Die Umsetzung gestaltete sich schwierig, da bei der Erzeugung des Flowpath die Sektionen Inlet, Outlet, Hub, Shoud, Eintritts- und Austrittskante zu definieren sind (siehe Abb. 48). Dabei sind Inlet und Outlet sowie Hub und Shroud durch die Anhalte definiert und sollten nicht verändert werden, da das Modell möglichst nach den Anhalten erstellt werden sollte.

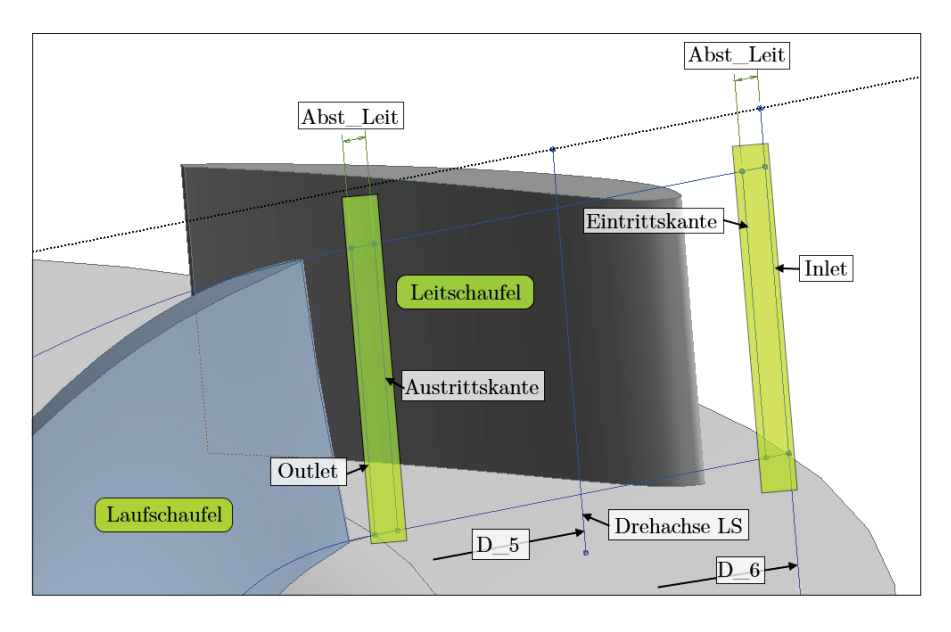

Abbildung 48: Definition des Leitschaufelkanales

Der Trick um eine Schaufelüberdeckung zu erreichen war es, den Ein- und Austrittswinkel der Schaufel im *DesignModeler* so zu hinterlegen, dass die Schaufel bei ihrer Erzeugung genau jene Länge aufweist, welche es erlaubt bei geschlossenem Leitapparat eine bestimmte Überdeckung (in %) zu erreichen. Die nötige Schaufellänge errechnet sich aus der Schaufelanzahl und aus dem Durchmesser des Leitschaufelzapfens. Die Abbildung 49 zeigt die notwendigen Zusammenhänge, um die Länge der Schaufel zu bestimmen.

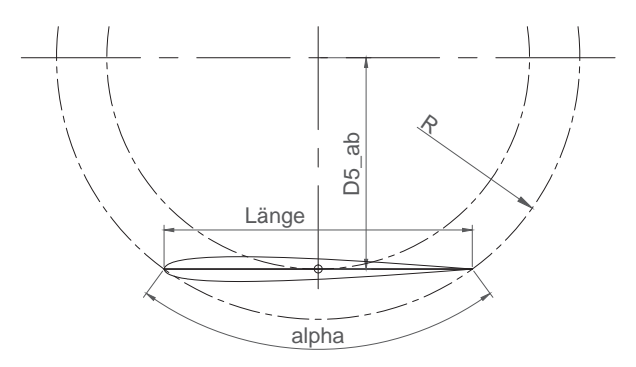

Abbildung 49: Bestimmung der Leitschaufellänge

Die Berechnung der Länge erfolgt über nachfolgende Beziehungen, wobei zuerst der Radius der Schaufelspitzen bestimmt werden muss. Anschließend kann man die benötigte Länge bei gegebener Schaufelanzahl berechnen. Bei der Länge der Schaufel ist noch die Überdeckung (Δ*l*%) in Prozent der Schaufellänge anzugeben.

$$
\alpha = \frac{360}{z_{Le}} \quad ; \quad D_{5+Ab} = \frac{D_5}{2} + Abst \quad ; \quad D_{6+Ab} = \frac{D_6}{2} + 2 \cdot Abst
$$
\n
$$
R_{Spitzen} = \frac{D_{5+Ab}}{\cos\left(\frac{\alpha}{2}\right)} = \frac{D_{5+Ab}}{\cos\left(\frac{z_{Le}}{180}\right)} \tag{4.7}
$$

$$
l_{Le} = 2 \cdot R \cdot \sin\left(\frac{\alpha}{2}\right) \cdot (1 + \Delta l_{\%}) = 2 \cdot R \cdot \sin\left(\frac{z_{Le}}{180}\right) \cdot (1 + \Delta l_{\%})
$$
\n(4.8)

Auf Basis dieser Berechnung in der Vorauslegung, steht die benötigte Länge *lLe* der Leitschaufel um die angegebene Überdeckung zu erreichen fest.

Für die Erzeugung der Leitschaufel im *DesignModeler* sind jeweils die Ein- und Austrittswinkel an Hub und Shroud zu hinterlegen. Der Abstand zwischen Leitschaufeleintrittskante (Durchmesser *D*6) und Leitschaufelaustrittskante (Durchmesser *D*4) ist durch die Anhalte festgelegt und kann nicht verändert werden. Aus diesem Grund muss der der Schaufelwinkel β*Le* so bestimmt und hinterlegt werden, dass die eben berechnete Schaufellänge *lLe* erreicht wird. Dies geschieht über folgende Gleichungen:

$$
\beta_{Le} = 90 - \arccos\left(\frac{D_{6+Ab} - \frac{D_4}{2} - 2 \cdot Abst}{l_{Le}}\right)
$$
\n(4.9)

$$
\beta_{Le} = 90 - \arccos\left(\frac{D_{6+Ab} - \frac{D_4}{2} - 2 \cdot Abst}{2 \cdot R \cdot \sin\left(\frac{z_{Le}}{180}\right) \cdot \left(1 + \Delta l \right)}\right) \tag{4.10}
$$

Dieser Winkel β*Le* wird anschließend für die Definitionspunkte der Ein- und Austrittswinkel im *DesignModeler* hinterlegt.

Die Dicke-Definition der Leitschaufel im *DesignModeler* erfolgt analog zu jener der Laufschaufel.

## **4.4 Saugrohr**

Die Auslegung des Saugrohres wurde mit den Anhalten nach *Siervo* durchgeführt, wobei die Erstellung wieder direkt an die Anhalte geknüpft ist. Die Anhalte liefern ein sehr detailliertes Grundgerüst hinsichtlich der Abmessungen und den Querschnitten des Saugrohres. Für die Konstruktion wurden lediglich drei weitere Hilfs-Querschnitte eingeführt, um das Modell geometrisch aufbauen zu können. Abbildung 50 zeigt das Saugrohr, welches strikt nach den Anhalten umgesetzt wurde. Einzige Änderung betrifft den Austrittsquerschnitt, dieser wurde aus Definitionsgründen hinsichtlich der Parameter nicht als Rechteck ausgeführt. Die Querschnittsflächen *A*1, *A*<sup>4</sup> und *A*<sup>5</sup> sind durch die Anhalte vorgegeben und die Querschnitte *A*2, *A*2*<sup>s</sup>* und *A*<sup>3</sup> sind so angepasst, dass sich der Flächenverlauf entlang der Saugrohrlänge mit jenem der Anhalte deckt. Als Richtwerte für die Gestaltung des Flächenverlaufs diente die Arbeit von *Y. Mochkaai* (vgl. [37]).

Die Berechnung der Flächen erfolgt vollständig in *Excel*. Die Übergabeparameter für die einzelnen Querschnitte an die *Workbench* sind lediglich der Radius *R* und die dazugehörige Breite *H* des Rechteckes. Die Lage der Querschnitte ist mittels Parametern aus den Anhalten hinterlegt. Bei der Definition des Saugrohres war darauf zu achten, dass der Startpunkt am Saugrohreintritt gleich dem Austrittspunkt des Laufrades ist. Es wurde also der Startpunkt des Saugrohreintrittsquerschnittes mit Hilfe der Parameter aus der Laufradauslegung definiert. Es ist von zentraler Bedeutung, immer dasselbe Hauptachsensystem zu verwenden, da es später im *CFX-Pre* Setup sonst zu Problemen beim Zusammenbau der einzelnen Komponenten kommen kann.

Die Tabelle 8 zeigt den grundsätzlichen Aufbau zur Berechnung des Saugrohres in *Excel*, welches strikt nach den Anhalten von *Siervo* erstellt wurde. Die eingetragenen Werte stellen einen beliebigen Auslegungspunkt dar und sollen nur der Verdeutlichung der Vorauslegung des Saugrohres dienen.

| Fläche   Geschw.   Verhältnis  <br>Bez. |                                                     |  |                                                     |  |      | $\mathbb{R}$ | H                     |    |
|-----------------------------------------|-----------------------------------------------------|--|-----------------------------------------------------|--|------|--------------|-----------------------|----|
| $A_1$                                   | $\begin{vmatrix} 0.12 & m^2 \end{vmatrix}$ 6,30 m/s |  |                                                     |  |      |              | 194,7 $mm \mid 0,0$   | mm |
|                                         | $A_2$   0,22 $m^2$   3,34 $m/s$                     |  |                                                     |  | 1,1  |              | 214,2 $mm$ 187,6 $mm$ |    |
| $A_{2s}$                                |                                                     |  | $\begin{vmatrix} 0.32 & m^2 \end{vmatrix}$ 2.37 m/s |  | 0,95 |              | 185,0 $mm \mid 565,4$ | mm |
| $A_3$                                   | 0,32 $m^2$   2,37 $m/s$                             |  |                                                     |  | 0,74 |              | 144,5 $mm \mid 869,3$ | mm |
| $A_4$                                   | 0,32 $m^2$   2,32 $m/s$                             |  |                                                     |  | 0,74 |              | 144,5 $mm \mid 891,6$ | mm |
|                                         | $A_5$   0,72 $m^2$   1,04 $m/s$                     |  |                                                     |  | 1,60 |              | 311,6 $mm \mid 666,9$ | mm |

Tabelle 8: Berechnung Saugrohres strikt nach *Siervo*-Anhalten in einem Auslegungspunkt in *Excel*

Die einzigen Parameter, welche in der Tabelle 8 verändert werden sollten, sind jene des *Verhältnisses*. Dieses stellt den aktuellen Radius *Rx* jenem am Saugrohreintritt *Rs* gegenüber.

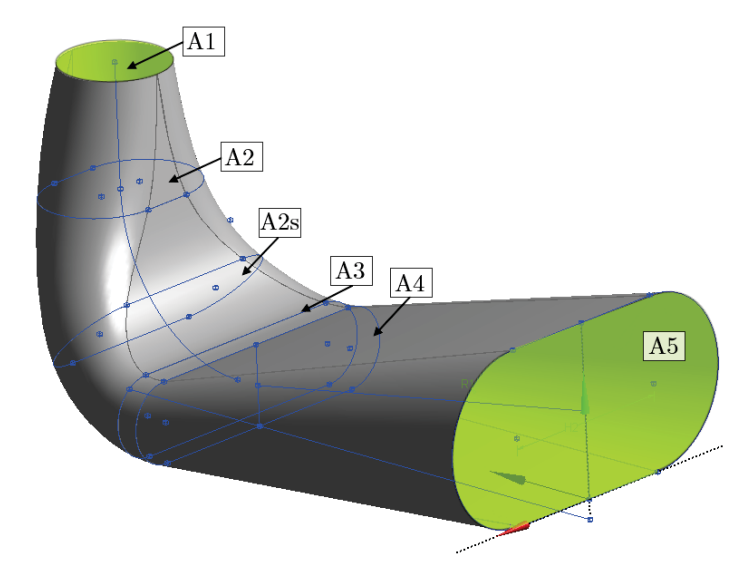

Abbildung 50: Definition des Saugrohres strikt nach *Siervo*-Anhalten

Neben dem eben besprochenen Saugrohr wurde ein weiteres Saugrohr mit durchgehend rundem Querschnitt erstellt. Zum einen ist bei Kleinwasserkraftanlagen, für welche das Tool hauptsächlich verwendet werden soll, keine derart komplizierte Saugrohrgeometrie gefragt, und zum anderen ist die Vernetzung eines Saugrohres mit immer gleichbleibender Querschnittsgeometrie einfacher durchzuführen. Näheres dazu in Kapitel 5.

Die Berechnung eines Saugrohres mit durchgehender kreisförmiger Querschnittsfläche vereinfacht sich deutlich, da der Stützquerschnitt *D*2*<sup>s</sup>* wegfällt, ebenso der Parameter *H* der Rechtecke.

Eine getroffene Annahme des runden Saugrohres ist die konstante Querschnittsfläche des Krümmers, welcher die Querschnitte *A*<sup>2</sup> und *A*<sup>3</sup> verbindet. Unter Berücksichtigung aller Vereinfachungen gegenüber dem Saugrohr strikt nach den Ahalten von *Siervo*, bleiben nur die Querschnitte *A*1, *A*2, *A*<sup>3</sup> und *A*<sup>5</sup> erhalten. Die Querschnitte *A*<sup>1</sup> und *A*<sup>5</sup> sind aus den Anhalten nach *Siervo* und der

Querschnitt *A*<sup>3</sup> ist gleich dem Querschnitt *A*2, somit ist der einzige Freiheitsgrad der festgelegt werden muss, die Ausdehnung des Querschnittes *A*2. Die Ausdehnung ist das Verhältnis der Querschnittsfläche *A*<sup>2</sup> zur Querschnittsfläche *A*<sup>1</sup> am Saugrohreintritt.

Die Tabelle 9 zeigt den grundsätzlichen Aufbau der Auslegung des Saugrohres mit kreisförmiger Querschnittsfläche in *Excel*. Die eingetragenen Werte stellen wiederum einen beliebigen Auslegungspunkt dar und sollen nur der Verdeutlichung der Vorauslegung dienen.

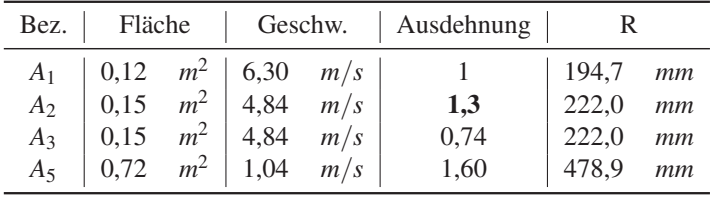

Tabelle 9: Berechnung des Saugrohres mit kreisförmigen Querschnitten in einem beispielhaften Auslegungspunkt

Um das Bestimmen des Ausdehnungsparameters des Querschnittes  $A_2$  zu erleichtern, ist in der Vorauslegung in *Excel* der aktuelle Flächenverlauf und der Geschwindigkeitsverlauf über die Saugrohrlänge, sowie der Öffnungswinkel des Saugrohrkonuses zwischen *A*<sup>1</sup> und *A*<sup>2</sup> ausgewertet und grafisch aufbereitet worden.

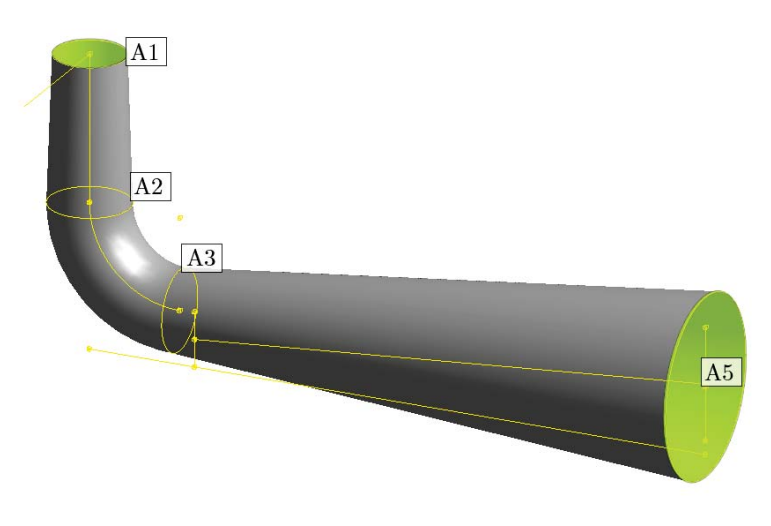

Abbildung 51: Definition des Saugrohres mit kreisförmigen Querschnitten

## **5 CFD - Rechenmodell**

## **5.1 CFD Simulationen Theorie**

Unter CFD (Computational Fluid Dynamics) versteht man die Berechnung von Strömungs- und Wärmeleitungsvorgängen mit der Verwendung von Computern. Strömungen und Wärmeleitungsvorgänge an einem Volumenelement werden mit Differenzialgleichungen beschrieben, wobei die Gleichungen analytisch meist nicht lösbar sind. Dank der Rechenleistung moderner Computer ist es seit einiger Zeit möglich diese Gleichungen numerisch zu lösen.

#### **5.1.1 Mathematische Beschreibung von Strömungen**

Wie in Kapitel 2.2.2 kurz angesprochen, werden Strömungsmaschinen bzw. Strömungen an sich mit sogenannten Erhaltungssätzen (Masse-, Impuls- Energieerhaltungssatz) beschrieben. Die allgemeine Form eines Erhaltungssatzes in kartesischen Koordinaten kann man nach *Schwarze* [22] wie folgt anschreiben:

$$
\frac{\partial}{\partial t} \left( \rho \phi \right) + \underbrace{\vec{\nabla} \cdot \left( \rho \vec{u} \phi \right)}_{F_{\phi}} = \underbrace{\vec{\nabla} \cdot \left( \Gamma \vec{\nabla} \phi \right)}_{D_{\phi}} + Q_{\phi} \tag{5.1}
$$

In dieser allgemeinen Gleichung stellt φ eine physikalische Strömungsgröße (z.B. Temperatur *T* oder Strömungsgeschwindigkeit *ū*) dar, der Term *F*<sub>φ</sub> beinhaltet den konvektiven Fluss der Größe φ und der Term *D*<sup>φ</sup> beschreibt den diffusen Fluss der Größe φ. Der konvektive Term berücksichtigt den Transport der physikalischen Größe φ mit der Strömungsgeschwindigkeit *ū* und der diffuse Term beschreibt die Änderung von  $\phi$  aufgrund der räumlichen Verteilung von  $\phi$ , dabei stellt Γ den Diffusionskoeffizienten dar. Der letzte Term *Q*<sup>φ</sup> beschreibt alle Quellen und Senken der physikalischen Größe φ.

Möchte man nun aus der allgemeinen Gleichung für Erhaltungssätze die spezifizierten Gleichungen (Kontinuität- Impuls- und Energiegleichung) erhalten, müssen für die Terme φ, *D*<sup>φ</sup> und *Q*<sup>φ</sup> die Ausdrücke aus Tabelle 10 eingesetzt werden. Zur Veranschaulichung der Erhaltungssätze

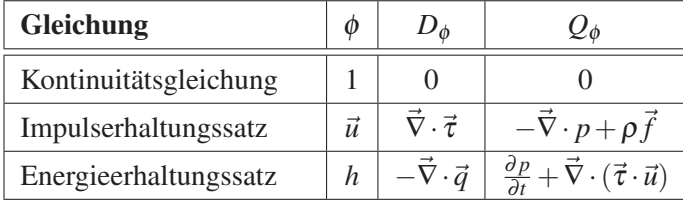

sind neben den Erhaltungsgleichungen ebenfalls deren grafische Darstellung an einem finiten Kontrollvolumen dargestellt.

Tabelle 10: Spezifizierung der allgemeinen Erhaltungsgleichung (aus [22])

**Kontinuitätsgleichung:** Durch ersetzen der Terme φ, *D*<sup>φ</sup> und *Q*<sup>φ</sup> mit den Werten aus Tabelle 10 erhält man die differenzielle Schreibweise für die Kontinuitätsgleichung:

$$
\frac{\partial \rho}{\partial t} + (\vec{\nabla} \cdot \rho \vec{u}) = 0
$$
\n(5.2)

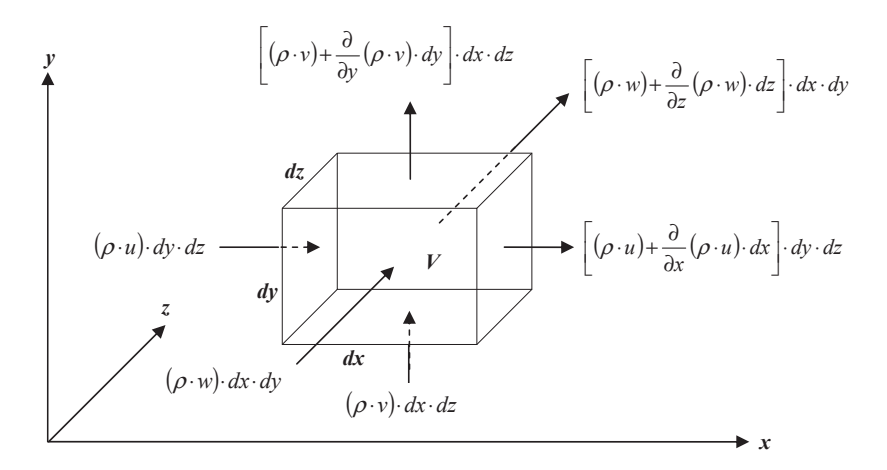

Abbildung 52: Massenströme an einem Volumenelement [16]

**Impulserhaltungssatz:** Zur Impulsgleichung kommt man durch Einsetzen der in Tabelle 10 angeführten Terme und erhält:

$$
\frac{\partial}{\partial t}(\rho \cdot \vec{u}) + \vec{\nabla} \cdot (\rho \cdot \vec{u} \cdot \vec{u}) = -\vec{\nabla}p + \vec{\nabla} \cdot \vec{\tau} + \rho \cdot \vec{f}
$$
(5.3)

Dabei beschreibt der Term *ρ* · *f* die Volumskräfte, zu welchen beispielsweise die Schwerkraft oder die Corioliskraft zählen. Der Ausdruck  $\vec{\nabla} \cdot \tau$  beschreibt die Kräfte aufgrund der viskosen Normal- und Schubspannungen. Für Newtonsche Fluide gilt, dass die dynamische Viskosität

oder auch Zähigkeit  $\mu = const.$  ist, der Spannungstensor lässt sich dann durch den sogenannten *Stokes'schen Reibungsansatz* definieren. Für reibungsfreie Fluide (Spannungstensor  $\vec{\tau} = 0$ ), ergibt sich aus der Impulsgleichung die Eulergleichung.

Der Spannungstensor allgemein ist wie folgt definiert:

$$
\vec{\tau} = \begin{pmatrix} \tau_{xx} & \tau_{yx} & \tau_{zx} \\ \tau_{xy} & \tau_{yy} & \tau_{zy} \\ \tau_{xz} & \tau_{yz} & \tau_{zz} \end{pmatrix} \cdot \begin{pmatrix} n_x \\ n_y \\ n_z \end{pmatrix}
$$

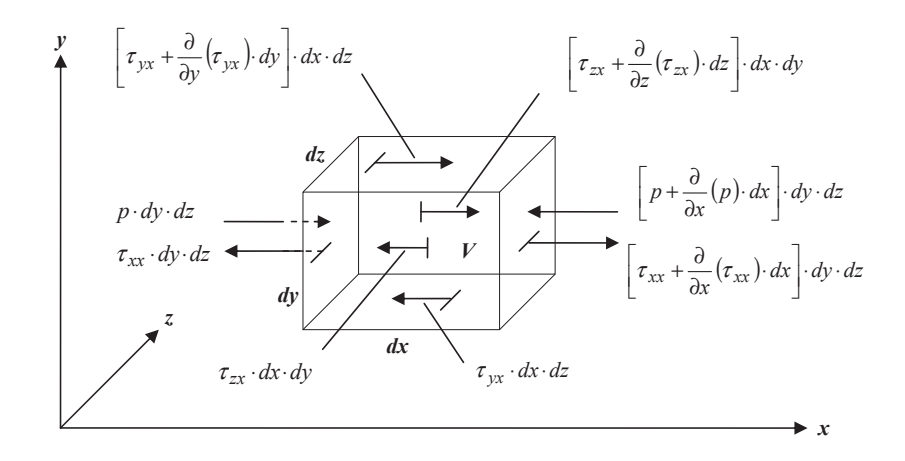

Abbildung 53: Kräfte an einem Volumenelement [16]

**Energieerhaltungssatz:** Der Energieerhaltungssatz lautet nach dem Einsetzen der Terme für φ,  $D_{\phi}$  und  $Q_{\phi}$  folglich:

$$
\frac{\partial}{\partial t}(\rho h) + \vec{\nabla} \cdot (\rho \vec{u} h) = -\vec{\nabla} \cdot \vec{q} + \frac{\partial p}{\partial t} + \vec{\nabla} \cdot (\vec{\tau} \cdot \vec{u})
$$

bzw. eine etwas allgemeinere Schreibweise der Energiegleichung liefert:

$$
\left| \frac{\partial e}{\partial t} + \vec{\nabla} \left[ \vec{u} \left( e + p \right) \right] \right| = \frac{\partial Q}{\partial t} + \rho \cdot \vec{f} \cdot \vec{u} - \vec{\nabla} \cdot \vec{q} + \vec{\nabla} \cdot \left( \vec{\tau} \cdot \vec{u} \right) \right| \tag{5.4}
$$

Die linke Seite der Gleichung beschreibt die zeitliche Energieänderung im Kontrollvolumen, die Energieströme über die Grenzen des Kontrollvolumens, sowie die Energie der Oberflächenkräfte. Die rechte Seite der Gleichung beschreibt (von links nach rechts gehend) den Einfluss von inneren Wärmequellen, den Einfluss der Volumskräfte, den Energieverlust durch Wärmeleitung (Fourier'sche Wärmeleitung) und der letzte Term beschreibt den Einfluss der inneren Reibung (Dissipation). Bei hydraulischen Strömungsmaschinen können sowohl innere Wärmequellen, als auch der Wärmeverluste durch Wärmeleitung vernachlässigt

werden.

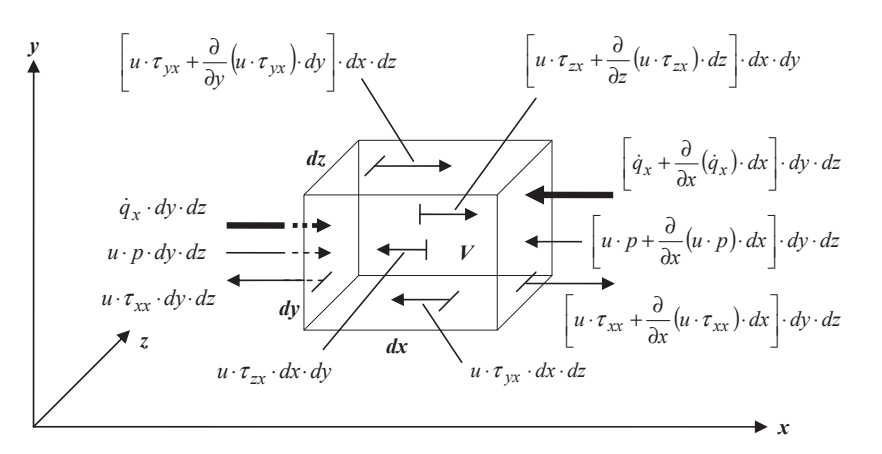

Abbildung 54: Leistungs- und Wärmeflüsse an einem Volumenelement in x-Richtung ([16])

Das bisherige Differentialgleichungssystem besteht aus 5 Gleichungen, aber 17 Unbekannten, somit ist es nicht lösbar. Um das Gleichungssystem zu schließen sind demnach 12 weitere Gleichungen notwendig. Diese zusätzlichen Gleichungen erhalten wir aus 3 Zustandsgleichungen des Fluids und den Beziehungen für die Normal- und Schubspannungen (*Stokes'schen Reibungsansatz*), wobei der Spannungstensor bekanntlich symmetrisch ist.

#### **5.1.2 Lösung des Gleichungssystems**

Um die Grundgleichungen lösen zu können, ist es oft sinnvoll, diese in Vektor-Schreibweise anzusetzen. Die Gleichung lautet dann für ein kartesisches Koordinatensystem unter Vernachlässigung der Volumskräfte und externer Wärmequellen:

$$
\frac{\partial \vec{U}}{\partial t} + \frac{\partial \vec{E}}{\partial x} + \frac{\partial \vec{F}}{\partial y} + \frac{\partial \vec{G}}{\partial z} = 0
$$
\n(5.5)

Diese Schreibweise wird auch als *konservative Form* der Differenzialgleichung bezeichnet. Eine *konservative Form* einer Differenzialgleichung bedeutet, dass in den Ableitungstermen keine Koeffizienten auftreten, wobei  $\vec{U}, \vec{E}, \vec{F}$  und  $\vec{G}$  fünf-dimensionale Vektoren darstellen welche wie folgt definiert sind:

$$
\vec{U} = \begin{bmatrix} \rho \\ \rho u \\ \rho v \\ \rho w \\ e \end{bmatrix};
$$
\n
$$
\vec{E} = \begin{bmatrix} \rho u \\ \rho u^2 + p - \tau_{xx} \\ \rho u v - \tau_{xy} \\ \rho u v - \tau_{xy} \\ \rho v w - \tau_{yz} \\ \rho v v - \tau_{yz} \\ \rho v w - \tau_{yz} \\ (\rho + p) v - u \tau_{xy} - v \tau_{yy} - w \tau_{yz} + q_y \end{bmatrix};
$$
\n
$$
\vec{G} = \begin{bmatrix} \rho u \\ \rho u v - \tau_{xy} \\ \rho v w - \tau_{yz} \\ \rho v w - \tau_{yz} \\ \rho w^2 + p - \tau_{zx} \\ \rho w^2 + p - \tau_{zz} \\ (\rho + p) w - u \tau_{xz} - v \tau_{yz} - w \tau_{zz} + q_z \end{bmatrix}
$$

Die einzelnen Zeilen der Vektoren entsprechen der Kontinuitätsgleichung, der Impulsgleichung in den 3-Raumrichtungen (x,y,z) und der Energiegleichung.

Die Gleichungen zur Beschreibung der Strömung sind *kontinuierlich*, d.h. sie beschreiben das Rechengebiet nicht nur in bestimmten Punkten. Die numerische Integration der Gleichungen erfordert eine Diskretisierung des Rechengebietes. Bei der Diskretisierung der PDG liegen die Zahlenwerte der Größen auf sogenannten Netzpunkten. Für diese Diskretisierung gibt es verschiedene Methoden, wobei folgende die weiteste Verbreitung finden (vgl. [38]):

- **Finite Elemente Methode:** Bei dieser Methode wird das Rechengebiet in finite Elemente unterteilt. Die Gleichungen, die zur Lösung des Problems verwendet werden, nennt man *schwache Integralform*.
- **Finite Volumen Methode:** Bei dieser Diskretisierungsmethode wird das Rechengebiet in finite Volumina unterteilt. Diese Methode stellt die gängigste in der Strömungsberechnung dar, sie eignet sich für komplexe Abbildungen von Konturen und Geometrien und funktioniert unabhängig vom gewählten Gittertyp (siehe 5.1.4). Auch das in dieser Diplomarbeit benutzte Softwarepaket *ANSYS CFX* verwendet zur Lösung der Gleichungen die Finite Volumen Methode (vgl. [35]).
- **Finite Differenzen Methode:** Bei dieser Methode wird das Rechengebiet mit einem Gitternetz überzogen und die Gleichungen durch eine Taylor-Reihe approximiert. Diese stellt die einfachste der drei Methoden zur Lösung von PDG dar und kann nur mit strukturierten Gittern erfolgen.

Für die Diskretisierung wird das Rechengebiet wie bereits erwähnt mit einem Netz überzogen (siehe Abbildung 55), der Abstand der einzelnen Netzlinien wird als Schrittweite (Δ*x*,Δ*y*) bezeichnet.

Das Ziel jeder numerischen Berechnung ist die Bestimmung der einzelnen Variablen (z.B. Geschwindigkeiten, Druck,...) im Rechengebiet. Da das Rechengebiet nun aber diskretisiert werden muss, können nur die Variablen genau im Schnittpunkt der Gitterlinien berechnet werden. Es muss also die Gleichung (5.5) in eine diskontinuierliche Form übergeführt werden, was durch Überführung der Differenzialgleichungen in eine Differenzengleichung geschieht. Die Differentialgleichung wird durch eine Differenzengleichung angenähert, was zwangsweise zu Diskretierungsfehler führt. Wichtig bei einem Netz im Rechengebiet ist die Indizierung der einzelnen Schnittpunkte, die Abbildung 55 (links) zeigt diese Indexvergabe. Die zeitliche Diskretisierung der Gleichung (5.5) liefert:

$$
U_{i,j}^{n+1} - U_{i,j}^{n} = -\Delta t \left( \frac{\partial \vec{E}}{\partial x} + \frac{\partial \vec{F}}{\partial y} + \frac{\partial \vec{G}}{\partial z} \right)_{i,j}^{n} \quad \text{mit} \quad \frac{\partial \vec{U}}{\partial t} \rightarrow \frac{\Delta U_{i,j}^{n}}{\Delta t}
$$

$$
U_{i,j}^{n+1} = U_{i,j} + \Delta U_{i,j}
$$

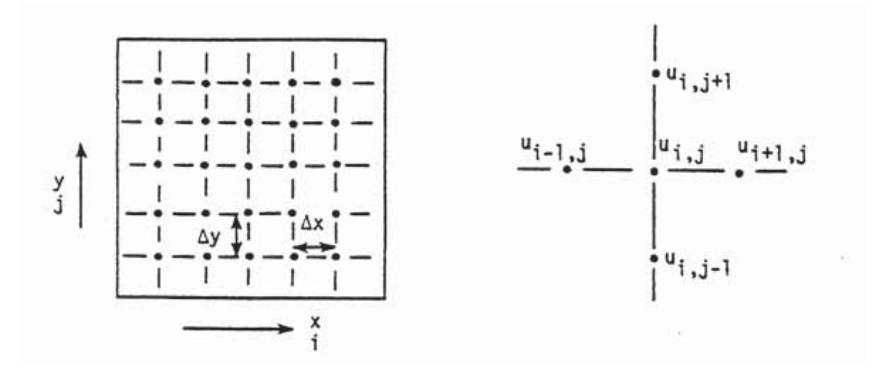

Abbildung 55: Gitternetz im Rechengebiet und Indizierung der Punkte [17]

Neben der in Abbildung 55 gezeigten zeitlichen Diskretisierung ( $\partial \vec{U}/\partial t$ ) gibt es auch die räumlichen Diskretisierungen ( $\partial \vec{E}/\partial x$ ). Die räumliche Diskretisierung für partielle Ableitungen kann grundsätzlich durch drei Arten der Differenzenbildung erfolgen:

• Vorwärtsdifferenz:

$$
\left(\frac{\partial \vec{E}}{\partial x}\right)_{i,j} \rightarrow \frac{E_{i+1,j}^n - E_{i,j}^n}{x_{i+1,j}^n - x_{i,j}^n} = \frac{E_{i+1,j}^n - E_{i,j}^n}{\Delta x}
$$

• Rückwärtsdifferenz:

$$
\left(\frac{\partial \vec{E}}{\partial x}\right)_{i,j} \rightarrow \frac{E_{i,j}^n - E_{i-1,j}^n}{x_{i,j}^n - x_{i-1,j}^n} = \frac{E_{i,j}^n - E_{i-1,j}^n}{\Delta x}
$$

• Zentrale Differenz:

$$
\left(\frac{\partial \vec{E}}{\partial x}\right)_{i,j} \rightarrow \frac{E_{i+1,j}^n - E_{i-1,j}^n}{x_{i+1,j}^n - x_{i-1,j}^n} = \frac{E_{i+1,j}^n - E_{i-1,j}^n}{\Delta x}
$$

Die Abbildung 56 zeigt grafisch die einzelnen räumlichen Differenzenbildungen.

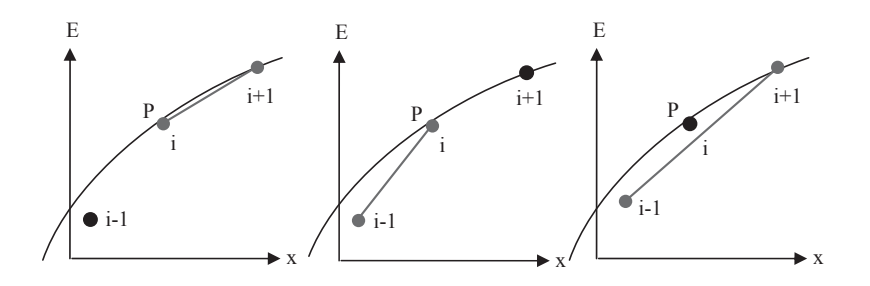

Abbildung 56: Vorwärts-, Rückwärts und zentrale Differenzenbildung (aus [16])

Bei der Berechnung der Flussterme ( $\vec{E}$ , $\vec{F}$  und  $\vec{G}$ ) in Abhängigkeit des Zeitpunktes *n* (zeitliche Diskretisierung) kann zwischen dem *expliziten* und dem *impliziten* Verfahren unterschieden werden. Der Unterschied zwischen beiden besteht aus der Berechnung des jeweiligen Zeitpunktes *n* + 1 und den zur Berechnung herangezogenen Informationsflusses aus den anderen Zeitebenen. Die Abbildung 57 zeigt den Unterschied beider Verfahren an einem Netz, wobei die Pfeile den Informationsfluss darstellen, der zur Berechnung des Punktes *n*+1 nötig ist.

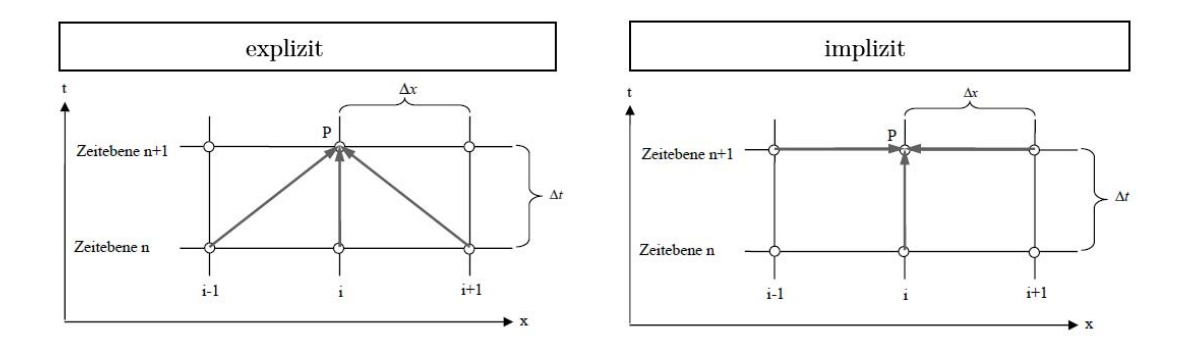

Abbildung 57: Unterschied zwischen explizitem und implizitem Verfahren (aus [16])

Beim *expliziten Verfahren* wird der gesuchte Zustand im Punkt (*n*+1) lediglich aus den bereits bekannten Werten zum Zeitpunkt *n* berechnet. Dieser Vorgang wird für jede einzelne Zelle zum Zeitpunkt (*n*+1) separat durchgeführt. Explizite Verfahren sind leicht und einfach implementierbar, jedoch muss bei diesen Verfahren ein Stabilitätskriterium eingehalten werden. Das bedeutet, man kann die Schrittweiten Δ*n* der Berechnung nicht frei wählen, denn sie sind über ein Stabilitätskriterium miteinander verknüpft. Dieses Stabilitätskriterium wird mit der sogenannten CFL-Zahl beschrieben welche wie folgt definiert ist (vgl. [16])):

$$
CFL = c \cdot \frac{\Delta t}{\Delta x} \tag{5.6}
$$

In dieser Gleichung stellt Δ*t* den Zeitschritt, Δ*x* die Maschenweite des Rechennetzes und *c* die Schallgeschwindigkeit dar (vgl. Abb. 57). Das Stabilitätskriterium expliziter Verfahren lautet:  $CFL<1$ 

Den Gegensatz dazu bildet das *implizite Verfahren*, bei dem der gesuchte Zustand im Punkt (*n*+1) aus dem bekannten Zustand im Punkt (*n*) und aus den zwei benachbarten Punkten im Zeitpunkt (*n*+1) berechnet wird. Dies bedeutet, dass alle Punkte im Zeitpunkt (*n*+1) simultan gelöst werden müssen, was den rechnerischen Aufwand erhöht. Implizite Verfahren sind aber im Gegensatz zu den expliziten Verfahren unbegrenzt stabil, auch bei verhältnismäßig großen CFL-Zahlen.

Neben dem expliziten und impliziten Verfahren gibt es Mischformen aus beiden, z.B. das *Crank-Nicolson Verfahren*, ein Lösungsverfahren das die Einschränkung hinsichtlich des Stabilitätskriteriums umgeht, indem es bei der Differenzenbildung nicht nur die Werte der Nachbarpunkte zum Zeitpunkt (*n*) sondern auch die benachbarten Punkte bei (*n*+1) heranzieht.

#### **5.1.3 Turbulenzmodellierung**

Turbulente Strömungen weisen eine sehr komplexe Struktur aufgrund starker Schwankungen von Geschwindigkeit und Druck auf, es kommt infolge der Mischung zu starken Querströmungen. Folglich bilden sich Wirbel aus, wobei die Größe der großen Wirbel von der Geometrie bestimmt werden und die Größe der kleinsten Wirbel durch die viskosen Reibungskräfte vorgegeben ist.

Die Reynoldszahl beschreibt das Verhältnis von Trägheitskräften zu Reibungskräften und lautet:

$$
Re = \frac{\rho \cdot v \cdot d}{\eta} = \frac{v \cdot d}{v} \quad \text{mit} \quad \eta = v \cdot \rho \tag{5.7}
$$

Um nun auch die kleinsten Wirbel auflösen zu können sind extrem kleine Gitterweiten und Zeitschritte bei der Lösung erforderlich. Dadurch erhöht sich der Rechenaufwand enorm. Eine direkte numerische Simulation (DNS) ist zur Zeit nur für einfachste Problemstellungen und bei niedrigen Reynoldszahlen möglich.

Zum einen ist es bei vielen Berechnungen nicht erforderlich die Wirbel derart fein aufzulösen, und zum anderen sind für praktische Problemstellungen möglichst kurze Rechenzeiten erwünscht. Aus diesen Gründen verwenden die heutigen CFD-Programme die sogenannten *Reynolds-gemittelten Navier-Stokes Gleichungen* (RANS-Gleichungen). Bei dieser Form der Navier-Stokes Gleichungen werden die einzelnen Strömungsgrößen in einen zeitlichen Mittelwert und eine Schwankungsbreite

aufgeteilt. Beispielsweise wird die Geschwindigkeit *u* somit in den Mittelwert *U* und in die Schwankungsgröße *u* aufgeteilt. Die Abbildung 58 zeigt die Grenzschicht an einer Wand und die Schwankungen der Geschwindigkeit *u* im Bereich der turbulenten - Schicht.

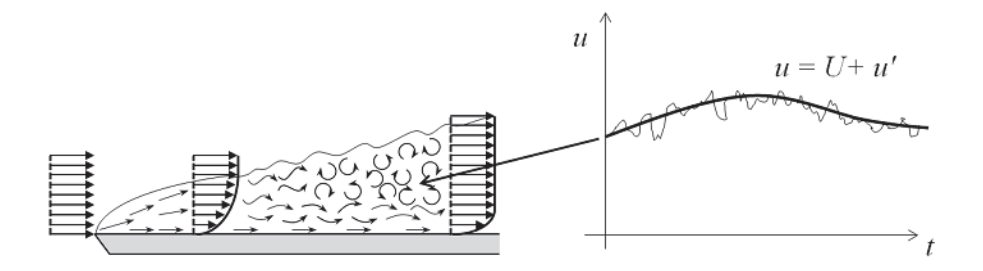

Abbildung 58: Grenzschicht mit Zerlegung der Geschwindigkeit *u* (vgl. [18])

Bei diesen RANS-Gleichungen werden also kleine Wirbel nicht aufgelöst sondern mittels unterschiedlicher Methoden modelliert. Jene Methoden werden als die sogenannten Turbulenzmodelle bezeichnet. Es gibt eine Fülle von Methoden für die Turbulenzmodellierung, wobei die wichtigsten Modelle die Wirbelviskositätsmodelle sind. Hierbei werden die Reynolds-Spannungen durch eine turbulente Zähigkeit oder Wirbelviskosität ersetzt. Neben diesen Wirbelviskositätsmodellen spielen noch die Reynolds-Spannungsmodelle eine Rolle. Diese berechnen die einzelnen Komponenten des Spannungstensors und berücksichtigen dabei die Richtungsabhängigkeit der Turbulenz.

Die in der Praxis am häufigsten verwendeten Turbulenzmodelle lassen sich wie folgt zusammenfassen (vgl. [16]):

- *k* −ε  **Modell:** Dieses Modell verwendet zwei zusätzliche Transportgleichungen: Eine für die turbulente kinetische Energie *k* und die andere Gleichung für die turbulente Dissipation ε. Es eignet sich sehr gut für die Beschreibung der Strömung im inneren des Strömungsfeldes, hat aber Schwächen in Wandnähe, wenn es aufgrund der Druckgradienten zu Ablösungen kommt. Dieses Modell ist zur Zeit das Standardmodell für viele in der Industrie verwendeten Berechnungen.
- *k* −ω  **Modell:** Dieses Modell zählt wie das *k*−ε Modell zu den sogenannten Zweigleichungsmodellen. Im Unterschied zum  $k - \varepsilon$  - Modell wird anstatt der turbulenten Dissipation  $\varepsilon$ die turbulente Frequenz ω verwendet wird. Somit liefert dieses Modell wesentlich bessere Ergebnisse hinsichtlich der Grenzschichtberechnung bei Ablösungen. Im Strömungsinneren liefert es aber schlechtere Eigenschaften hinsichtlich der Turbulenzmodellierung als das  $k - \varepsilon$  - Modell.
- **SST Modell:** Das SST (Shear-Stress-Transport) Modell verbindet die Stärken des *k*−ε und des *k* −ω Modells. In Wandnähe liefert es die Eigenschaften des *k* −ω Modells und im Inneren

des Strömungsfeldes die des *k* −ε Modells, es liefert über das gesamte Strömungsfeld sehr gute Ergebnisse hinsichtlich der Turbulenzmodellierung.

**Reynolds-Stress - Modell:** Das Reynolds-Stress Modell wird dann eingesetzt, wenn die Turbulenzen stark richtungsabhängig sind. Dabei wird der Reynolds-Spannungstensor direkt algebraisch oder über Transportgleichungsmodelle berechnet. Somit ist es möglich, sehr komplexe Strömungen hinsichtlich der Sekundärströmungen sehr genau zu berechnen. Der große Nachteil gegenüber den Wirbelviskositätsmodellen ist jedoch der hohe Rechenaufwand.

#### **5.1.4 Rechengitter**

Das Differentialgleichungssystem (finite Volumen Methode) gilt wie erwähnt für ein Kontrollvolumen. Möchte man nun komplexe Geometrien berechnen, wie jene einer Francis - Turbine, ist es erforderlich, über das komplette Rechengebiet (vom Eintritt in die Spirale bis zum Austritt aus dem Saugrohr) ein Rechengitter zu legen, welches aus vielen Kontrollvolumen oder Gitterzellen besteht, die lückenlos aneinandergereiht sind. In jedem dieser Kontrollvolumen treten über die Systemgrenzen Volumen- und Energieströme aus und ein.

Der Aufbau der Rechengitter ist also von entscheidender Bedeutung. Sie bestimmen damit maßgeblich das Berechnungsverfahren und die Art der Diskretisierung der Gleichungen. Ebenso spielt die Gestaltung der Gitter eine entscheidende Rolle bei der Konvergenz der gesamten Berechnung. Ein speziell an die Geometrie angepasstes Gitter liefert ein schnelleres Konvergenzverhalten, als ein nicht speziell angepasstes Gitter. Bei sehr schlecht an die Kontur angepassten Gittern kann es auch vorkommen, dass das Lösungsverfahren der Strömungsberechnung nicht konvergiert. Des Weiteren beeinflusst die Art des Gitters die Berechnungszeit, je nachdem welche Informationen zusammen mit dem erzeugten Gitter abgespeichert werden. Grundsätzlich kann bei der Gittergenerierung zwischen strukturierten Gittern und unstrukturierten Gittern unterschieden werden.

**strukturierte Gitter:** Bei strukturierten Gittern ist die Elementenanordnung immer dieselbe, es müssen also keine zusätzlichen Informationen darüber gespeichert werden, welche Zellen miteinander benachbart sind. Bei 2D-Problemen werden diese aus Vierecken und bei 3D-Geometrien aus Hexaedern aufgebaut. Die Erstellung solcher Gitter gestaltet sich sehr einfach, jedoch ist man bei der Vernetzung auf einfache Geometrien beschränkt. Nachfolgende Abbildung 59 zeigt die Indizierung eines strukturierten Gitters.

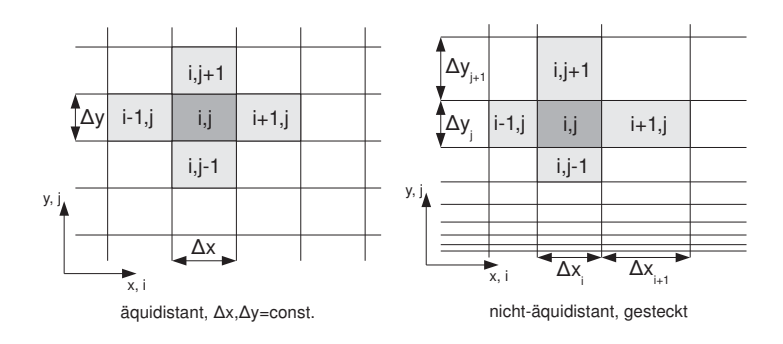

Abbildung 59: Aufbau eines strukturierten Gitters (vgl. [19])

**unstrukturierte Gitter:** Bei unstrukturierten Gittern können die Nachbarzellen immer wieder anders angeordnet werden, somit muss zusätzlich bei jeder Zelle eine sogenannte Nachbarschaftsinformationen in Form eines Pointers abgespeichert werden. Dies stellt einen zusätzlichen Speicheraufwand bei der Berechnung dar, ist speicherintensiver und zeitaufwändiger. Vorteil dieser Art des Netzes ist die automatisierte Erstellung und darauf folgend der geringere Zeitaufwand bei der Vernetzung komplexer Geometrien.

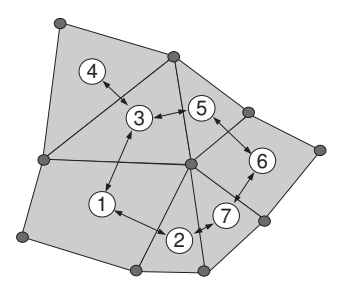

Abbildung 60: Aufbau eines unstrukturierten Gitters (vgl. [19])

Grundsätzlich ist also die Vernetzung mit strukturierten Gittern jenen der unstrukturierten vorzuziehen. Um mit strukturierten Netzen nicht nur eben Konturen abbilden zu können, gibt es weitere Unterscheidungen bzw. für strukturierte Gitter auch spezielle Gitterstrukturen wie Abbildung 61 zeigt.

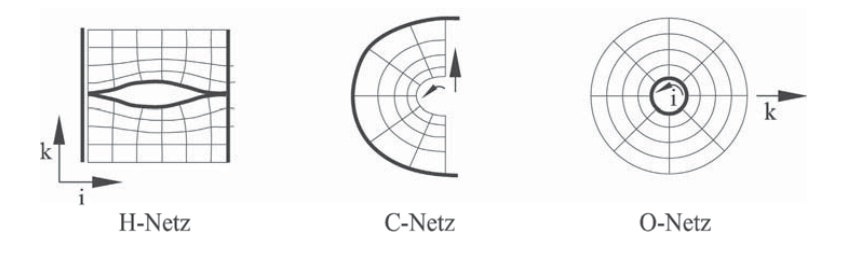

Abbildung 61: Unterteilung der strukturierten Netze (vgl. [20])

Bei komplexeren Geometrien ist es auch möglich strukturierte Netz in mehrere Blöcke zu unterteilen, dabei können die einzelnen Blöcke aus H-, C- oder O-Netzen bestehen. Ein Beispiel hierfür zeigt Abbildung 62, diese stellt ein Rechennetz um eine Turbinenschaufel dar.

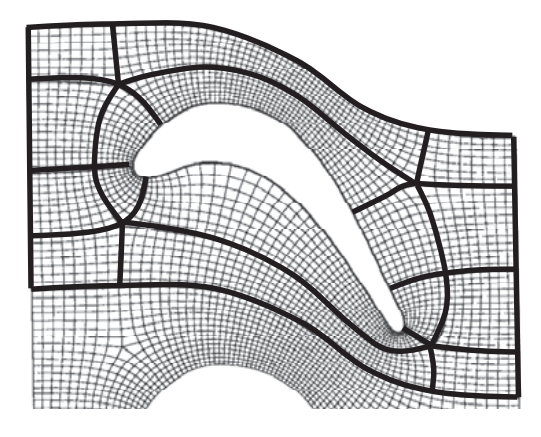

Abbildung 62: Blockstrukturiertes Netz um eine Turbinenschaufel (vgl. [20])

Einen wichtigen Aspekt bei der Vernetzung eines Rechengebietes bilden die rand-angepassten Gitter. Diese spielen bei reibungsbehafteter Strömung eine Rolle. Da die Geschwindigkeit an der Wand gleich Null ist und folglich einen steilen Geschwindigkeitsgradienten in Richtung der Strömung im Inneren des Rechengebietes aufweist, ist es wichtig die viskosen Scherschichten der Grenzschicht genügend genau aufzulösen. Eine weit verbreitete Definition für den Abstand der ersten Netzreihe zur Wand bildet dabei die Definition für den dimensionslosen Wandabstand *y*+. Dabei ist anzumerken, dass unterschiedliche Möglichkeiten der Wandbehandlung (z.B. Wandfunktionen vgl. [39]) unterschiedliche Anforderungen an den *y*+-Wert an den Wänden stellen.

Die Zellenabstände in x-Richtung der Strömung entsprechen jener der reibungsfreien Strömung und nur die Zellenabstände in y-Richtung werden durch diese Funktion angepasst. Abbildung 63 zeigt den Unterschied zwischen reibungsfreier Strömung (links) und reibungsbehafteter Strömung mit einem randangepassten Gitter (rechts). Die Definitinsgleichung für *y*<sup>+</sup> lautet (vgl. [39]):

$$
y^{+} = y \cdot \frac{u_{\tau}}{\mu} \quad \text{mit} \quad u_{\tau} = \sqrt{\frac{\tau_{wall}}{\rho}}
$$
 (5.8)

bzw. mit Angabe der Reynoldszahl *Re*<sup>τ</sup> :

$$
y^+ = \eta \cdot Re_\tau \tag{5.9}
$$

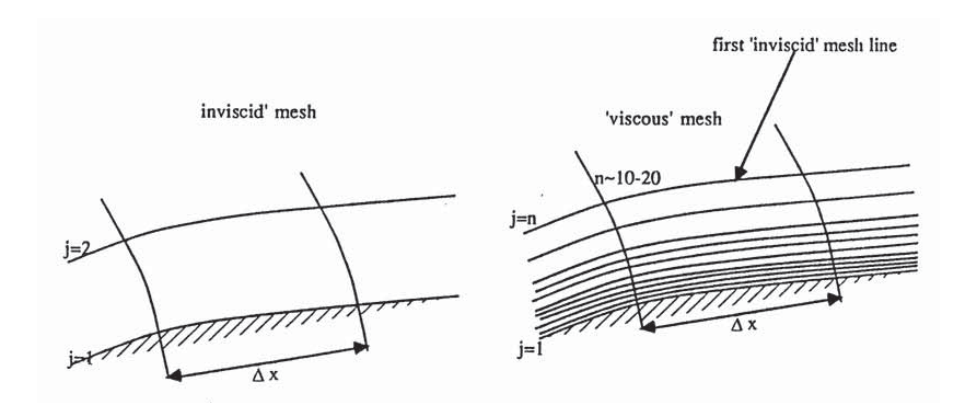

Abbildung 63: Unterschied der Gitterzeugung für reibungsfreie (links) und reibungsbehaftete Strömungen (rechts) [17]

Da, wie bereits erwähnt, die Gitterqualität einen entscheidenden Einfluss auf die Berechnung hinsichtlich Genauigkeit und Stabilität und daher auf die Lösung selbst nimmt, gibt es Kennziffern, welche eine Aussage über die Qualität des erzeugten Gitters liefern.

Eine dieser Kennziffer wird als *Skewness* bezeichnet. Sie gibt Auskunft über die Verzerrtheit einer Zelle, indem der minimale und maximale Winkel zwischen den Kanten einer Zelle dem charakteristischen Winkel Θ*eq* (unverzerrt) gegenübergestellt wird (vgl. [40]). Die Qualität reicht dabei vom Idealfall von *QEAS* = 0 (unverzerrt), bis hin zu *QEAS* = 1, einer komplett degenerierten Zelle, also dem schlechtesten Fall.

$$
Q_{EAS} = max\left\{\frac{\Theta_{max} - \Theta_{eq}}{180 - \Theta_{eq}}, \frac{\Theta_{eq} - \Theta_{min}}{\Theta_{eq}}\right\} \qquad 0 \le Q_{EAS} \le 1 \tag{5.10}
$$

Eine anderer Kennziffer namens *Aspect Ratio (AR)* beschreibt das Verhältnis vom maximalen und minimalen Abstand vom Mittelpunkt der Zelle zum Mittelpunkt der Seitenfläche und vom Mittelpunkt der Zelle zu den Eckpunkten der Zelle. Bei stark richtungsabhängigen Strömungen sind sehr hohe Werte für AR möglich, trotzdem sollte versucht werden diese in einem gewissen Rahmen zu halten.

Weitere Kennwerte sind noch die sogenannte *Orthogonal Quality* und die *Size Ratio*. Auf diese wird hier allerdings nicht näher eingegangen.

## **5.2 Rechengitter der Komponenten**

Die Gittererstellung hat wie erwähnt einen großen Einfluss auf die Berechnungsergebnisse. Sie ist nicht nur von der Feinheit des Gitters abhängig, sondern in größerem Maße auch von der Art der verwendeten Gitter selbst. Die Vergitterung einer Geometrie kann sehr individuell ausfallen, so müssen je nach erstellter Hydraulik die Gitter in den einzelnen Komponenten angepasst werden. Selbst bei gleichem *nq* zweier Maschinen und unterschiedlichen Größen muss das Gitter an die Größe der Hydraulik angepasst werden. Aus diesen Gründen erfolgte die automatische Vergitterung zwar mit der Integration der Methoden, zur Vergitterung der Bauteile einer Francis-Turbinen. Die Detaillierung bzw. die qualitative Anpassung dieser Methoden mittels speziell auf die Hydraulik angepassten Einstellungen, muss bei jeder Neuauslegung nachgebessert werden um gute Ergebnisse bei der Berechnung zu erzielen.

Im nachfolgenden sind die einzelnen Bauteile und deren Methoden, mit denen die Gitter erstellt werden angeführt.

#### **5.2.1 Rechengitter Leitschaufel**

Die Vernetzung der Leitschaufel erfolgt über das Programm *TurboGrid*, dabei erfolgte die Übertragung der Geometriedaten aus dem *DesignModeler* über *ExportPoints*. Die Funktion übergibt alle wichtigen Daten der Leitschaufel und des Schaufelkanales, wobei die Vergitterung jeweils nur für einen Schaufelkanal mit Leitschaufel erfolgt. Die Kontur der Leitschaufel ist einfach gehalten, somit genügt die Definition der Layer an Hub und Shroud für das zu erzeugende Gitter.

Die Abbildung der Topologie und die Erstellung der Gitterebenen erfolgt mit der *ATM Optimized* Funktion im *TurboGrid*. Diese ist speziell für Turbinenschaufeln konzipiert und liefert automatisch ein sehr gut angepasstes Gitter für Laufschaufeln aller Art. Die Abbildung 64 zeigt die Kontur des Schaufelkanales (in grau) und die beiden Layer an Hub und Shroud, mit dem automatisch erstellten blockstruktutierten Gittern.

Bei den Einstellungen der Mesh-Daten wurde als Methode für die Größe des Netzes *Target Passage Mesh Size* eingestellt und die Anzahl der Knoten auf *n* = 20.000 gesetzt. Für die Wandelemente wird die Methode für *<sup>y</sup>*<sup>+</sup> verwendet, bei der die Reynoldszahl mit *Re* <sup>=</sup> <sup>5</sup> · <sup>10</sup><sup>6</sup> angegeben wurde. Für alle übrigen Optionen wurden die Default-Einstellungen verwendet.

Auf die Einführung eines In- und Outletmeshes wird bewusst verzichtet, da zum einen die Definitionen in *CFX-Pre* komplexer werden und zum anderen die Interfaces bei bestimmten Laufradformen zu nahe an den Schaufelkanten liegen und die Verbindungsnetze somit überflüssig werden. Das Weglassen dieser Verbindungsnetze macht es aber erforderlich, die LowHub und LowShroud Points

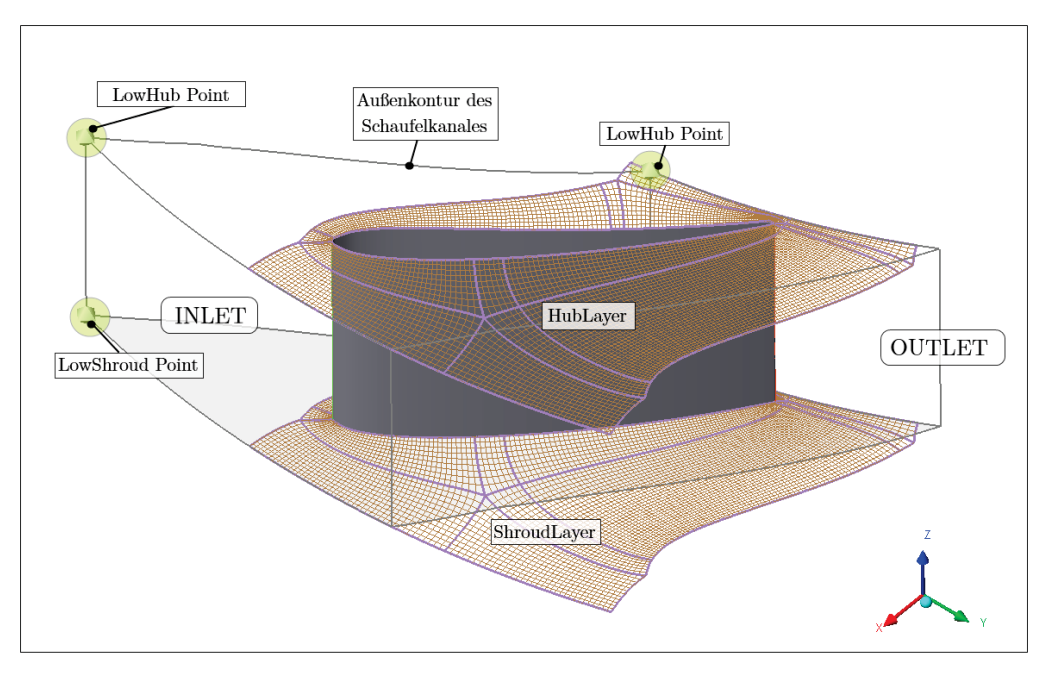

bis an die Grenzen des Schaufelkanales zu setzen, damit das Mesh das gesamte Rechengebiet abdeckt. Anderenfalls entstehen Lücken zwischen Leitschaufel- und Laufschaufelkanal.

Abbildung 64: Definition und Mesh der Leitschaufel

#### **5.2.2 Rechengitter Laufschaufel**

Das Rechengitter der Laufschaufel wird ebenfalls mit *TurboGrid* und den selben Methoden für die Erstellung durchgeführt, jedoch ist die Laufschaufel von der Kontur her wesentlich komplexer. Aus diesem Grund müssen mehrere Layer zwischen Hub und Shroud eingeführt werden, um die Kontur der Schaufel gut abbilden zu können.

Für die Anzahl der Knotenpunkte wurde bei der Methode *Target Passage Mesh Size n* = 200000 gesetzt. Für den Boundary Layer dient diesmal die Methode *First Element Offset* wobei *y*<sup>+</sup> auf 100 gesetzt wurde. Bei der Methode für die Wandelemente wurde wieder die *y*+-Methode mit einer Reynoldszahl von *Re* = 5 · 10<sup>6</sup> gewählt. Auch bei der Abbildung der Laufschaufel sind Inletund Outlet Netze nicht vorgesehen worden. Stattdessen wurden die Punkte zur Bestimmung des Vernetzungsgebietes bis an den Rand des Schaufelkanales gezogen.

Die Abbildung 65 zeigt die Gitterlayer an Hub, Shroud und einem Stützlayer dazwischen. Die Erstellung der benötigten Zwischenlayer erfolgt bei der *ATM Optimized Topology* Definition ebenfalls automatisch.

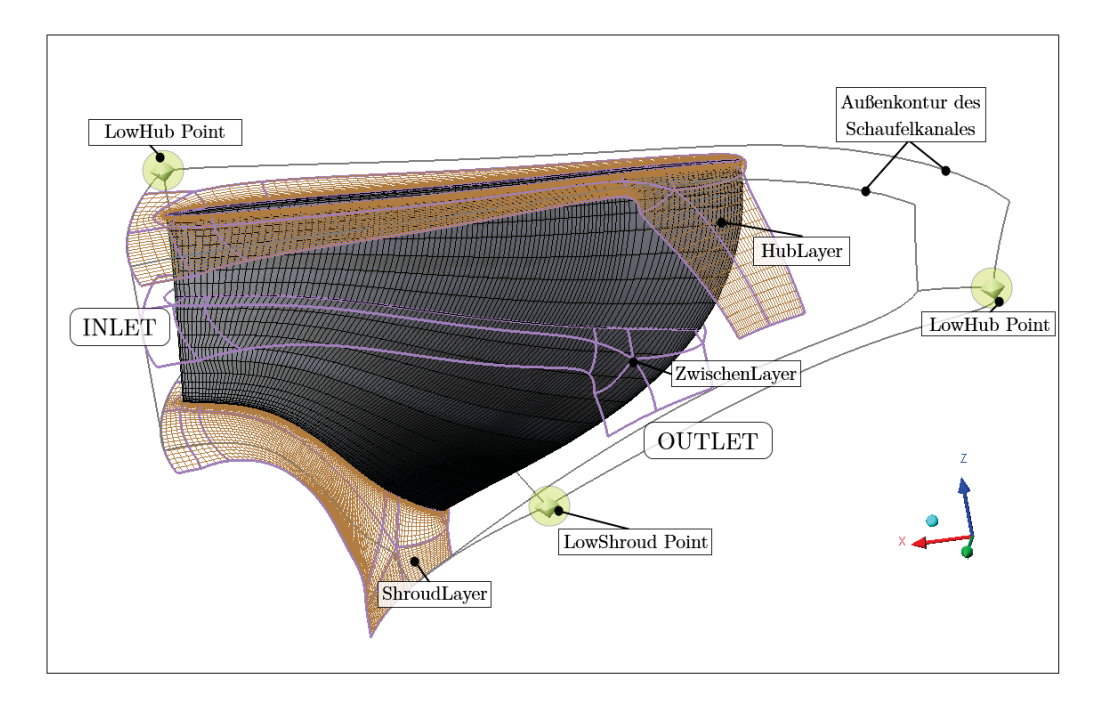

Abbildung 65: Definitionen und Mesh der Laufschaufel

#### **5.2.3 Rechengitter Connector Block**

Um die Verbindung zwischen dem Laufrad und dem Saugrohr herzustellen, ist ein Connector-Block eingefügt worden. Die Geometrie wurde zusammen mit dem Laufrad im *DesignModeler* erstellt. Dabei ist die Geometrie bewusst als Rotationskörper mit einem Öffnungswinkel von  $\alpha_{rot} = \frac{\pi}{2}$  ausgeführt, um das Gitter mit der *SweepMesh* - Methode erstellen zu können. Diese Methode verbindet zwei geometrisch ähnliche Flächen mit einem Mesh, das von einem Querschnitt bis zum anderen gezogen wird. Die Anzahl der 2*D* Zellen auf den Flächen sind identisch und es entsteht ein strukturiertes Gitter, welches gute Eigenschaften hinsichtlich der numerischen Strömungsberechnung liefert.

Die Abbildung 66 zeigt das Rechennetz den Connector-Blocks. An der linken Kante (Rotationsachse) des Bauteiles ist dabei festgelegt worden, wie viele Layer in *z*-Richtung aufgebaut werden sollen. Diese Festlegung bestimmt die Anzahl der Layer der *SweepMesh* - Methode an der Rotationsachse. Da der Connector-Block am äußeren Radius eine Wand besitzt müssen die Zellen dort verdichtet werden. Die Methode *Inflation* erlaubt eine Randanpassung der Gitter, in dem die Anzahl der Randlayer angegeben werden kann.

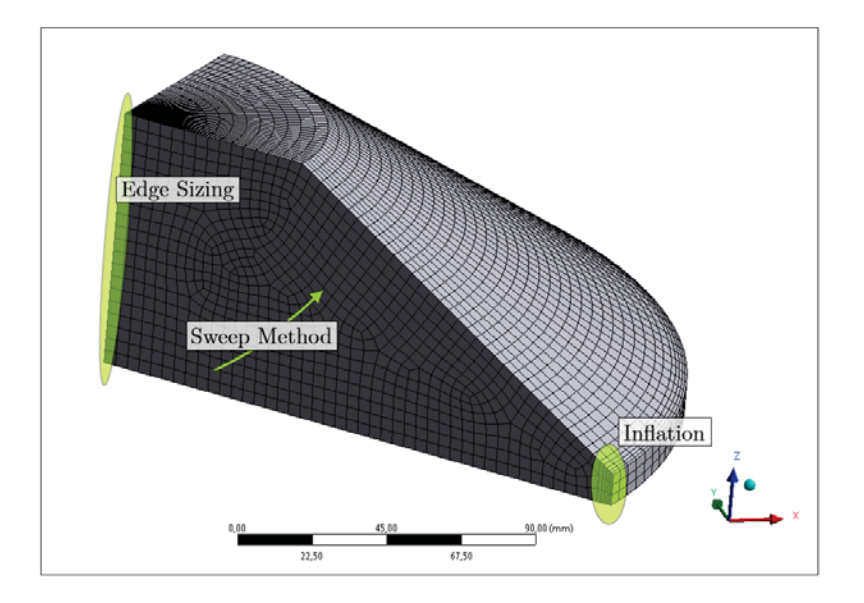

Abbildung 66: Mesh des Connector Blockes

## **5.2.4 Rechengitter Saugrohr**

Für das erste Rechenmodell wird nur das Saugrohr mit runder Querschnittsfläche herangezogen. Der Grund dafür ist vor allem die einfache automatisierte Vernetzung. Wie bereits beim Connector-Block wird auch hier die *SweepMesh* - Methode eingesetzt. Das Gitter zieht sich dabei vom Eintritt des Saugrohres bis zu dessen Austrittsquerschnitt. Es kann ebenfalls wieder *Edge Sizing* angewendet werden, diesmal am Außenkreis. Dabei wird wiederum die Anzahl der Layer vorgegeben. Das rand-angepasste Gitter wird wieder mit der Methode *Inflation* umgesetzt. Abbildung 67 zeigt das Rechengitter am Eintritt in das Saugrohr. Wie erwähnt bleibt die Anzahl der Zellen am Ein- und Austritt identisch, ebenso deren Orientierung, lediglich eine Skalierung des Gitters geschieht dabei aufgrund der unterschiedlich großen Querschnitte.

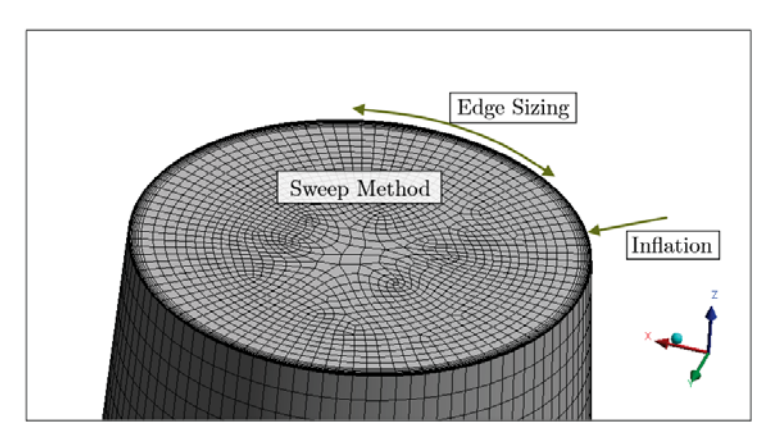

Abbildung 67: Mesh des Saugrohres am Eintritt

## **5.3 CFX Setup**

#### **5.3.1 Zusammenbau der Einzelkomponenten**

Beim Setup für die numerische Strömungssimulation mittels *ANSYS-CFX* fiel die Wahl auf ein vereinfachtes Rechenmodell, was bedeutet, dass jeweils nur eine Leitschaufel, eine Laufschaufel und das komplette Saugrohr in die Berechnung eingebunden werden, wobei für die Leit- und Laufschaufel periodische Randbedingungen verwendet werden. Trotz dieser Vereinfachung können bei der Berechnung aussagekräftige Ergebnisse erzielt werden.

Die Abbildung 68 zeigt das vereinfachte Setup des sogenannten 1-Kanal-Rechenmodells. Für die Komponenten Guidevane, Runner und Connector sind periodische Interfaces eingeführt worden. Die Verbindung zwischen den einzelnen Komponenten erfordert die Definition von Interfaces, wobei zwischen Guidevane und Runner sowie Runner und Connector darauf geachtet werden muss, dass ein Übergang von einem stehenden auf ein rotierendes Berechnungsgebiet und umgekehrt auftritt.

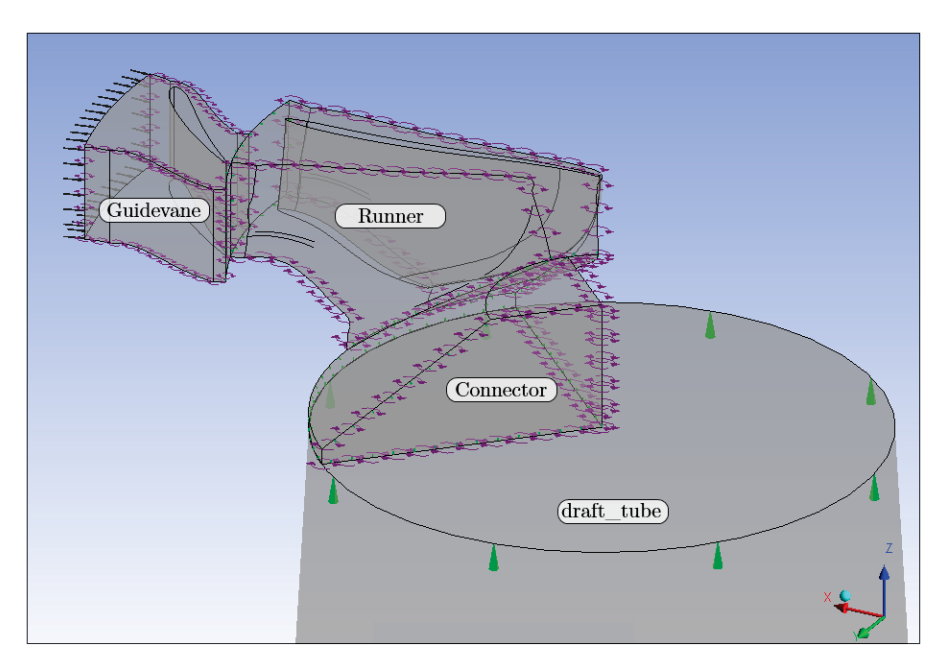

Abbildung 68: Überblick über das *CFX-Pre* Setup des vereinfachten Rechenmodells

Bei einer stationären Berechnung, wie in vorliegendem Fall, stehen folgende zwei Möglichkeiten für das Interface zwischen Bauteilen zur Verfügung (vgl. [41]):

**Stage Interface:** Bei einem Stage Interface werden die Strömungsgrößen in Umfangsrichtung gemittelt und dann über das Interface an den nächsten Bauteil übergeben.

**Frozen Rotor Interface:** Bei diesem Interface erfolgt keine Mittelung der Strömungsgrößen in Umfangsrichtung und diese werden lokal an das andere Bauteil weitergegeben. Dieses Art des Interfaces erfasst auch örtliche Wechselwirkungen bzw. Rotor-Stator Interaktionen.

In vorliegendem Berechnungsmodell wurde zwischen Guidevane und Runner ein Stage Interface (StI) und zwischen Runner und Connector ein Frozen Rotor Interface (FRI) gewählt. Beim Interface zwischen Connector und Drafttube wurde ebenfalls ein Frozen Rotor Interface ausgewählt. Hier war es zwar nicht zwingend nötig, aber um den Übergang besser abbilden zu können wurde darauf zurück gegriffen. Wichtig ist bei diesem Interface noch die Einstellung hinsichtlich des Connector Blockes, da dieser nur 1/4 der Fläche des Saugrohres besitzt, musste dieser noch mit der Option *Pitch Change* (PC) angepasst werden. Bei den einzelnen Bauteilen (Guidevane, Runner und Connector) selbst wurde jeweils ein Interface *Rotational Periodicity* gesetzt.

Die Tabelle 11 zeigt die Zusammenfassung der Domains des Rechenmodells.

| Interface Name             | Domain 1                | Domain 2            | Interface Model | Option            |
|----------------------------|-------------------------|---------------------|-----------------|-------------------|
| Guidevane Runner           | Guidevane Outlet        | <b>Runner Inlet</b> | <b>StI</b>      | Automatic         |
| Guidevane Periodic         | Guidevane Side1         | Guidevane Side2     | <b>RP</b>       | $1/z_{LE}$        |
| <b>Runner Connector</b>    | <b>Runner Outlet</b>    | Connector Inlet     | <b>FRI</b>      | Automatic         |
| Runner Periodic            | Runner Side1            | Runner Side2        | <b>RP</b>       | $1/z_{LS}$        |
| <b>Connector Drafttubr</b> | <b>Connector Outlet</b> | Draftube Inlet      | <b>FRI</b>      | PC $90-360^\circ$ |
| <b>Connector Periodic</b>  | Connector Side1         | Connector Side2     | <b>RP</b>       |                   |

Tabelle 11: Zusammenfassung der Domain-Infos

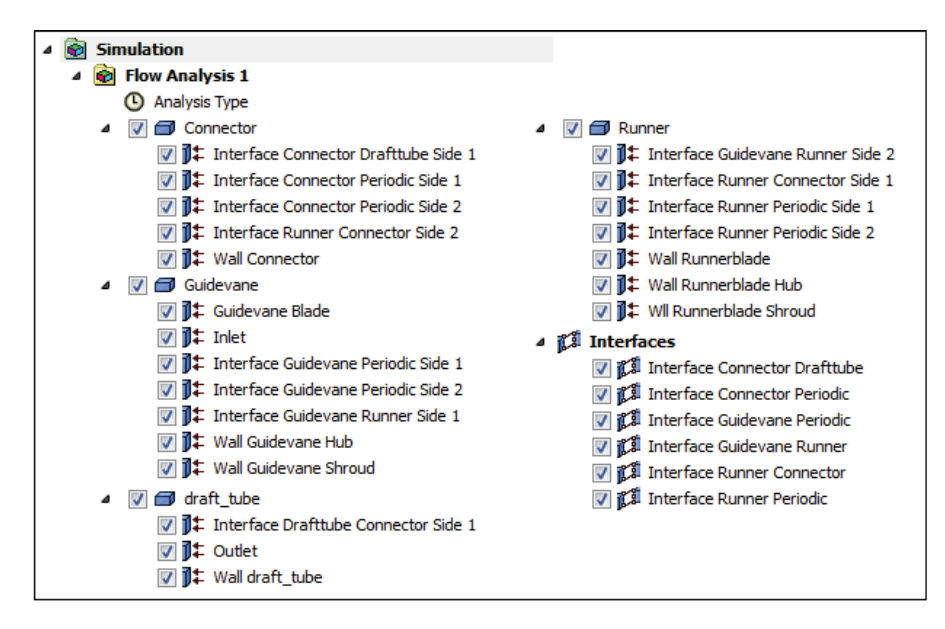

Abbildung 69: CFX-Pre Interfaces nach Bauteilen, Definitionen der Bauteile

Als Randbedingungen wurden am Eintritt in die Leitschaufel der Totaldruck *ptot*\_*ein* vorgegeben, welcher in der Vorauslegung in Excel aus der Fallhöhe berechnet wird und der Winkel am Eintritt ist so gewählt, dass die Leitschaufel immer optimal angeströmt wird. Die Hinterlegung des Anströmwinkels in radialer- sowie in theta-Richtung im CFX-Pre Setup erfolge mit Zuhilfenahme des Schaufelwinkels und der Drehung um die Leitschaufelachse im *DesignModeler*. Am Austritt aus dem Saugrohr wurde der statische Atmosphärendruck von *patm*\_*aus* = 1bar vorgegeben.

Mit diesen Randbedingungen stellt sich je nach Leitschaufelöffnung der resultierende Durchfluss im Zuge der numerischen Strömungsberechnung ein.

Das Setup von CFX erlaubt es, neben der Definition von Output Controls im Solver auch die generelle Definition von Gleichungen, Funktionen und das Auslesen verschiedenster Variablen (z.B. Drücke, Geschwindigkeiten, Dichte, usw.) des Rechenmodelles. Das Einlesen bzw. Zuweisen von Parametern aus dem Parameterpool erfolgt in CFX über die Definition einer Variable und der anschließenden Zuweisung in der Workbench-Oberfläche. So wurden mit dieser Methode der Rotationswinkel der Leitschaufel (*GV RotalteAngle*), der Anströmwinkel (*InletAngleCFX*) am Inlet, die Drehzahl (*RunnerSpeed*), die Laufschaufelzahl (*Schau f elzahl*) und der Totaldruck (*pTotalCFX Inlet*) am Inlet mit Daten aus der Excel Vorauslegung hinterlegt.

Für die Turbulenzmodellierung wurde das SST-Modell ausgewählt, da dieses wie bereits in Kapitel 5.1.3 erwähnt die Stärken des  $k - \varepsilon$  und des  $k - \omega$  Modells verbindet.

#### **5.3.2 Solver - Einstellungen**

Die Solver Einstellungen sind in Tabelle 12 zusammengefasst. Das Konvergenzkriterium ist mit Absicht auf einen kleine Wert festgelegt worden. Somit läuft die Beendigung des Rechenvorganges rein über die Definition der maximalen Iterationen. Neben diesen Einstellungen wurden noch sogenannte Output Controls definiert. Diese erlauben es, während des Berechnungsvorganges selbst definierte Werte wie beispielsweise  $Q$ ,  $H$ ,  $P_{mech}$  und  $\eta_T$  zu überwachen.

| <b>Basic Settings</b>   |                           |  |  |  |  |  |  |
|-------------------------|---------------------------|--|--|--|--|--|--|
| Bezeichnung             | gewählte Option           |  |  |  |  |  |  |
| <b>Advection Scheme</b> | <b>High Resolution</b>    |  |  |  |  |  |  |
| Turbulence Numerical    | First Order               |  |  |  |  |  |  |
| Convergence Control     | max. 500 Iterations       |  |  |  |  |  |  |
| Timescale Controle      | <b>Physical Timescale</b> |  |  |  |  |  |  |
| Length Scale Option     | Conservative              |  |  |  |  |  |  |
| Timescale Factor        | $1/\omega$                |  |  |  |  |  |  |
| Residual Type           | <b>RMS</b>                |  |  |  |  |  |  |
| <b>Residual Target</b>  | $1e-0.5$                  |  |  |  |  |  |  |

Tabelle 12: Solver - Grundeinstellungen

#### **5.3.3 Auswertungen bestimmter Parameter**

Neben den Variablen, die das Setup am Inlet bestimmen (vgl. 5.3.1), sind Gleichungen für die wichtigsten Kenngrößen einer Turbine hinzugefügt worden. Dabei stellt der Wirkungsgrad der Turbine die wichtigste Kenngröße dar. Zusammen mit weiteren Kenngrößen wie der tatsächlich umgesetzten Fallhöhe *Hdef* und der Wassermenge *Q* lässt sich das Verhalten der Turbine abbilden. Die implementierte Definitionsgleichung für den Wirkungsrad lautet:

$$
\eta_{ges} = \frac{M_{Laufrad} \cdot \omega}{\rho \cdot g \cdot Q \cdot H_{def}} \tag{5.11}
$$

Die Fallhöhe *H<sub>def</sub>* berechnet sich dabei nach folgender Gleichung:

$$
H_{def} = \frac{p_{Total-ein} - \left(p_{statich-aus} + \frac{\rho}{2} \cdot \left(\frac{Q}{A_{aus}}\right)^2\right)}{\rho \cdot g}
$$
(5.12)

Dank der Möglichkeit, Parameter in CFX aus dem Berechnungsmodell auszulesen, können neben den Kenngrößen wie *Q* und *H*, viele weitere Parameter wie die Leistung *Pturb* oder das Drehmoment *Mturb* einer Turbine bestimmt werden. Es ist beispielsweise auch möglich eine genauere Betrachtung hinsichtlich der Verluste in der Turbine aufzustellen. Mit eine anderen Definition des Gesamtwirkungsgrades auf Basis von Verlusthöhen lassen sich die Einzelverluste von Leitapparat, Laufrad und Saugrohr darstellen.

Die mathematische Formulierung des Wirkungsgrades mit Verlusthöhen lautet:

$$
\eta_{ges} = 1 - \frac{\sum H_V}{H_{def}} = 1 - \frac{H_{V-Le} + H_{V-La} + H_{V-Sr}}{H_{def}}
$$
(5.13)

Die Einzelverluste in der oben angeschriebenen Gleichung errechnen sich immer aus der Totaldruckdifferenz zwischen Eintritt und Austritt des jeweiligen Bauteiles. Wobei die Drücke immer an den definierten Interfaces zwischen den entsprechenden Komponenten ausgelesen werden. Die Definitionsgleichungen für die Einzelverluste lauten:

Leitapparat:

$$
H_{V-Le} = \frac{p_{Total-Le-ein} - p_{Total-Le-aus}}{\rho \cdot g}
$$
 (5.14)

Laufrad:

$$
H_{V-La} = \frac{p_{Total-La-ein} - p_{Total-La-aus}}{\rho \cdot g} - \frac{M_{Laufrad} \cdot \omega}{\rho \cdot g \cdot Q}
$$
(5.15)

Saugrohr:

$$
H_{V-Sr} = \frac{p_{Total-Sr-ein} - p_{Total-Sr-aus}}{\rho \cdot g}
$$
 (5.16)

Diese angeführten Gleichungen mit zusätzlichen Hilfsgleichungen, wie beispielsweise die Berechnung der Winkelgeschwindigkeit  $\omega$  oder der Dichte  $\rho$ , sind in CFX hinterlegt und werden bei jeder Berechnung in den CFX-Results ausgegeben.

Für die Berechnung des Kavitationsverhaltens der Turbine, wurde die Berechnung der Thoma-Zahl der Anlage σ*Anlage* in die Tabelle der Vorauslegung integriert. Die verwendete Gleichung zur Berechnung der Thoma-Zahl der Anlage lautet wie folgt:

$$
\sigma_{\text{Anlage}} = \frac{\frac{p_{\text{atm}} - p_{\text{va}}}{\rho \cdot g} + H_s}{H_{\text{def}}}
$$
\n(5.17)

*Hs* berücksichtigt dabei die Saughöhe der Turbine. Die Drücke *patm* und *pva*, sowie die Temperatur des Triebwassers aus der sich die Dichte mittels hinterlegter Gleichung, errechnet sind in der Vorauslegung in Excel anzugeben.

Die Gleichung zur Berechnung der Thoma-Zahl der Turbinen schreibt sich wie folgt an:

$$
\sigma_{Turbine} = \frac{\frac{p_{tot-SR-aus} - p_{Schaufel}}{\rho \cdot g}}{H_{def}}
$$
(5.18)

Normalerweise wird der Schaufeldruck  $p_{Schaufel}$  durch Messungen an Prüfständen ermittelt, dies ist bei der CFX-Rechnung nicht möglich. Bei CFD-Rechenmodellen ist es durchaus üblich, dass Drücke negative Werte annehmen. Diese negativen Drücke liegen jedoch nur an sehr wenigen Gitterzellen an der Schaufel vor. Anstatt nun den kleinsten Druck in die Gleichung (5.18) einzusetzen, nimmt man den Druck aus einer sogenannten Histogramm-Auswertung. Dieser Druck, beispielsweise  $p_{hist_{0.005}}$ , ist jener Druck, der an 0,5% der gesamten Schaufelfläche angreift. Damit werden alle Drücke (auch die negativen) die unter diesem Druck  $p_{hist_{0.005}}$  liegen, nicht berücksichtigt.

Abbildung 70 zeigt eine Histogramm-Auswertung für  $p_{hist_{0.005}}$ , gut zu sehen ist in der Vergrößerung des Bereiches bei *A* < 0.02, dass einige Drücke einen negativen Wert aufweisen.

Die Auswertung der Thoma-Zahl der Turbine kann nicht in das Auslegungstool integriert werden. Die Auswertung muss nach der Berechnung des CFD-Modells erfolgen, in dem man die Drücke aller Zellen an der Laufschaufel ausschreibt und diese mittels der Histogramm-Kurve auswertet.

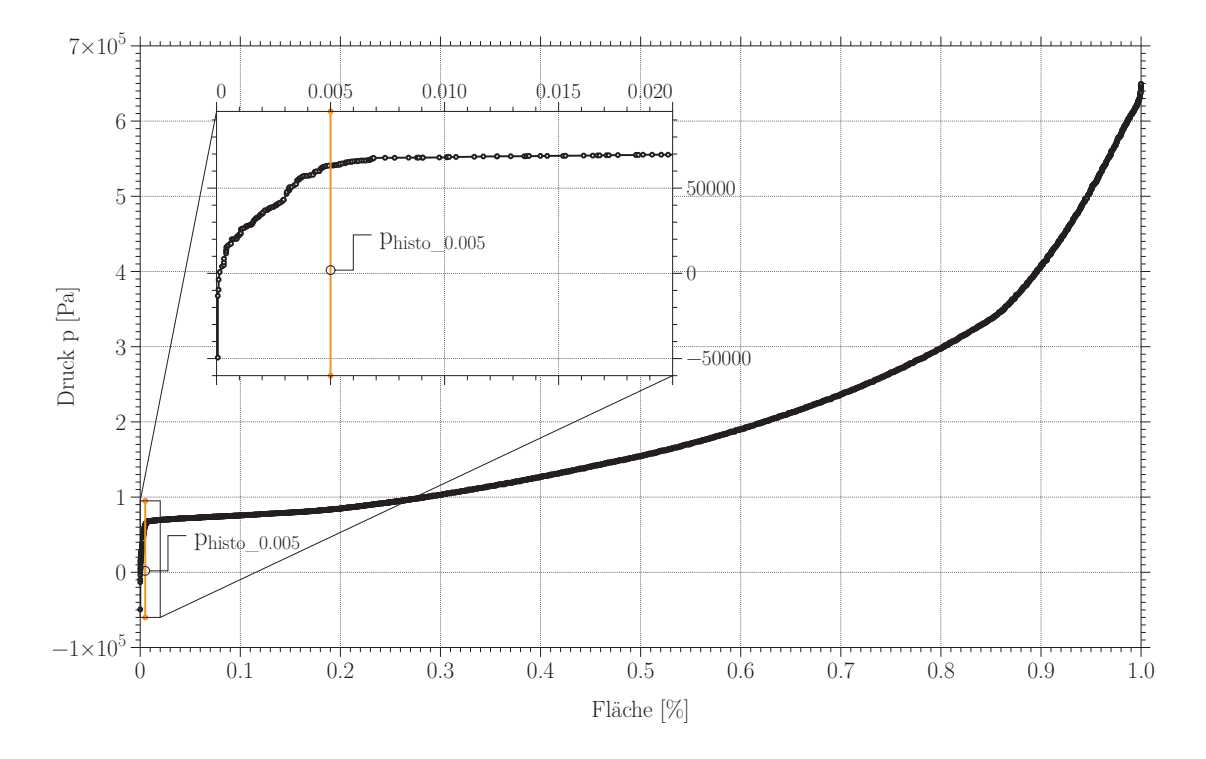

Abbildung 70: Beispielhafte Histogramm-Auswertung

## **5.4 Automatisierte Berechnung**

Für das Erstellen einer Wirkungsgradkurve (η über *Q* bei *H* = *const*.) ist es nötig, mehrere unterschiedliche Leitschaufel-Stellungen zu berechnen und auszuwerten. Um nicht für jede Leitschaufelstellung eine separate Berechnung starten und die Ergebnisse für die auszuwertenden Parameter händisch zusammenfassen zu müssen, wird ein Modul *Response Surface* in das Projektschema integriert. Die Rotation der Laufschaufel im *DesignModeler* wurde mit einem Drehwinkel parametrisiert. Dieses Modul erlaubt es, verschiedene Drehwinkel in einer Tabelle anzugeben, mit welchen das gesamte Setup der Hydraulik berechnet wird. Zusätzlich kann man dabei auswählen, welche Parameter aus dem Projekt aufgezeichnet werden sollen und in einer Tabelle gespeichert werden (siehe Abbildung 71).

Dies bedeutet, dass bei jeder abgeschlossenen Berechnung des gesamten Setups mit dem jeweiligen Vorgabewinkel, vorher definierte Werte wie Durchfluss *Q*, effektive Fallhöhe *H*, Turbinenleistung *P<sub>mech</sub>* und Wirkungsgrad η gespeichert werden.

Die Abbildung 72 zeigt abschließend das gesamte Projektschema des Auslegungstools. Wobei in dieser Aufnahme das Saugrohr, welches strikt nach den Anhalten von *Siervo* erstellt wurde, herausgenommen worden ist. Der Grund dafür ist, dass bei jedem Betriebspunkt der Maschine (Winkelvorgabe der Leitschaufel) das gesamte Projekt neu aufgebaut wird, unabhängig davon, ob

| Table of Schematic I2: Design of Experiments (Custom)<br>$-4x$ |                  |                     |                     |                                  |                |                        |  |  |  |  |
|----------------------------------------------------------------|------------------|---------------------|---------------------|----------------------------------|----------------|------------------------|--|--|--|--|
|                                                                | $\mathsf{A}$     | B                   | HF                  | HG                               | HH             | HI                     |  |  |  |  |
|                                                                | Ļ.<br>Name       | P1200 - GVAnigeDM T | P1207 - NEUHead (m) | P1208 - NEUFlowrate (m^3 s^-1) v | P1209 - NEUeta | P1210 - NEUPmech (W) V |  |  |  |  |
| $\overline{2}$                                                 |                  | 16                  | 110,13              | 1,1063                           | 0,91613        | 1,0917E+06             |  |  |  |  |
| 3                                                              | $\overline{2}$   | 18                  | 109,21              | 1,0211                           | 0.93271        | 1,0172E+06             |  |  |  |  |
| $\overline{4}$                                                 | 3                | 20                  | 109,57              | 0,94958                          | 0.93399        | 9,5047E+05             |  |  |  |  |
| 5                                                              | $\overline{4}$   | 22,5                | 109,33              | 0,86344                          | 0.93958        | 8,6751E+05             |  |  |  |  |
| 6                                                              | 5                | 25                  | 109,16              | 0,75336                          | 0,9322         | 7,4976E+05             |  |  |  |  |
| $\overline{7}$                                                 | 6                | 27,5                | 109,72              | 0,65674                          | 0,92418        | 6,5132E+05             |  |  |  |  |
| 8                                                              | $\overline{7}$   | 30                  | 109,94              | 0,54235                          | 0.89352        | 5,2108E+05             |  |  |  |  |
| ×                                                              | New Design Point |                     |                     |                                  |                |                        |  |  |  |  |

Abbildung 71: Tabelle der einzelnen Rechenpunkte im *Response Surface*-Modul

sich einzelne Komponenten geändert haben oder nicht, somit stellt es nur zusätzlichen Rechenund Zeitaufwand dar.

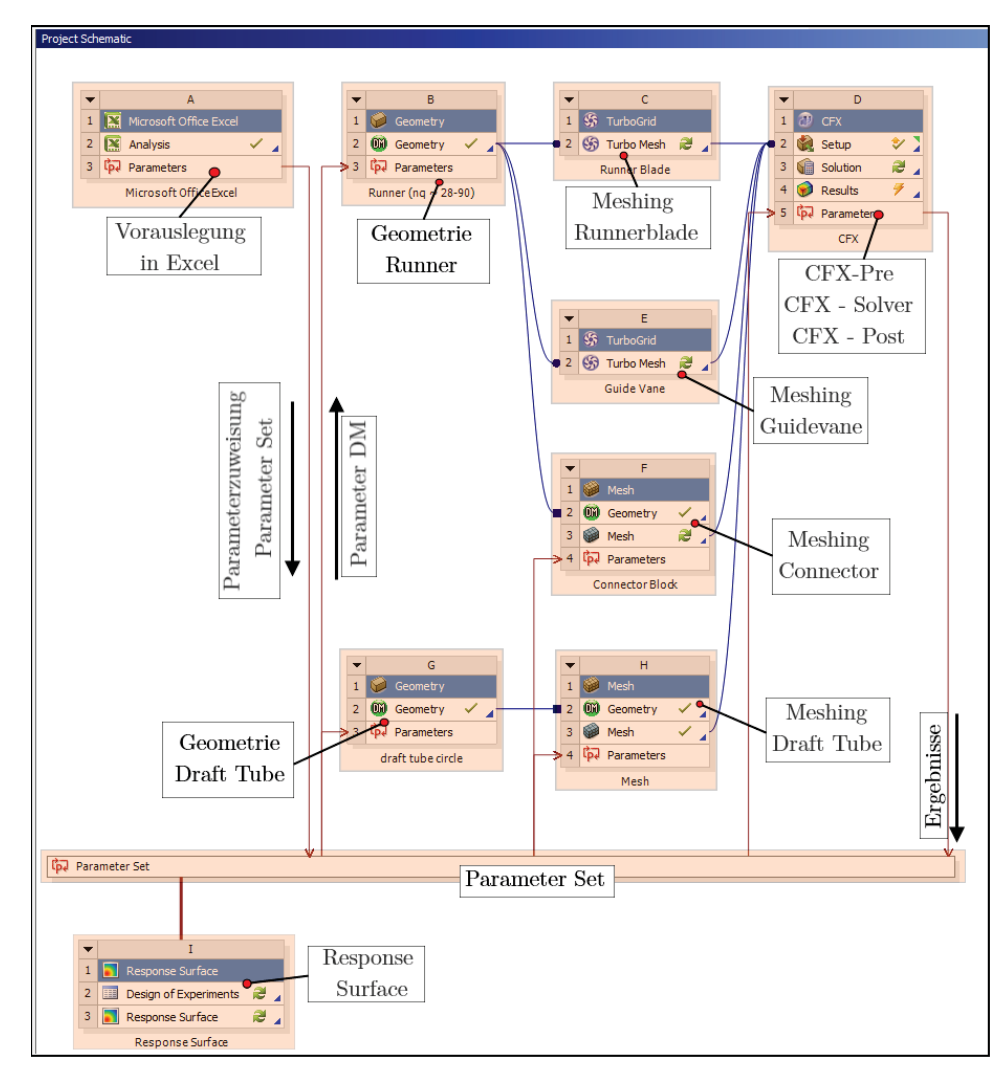

Abbildung 72: Projektschema des Auslegungstools

# **6 Verifizierung des Auslegungstools Anhand einer Referenzhydraulik**

## **6.1 Eckdaten der Referenzhydraulik**

Die Verifizierung des Auslegungstools erfolgt mit der Berechnung eines Realprojektes und der anschließenden Gegenüberstellung der berechneten Werte der Referenzanlage. Der Grundsatz bei der Berechnung ist, so wenig als möglich Veränderungen im Sinne von Nachbessern oder Optimieren der Grundeinstellungen aus der Vorauslegung in Excel durchzuführen. Die Turbine der erwähnten Referenzhydraulik liefert ein namhafter österreichischer Turbinenhersteller. Die Hydraulik wurde am Institut für hydraulische Strömungsmaschinen an der TU Graz nachgerechnet. Damit liegt eine gute Datenbasis zum Vergleich mit den Ergebnissen aus dieser Diplomarbeit vor.

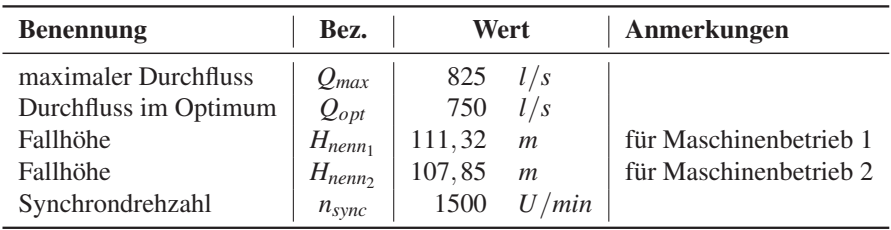

Die Eckdaten die für die Berechnung vorliegen, sind in Tabelle 13 ersichtlich.

Tabelle 13: Vorgaben zur Berechnung des Realprojektes

Für die Vorauslegung in Excel wurde eine Fallhöhe von *Hnenn* von 110 *m* angenommen, um beide Maschinenbetriebe abzudecken.

## **6.2 Vorauslegung der Vergleichshydraulik**

Die Vorauslegung erfolgte lediglich unter der Eingabe weniger Parameter, in erster Linie von *Qopt*, *Hnenn* und *nsync*. Damit errechnete sich die folgende spezifische Drehzahl *nq*:

$$
n_q = n_{sync} \cdot \frac{\sqrt{Q_{opt}}}{H_{nenn}^{\frac{3}{4}}} = 1500 \cdot \frac{\sqrt{0,75}}{110^{\frac{3}{4}}} = 38,25 \quad min^{-1}
$$
 (6.1)

Zur Veranschaulichung werden die Abmessungsvorschläge aus den Anhalten, welche in die Vorauslegung integriert wurden, in Tabelle 14 gegenübergestellt. Abbildung 73 zeigt die Abmessungen im Meridianschnitt. Für den Aufbau des Modelles spielt nur jener Anhalt nach *Siervo* kombiniert mit den meridionalen Längen *la* und *li* aus *Thomann* und *Akgün* eine Rolle.

| Bez.           | <b>Siervo</b>            |    | <b>Thomann</b>           |     | Akgün |    | Giesecke                 |    | Referenzhydr. |    | Abw. $%$ |
|----------------|--------------------------|----|--------------------------|-----|-------|----|--------------------------|----|---------------|----|----------|
| $D_{s}$        | 351,0                    | mm | 388,2                    | mm  | 336,8 | mm | 365, 5                   | mm | 340,0         | mm | 15,26    |
| $D_{1i}$       | $\overline{\phantom{a}}$ | mm | $\overline{\phantom{a}}$ | mm  |       | mm | 236,7                    | mm |               |    |          |
| $D_{2a}$       | $\overline{\phantom{a}}$ | mm | 430,6                    | mm  | 418,5 | mm | 432,84                   | mm | 456,0         | mm | 8,96     |
| $D_{2as}$      | 349,9                    | mm | $\overline{\phantom{a}}$ | ~mm |       | mm | $\overline{\phantom{a}}$ | mm |               |    |          |
| $D_{2i}$       | ÷                        | mm | 410,9                    | mm  | 412,5 | mm | 449,8                    | mm | 403,0         | mm | 11,61    |
| $D_{2m}$       | 432,3                    | mm | $\overline{\phantom{a}}$ | mm  | ۰     | mm | $\overline{\phantom{a}}$ | mm |               |    |          |
| $D_4$          | $\overline{\phantom{a}}$ | mm | 446,2                    | mm  | ۰     | mm | ٠                        | mm |               |    |          |
| $D_5$          | 529,8                    | mm | $\overline{\phantom{a}}$ | mm  | ۰     | mm | ٠                        | mm |               |    |          |
| $D_7$          | 910,5                    | mm | ٠                        | mm  | -     | mm | ٠                        | mm |               |    |          |
| $D_8$          | 756.9                    | mm | $\overline{\phantom{a}}$ | ~mm | -     | mm | 570.5                    | mm |               |    |          |
| $l_a$          | -                        | mm | 62,4                     | ~mm | 76.7  | mm | 151,1                    | mm |               |    |          |
| $l_i$          | ۰                        | mm | 100.4                    | mm  | 103.6 | mm | 159.8                    | mm |               |    |          |
| $b_4$          | 61,0                     | mm | 88.3                     | mm  | 64,5  | mm | 74,2                     | mm | 70.0          | mm | 44,75    |
| $\rho_a$       | -                        | mm | 42.5                     | ~mm | 54,2  | mm | $\overline{\phantom{a}}$ | mm |               |    |          |
| $H_1$          | 43,0                     | mm | $\overline{\phantom{0}}$ | mm  |       | mm | -                        | mm |               |    |          |
| H <sub>2</sub> | 116,5                    | mm | ۰                        | mm  | ۰     | mm | $\overline{\phantom{0}}$ | mm |               |    |          |

Tabelle 14: Gegenüberstellung der Turbinenabmessungen der einzelnen Anhalte

Beim Vergleich der vorgeschlagenen Abmessungen fällt auf, dass erhebliche Abweichungen in den einzelnen Anhalten auftreten. Die letzte Spalte stellt zur Veranschaulichung diese Abweichungen in Prozent dar. Die signifikantesten Unterschiede gibt es bei der Leitschaufelhöhe bzw. Laufschaufeleintrittshöhe, der maximale Wert von 88,3[*mm*] (*Siervo*) liegt demnach 44,75% über der minimalen Schaufelhöhe von 61,0[*mm*] (*Thomann*).

Neben der Eingabe der Fallhöhe, Durchflussmenge und der Drehzahl ist noch die Festlegung der Anzahl an Leit- und Laufschaufel von Nöten. Die Anzahl an Leitschaufeln beträgt für diese Berechnung 18 Stück und die Anzahl der Laufschaufeln 15 Stück. Der Nabendurchmesser *Dnabe* wird über den Saugrohrdurchmesser *Ds* automatisch (*Dnabe* = 0,3 · *Ds*) berechnet und der dazu gehörige Abstand der Nabe beträgt 1*mm* (siehe Abb. 35).

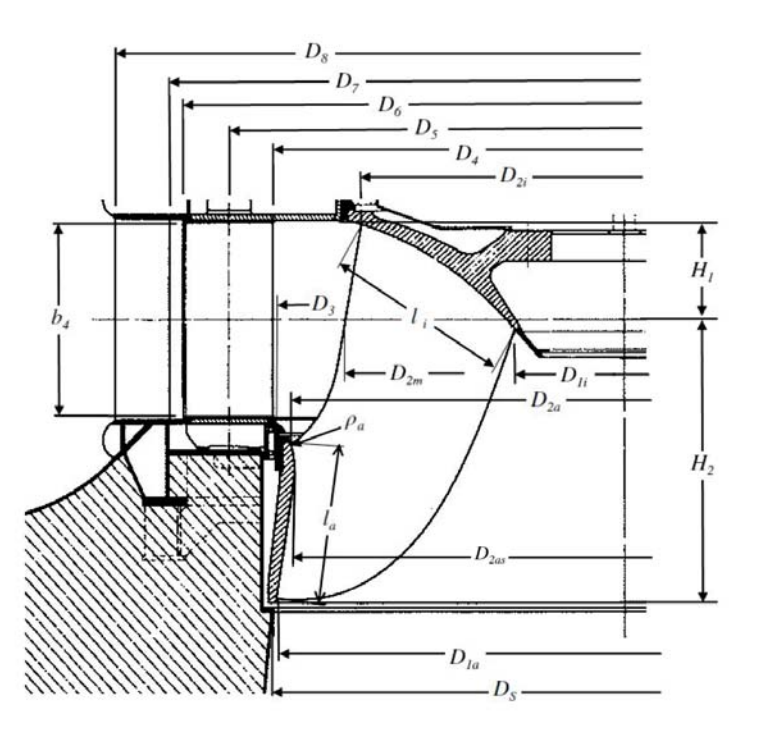

Abbildung 73: Laufradabmessungen

Die Schaufelwinkel der Auslegung werden auf Basis der entwickelten HFM-Francis-Turbinenserie berechnet und sind in Tabelle 15 zusammengefasst.

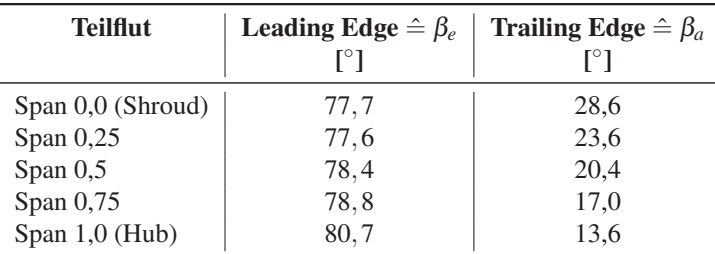

Tabelle 15: Schaufelwinkel der Vorauslegung

Passend für die Größe dieser Turbine (Kleinwasserkraft) wurde jenes Saugrohr mit runder Querschnittsfläche gewählt. Die einzelnen Abmessungen entsprechen dabei jenen aus den *Siervo* Anhalten.

Die Schaufelprofile wurden bei diesem Projekt nicht in *Excel* berechnet, sondern wurden im *DesignModeler* und über das Parameterset direkt definiert.
## **6.3 Einstellungen des parametrischen Modelles**

Der Meridianschnitt aus der Vorauslegung lieferte bereits eine sehr gute Ausgangsbasis hinsichtlich einer ersten optischen Beurteilung des 3D Modells. Lediglich die Punkte für die Definitionen der Eintritts- und Austrittskante wurden leicht angepasst (siehe Kapitel 4.2.1). Das Augenmerk bei den kleinen Korrekturen der Laufschaufelkanten lag auf einer optischen Verbesserung, damit die Splines einen gleichmäßigen Verlauf aufwiesen. Da dies bei jeder Neuauslegung erforderlich ist, stellt es keinen Eingriff im Sinne einer Optimierung dar.

Eine weitere optische Verbesserung erfolgte an zwei hinterlegten Parametern der Winkeldefinition der Laufschaufel, da die hinterlegten Austrittswinkel einen leichten s-Schlag am Schaufelaustritt hervorriefen. Die Nachbesserung des Austrittswinkels an der Hubkontur (*Camberline 1*) und des Austrittswinkels der benachbarten Teilflut (*Camberline 2*) löste das Problem des s-Schlages.

Die Rechengitter sind bewusst nicht weiter optimiert worden, um die Veränderungen am Auslegungstool klein zu halten. Die Tabelle 16 zeigt eine Übersicht über die Rechengittergrößen des vereinfachten Modells. Beim Durchrechnen der einzelnen Öffnungswinkel des Leitapparates, werden die einzelnen Regionen immer wieder neu vergittert, somit ändert sich die Anzahl der Elemente und Knoten ständig. Die Anzahl der Elemente und der Knoten stellt den Mittelwert aller durchgerechneten Leitschaufelstellungen dar.

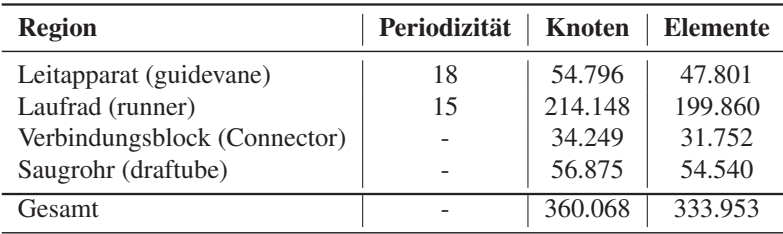

Tabelle 16: Übersicht über die Rechengittergrößen

## **6.4 Ergebnisse**

Die Auswertung der Ergebnisse erfolgt mittels verschiedener Diagramme und Plots. Die Tabelle 17 zeigt die Zusammenfassung der wichtigsten berechneten Größen, mit denen die Diagramme erstellt wurden. Der Winkel *CFX* −*A* stellt den Rotationswinkel der Leitschaufel im *DesignModeler* dar und aus diesem berechnet sich der Öffnungswinkel der Leitschaufel (*WinkelGV*) in Tabelle 17.

| <b>CFX-A</b><br>$[^{\circ}]$ | <b>Winkel GV</b><br>$[^{\circ}]$ | H eff<br>[m] | Q<br>$\left[m^3/s\right]$ | $\eta$<br>$[-]$ | P<br>[W] | <b>HV</b> Le<br>[m] | <b>HV</b> Ls<br>[m] | <b>HV</b> Sr<br>[m] |
|------------------------------|----------------------------------|--------------|---------------------------|-----------------|----------|---------------------|---------------------|---------------------|
| 16                           | 27.7                             | 110.48       | 1.0807                    | 0.90347         | 1055000  | 1,0753              | 2,7825              | 5,5901              |
| 18                           | 25,7                             | 110.47       | 1,0208                    | 0.9187          | 1013200  | 1,197               | 2,5348              | 4,3237              |
| 20                           | 23,7                             | 110.44       | 0.94987                   | 0,92842         | 952570   | 1,255               | 2,1631              | 3,8752              |
| 22                           | 21,7                             | 110,42       | 0.88334                   | 0.93126         | 888420   | 1,4837              | 2,1787              | 3,4986              |
| 24                           | 19.7                             | 110,35       | 0,80344                   | 0.92792         | 804660   | 1,6819              | 2,1044              | 3,6562              |
| 26                           | 17,7                             | 110,3        | 0,71984                   | 0,91708         | 712160   | 1,9524              | 2,0059              | 4,5267              |
| 28                           | 15,7                             | 110,32       | 0.63744                   | 0.90008         | 619070   | 2,4827              | 2,0309              | 5,5218              |
| 30                           | 13,7                             | 110,29       | 0,5411                    | 0,88028         | 513780   | 2,6017              | 2,3354              | 7,1521              |

Tabelle 17: Ergebnisse der Berechnung des Auslegungstools

Die wichtigste Aussage liefert der Wirkungsgradverlauf, welcher über die Durchflussmenge dargestellt wird. Abbildung 74 zeigt diesen Verlauf. Das erstellte Modell erreicht den optimalen Wirkungsgrad bei einer Durchflussmenge von  $Q_{\eta_{opt}} = ∼ 0,88[m^3/s]$ , damit liegt es ca. 20% über dem angestrebten Optimum von *Qnenn* = 0,75[*m*3/*s*]. Der erreichte Wirkungsgrad im Optimum von über 93% ist für die erste Berechnung mit diesem Modell durchaus als positiv zu werten, vor allem unter dem Gesichtspunkt, dass keine Optimierungen bezüglich der Schaufelwinkel oder der Kontur des Meridianschnittes durchgeführt wurden.

Der Wirkungsgradverlauf der Referenzhydraulik liegt über jenem des Berechnungstools und hat einen maximalen Wirkungsgrad von  $\eta_{opt} = 94,6\%$ , dieser wird jedoch bei noch höherer Durchflussmenge von  $Q_{opt} = 0.94[m^3/s]$  erreicht.

Neben der Darstellung des Gesamtwirkungsgrades über dem Durchfluss *Q* kann, wie in Kapitel 5.3.3 erwähnt, der Wirkungsgrad in Verlusthöhen auf die Teilkomponenten aufgespalten werden. Abbildung 75 zeigt diese Aufsplittung der Verlusthöhen. Aus den Verläufen der einzelnen Komponenten geht hervor, dass das Saugrohr, welches im Modell verwendet wird, nicht optimal ausgelegt ist. Selbst im Optimum der Maschine gehen in dieser Komponente ca. 3,5 Prozentpunkte Wirkungsgrad verloren. Die Auslegung mit strikter Anlehnung an die Anhalte nach *Siervo* stellt nicht die ideale Lösung für diese Hydraulik dar. Mit einem speziell an diese Hydraulik angepasstem Saugrohr, könnte der Gesamtwirkungsgrad um etwa 2-2,5%-Punkte angehoben werden, wie dies aus der Aufsplittung der Verlusthöhen der Referenzauslegung hervorgeht.

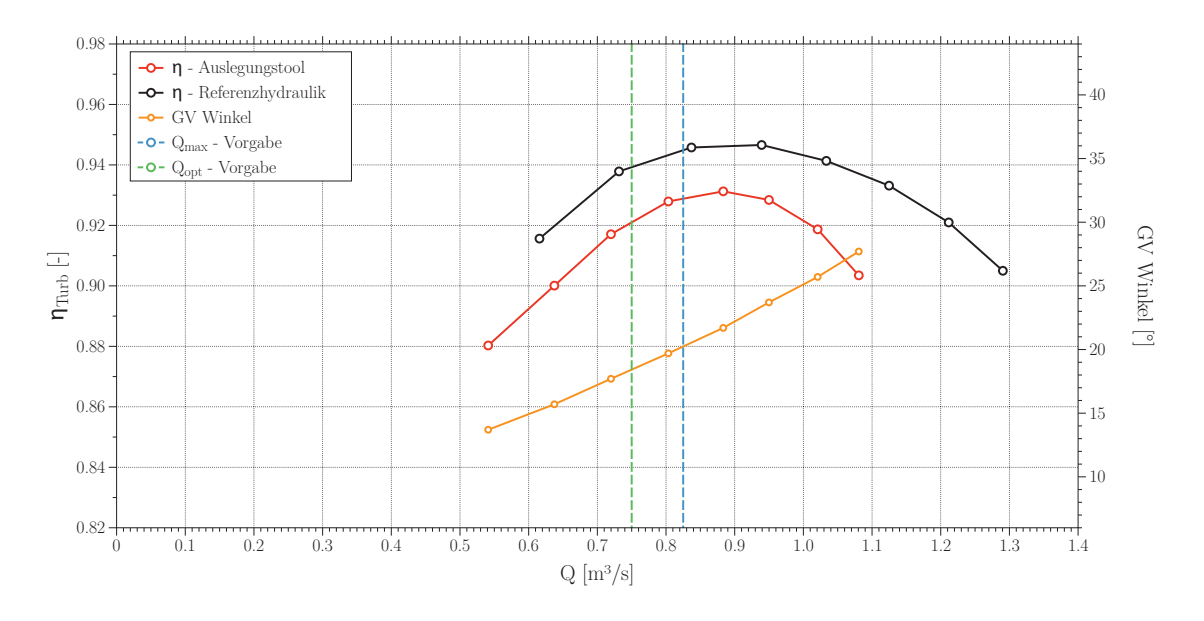

Abbildung 74: Wirkungsgradverlauf über die Durchflussmenge

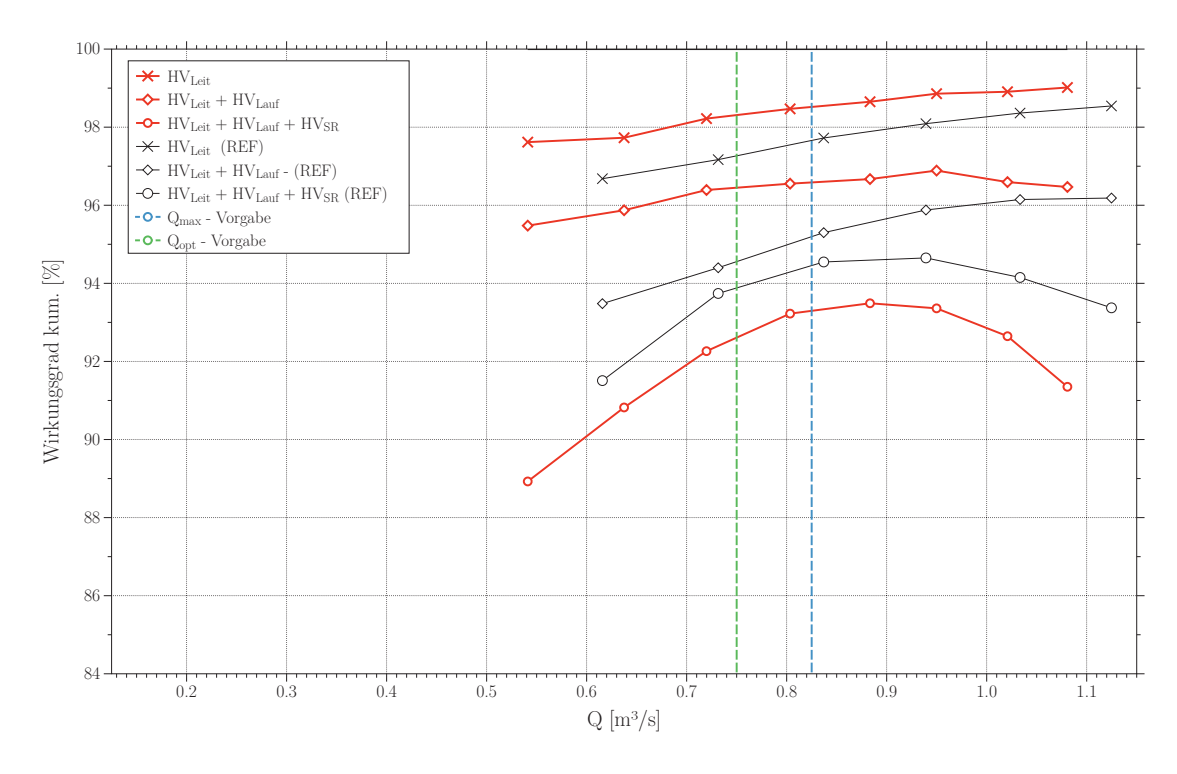

Abbildung 75: Wirkungsgradaufsplittung mit Verlusthöhen

Bei der Aufspaltung der Verlusthöhen sei angemerkt: Speziell im Teillastbereich sind die Verluste, welche über die Totaldrücke am Ein- und Austritt des Saugrohres ermittelt werden, nicht nur dem Saugrohr alleine zuzuordnen. Die nicht drallfreie Abströmung aus dem Laufrad hat einen großen Einfluss auf die Verluste im Saugrohr, welche im Teillastbereich der Turbine korrekterweise teilweise dem Laufrad zugeordnet werden müssen. Im Überlastbereich hingegen kommt es aufgrund des höheren Durchflusses zu Ablösungen im Saugrohr selbst und es sind die Verluste im Überlastbereich sehr wohl dem Saugrohr zuzuordnen.

Eine wichtige Aussage liefern auch die *BladeLoading*-Diagramme, diese stellen den Druckverlauf entlang der Laufschaufel dar und liefern zusammen mit den 3D-Ansichten (Abb. 79 & 80) gute Informationen über den Druckabbau. Abbildung 76 zeigt die *BladeLoading*-Verläufe an der Laufschaufel in den Stromfäden bei 25%, 50% und 75% der Laufschaufelhöhe.

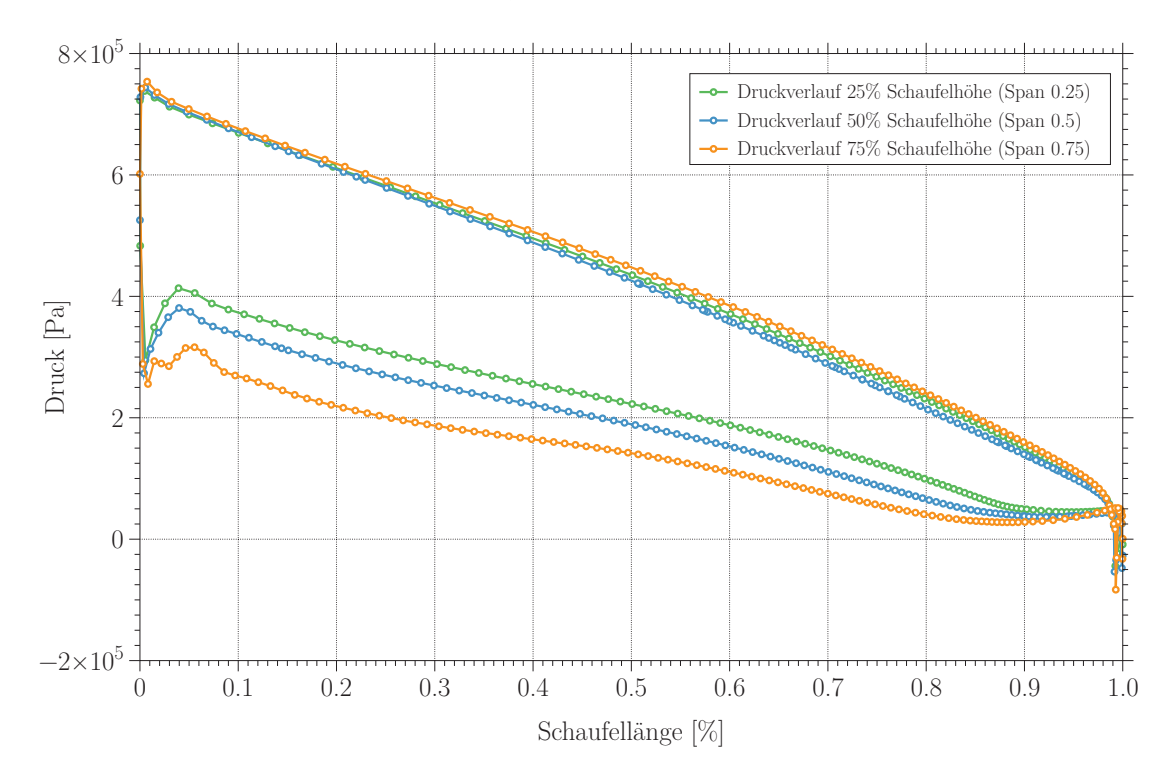

Abbildung 76: BladeLoading Laufschaufel

Die Verläufe der Drücke entlang der Laufschaufel sowohl an der Druck-, als auch an der Saugseite entsprechen den Erwartungen. Die Druckabbau erfolgt nahezu linear von der Eintrittskante bis zur Austrittskante. Die leichten Druckschwankungen am Eintritt ist auf die absichtlich rund ausgeführte Eintrittskante zurückzuführen, diese bewegen sich aber in einem akzeptablen Bereich.

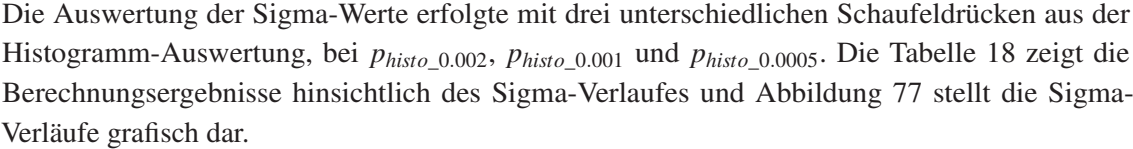

| <b>Winkel GV</b> | Q                    | H_eff | Sigma_ph_ $2\%$ | Sigma_ph_ $1\%$ | Sigma_ph_ $0,5\%$ |
|------------------|----------------------|-------|-----------------|-----------------|-------------------|
| $[^\circ]$       | $\left[m^3/s\right]$ | [m]   | $ - $           | $[-]$           | $[-]$             |
| 27,7             | 1,081                | 110,5 | 0,096           | 0,099           | 0,120             |
| 25,7             | 1,021                | 110,5 | 0,091           | 0,093           | 0,108             |
| 23,7             | 0,950                | 110,4 | 0,078           | 0,079           | 0,089             |
| 21,7             | 0,883                | 110,4 | 0,069           | 0,070           | 0,076             |
| 19,7             | 0,803                | 110,4 | 0,058           | 0,059           | 0,063             |
| 17,7             | 0,720                | 110,3 | 0,045           | 0,046           | 0,050             |
| 15,7             | 0,637                | 110,3 | 0,037           | 0,038           | 0,043             |
| 13,7             | 0,541                | 110,3 | 0,032           | 0,032           | 0,038             |

Tabelle 18: Berechnungsergebnisse des Sigma-Verlaufes des Auslegungstools

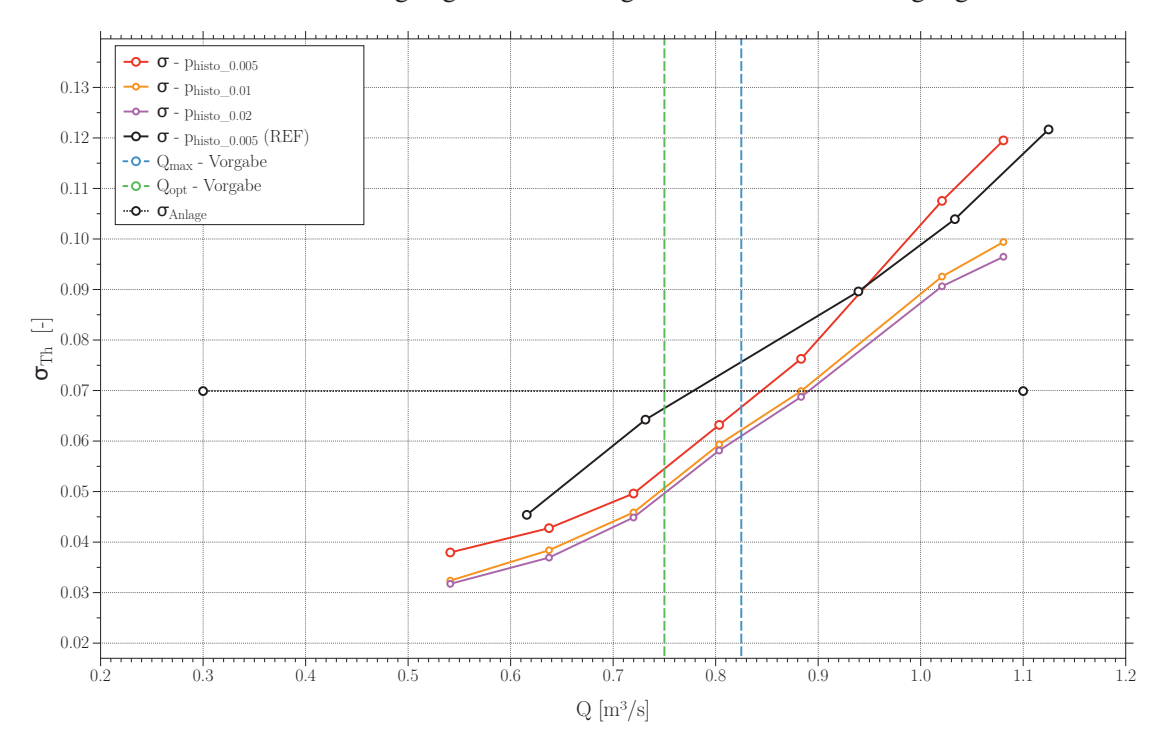

Abbildung 77: Sigma-Verlauf der berechneten Hydraulik

Das Kavitationsverhalten der berechneten Hydraulik ist bei Verwendung von *phisto*\_0.<sup>01</sup> zur σ-Berechnung in Ordnung. Wird dieses Kriterium zur Beurteilung des Kavitationsverhaltens verwendet, so wäre bis *Q* = 880[*l*/*s*] kavitationssicherer Betrieb möglich. Die Erfahrung zeigt jedoch, dass für Francis-Turbinen das Kriterium *phisto*\_0.<sup>005</sup> zu verwenden ist. (vgl. [42]) Betrachtet man den Verlauf bei *phisto*\_0.005, läuft die Turbine im Wirkungsgradoptimum bereits nicht mehr kavitationsfrei. Aus Abbildung 77 ist zu sehen, dass die Referenzhydraulik ein noch schlechteres Kavitationsverhalten besitzt. Diese beginnt bereits bei einer Durchflussmenge von *<sup>Q</sup>* <sup>=</sup><sup>∼</sup> <sup>0</sup>,78[*m*3/*s*] zu kavitieren. Laut Vorgabe sollte der maximale Durchfluss *Qmax* bei 825[*l*/*s*] liegen. Dies bedeutet, dass die Referenzhydraulik bereits vor Erreichen dieses maximalen Durchflusses zu kavitieren beginnt.

Die Abbildung 78 zeigt das Geschwindigkeitsfeld der Strömung um die Laufschaufel (Span 0.5) bei η*max*. Es ist zu erkennen, dass die Zuströmung an der Eintrittskante stoßfrei erfolgt.

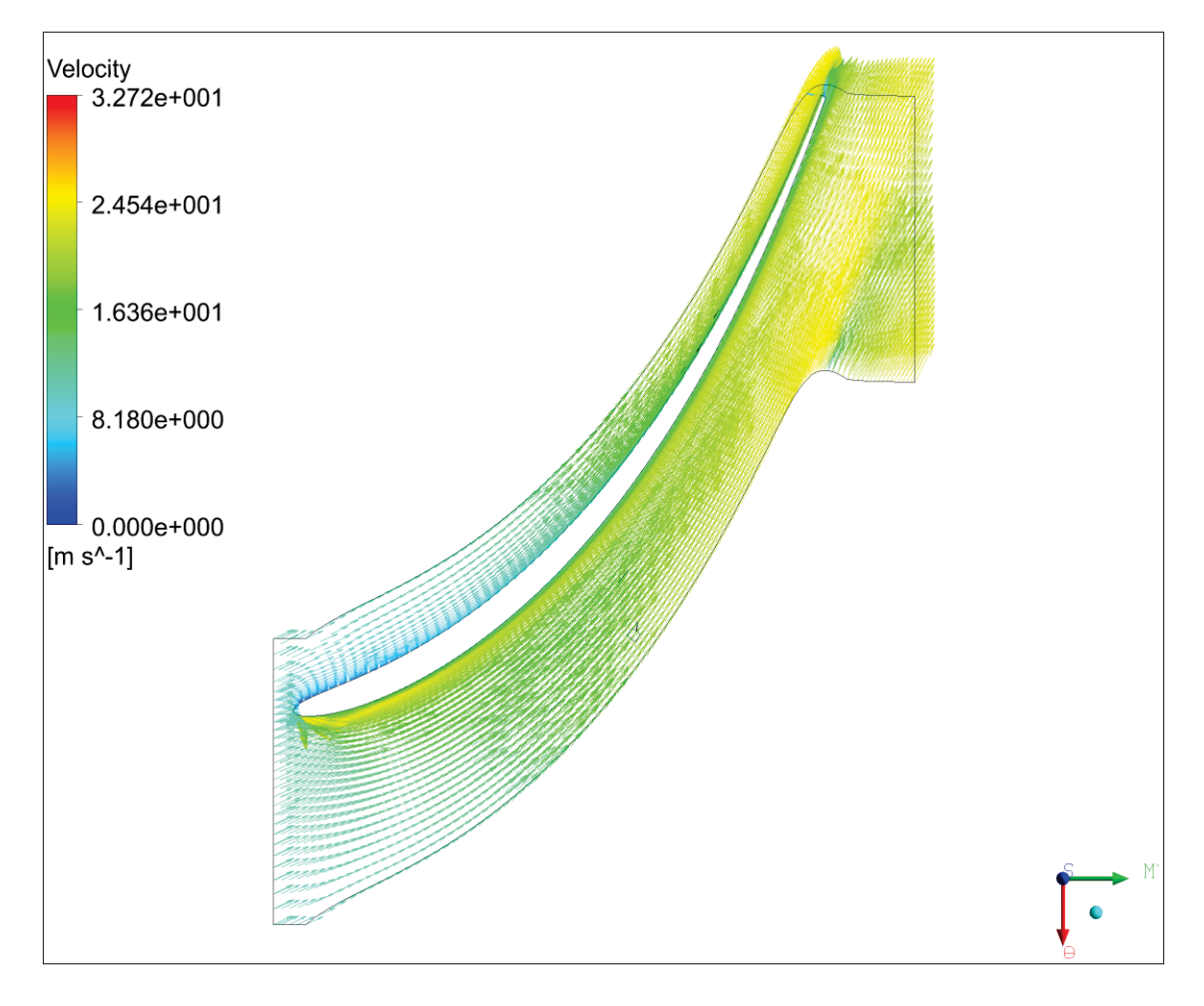

Abbildung 78: Geschwindigkeitsfeld der Strömung um die Laufschaufel

Abbildung 79 und 80 zeigen das vollständige Laufrad. Wie angesprochen liefert die 3D-Ansicht Aufschluss über den Druckabbau entlang der Laufschaufel. Man erkennt die Bereiche niedrigeren Druckes an der Saugseite der Laufschaufel. Erfahrungsgemäß kommt es bei Francis-Turbinen an der Saugseite, nahe des Schaufelaustritts zu Kavitationsproblemen, somit decken sich diese Erfahrungswerte (vgl. [43]) mit den Ergebnissen der Berechnung dieser Hydraulik.

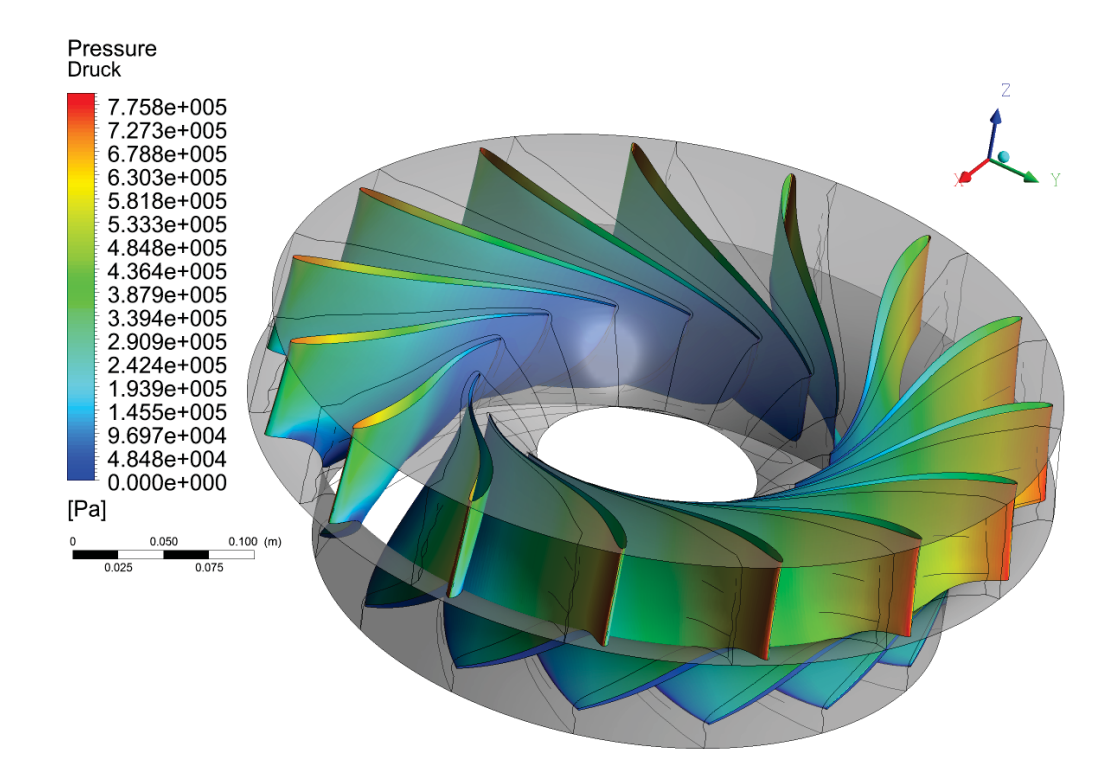

Abbildung 79: 3D Ansicht des Laufrades an der Oberseite

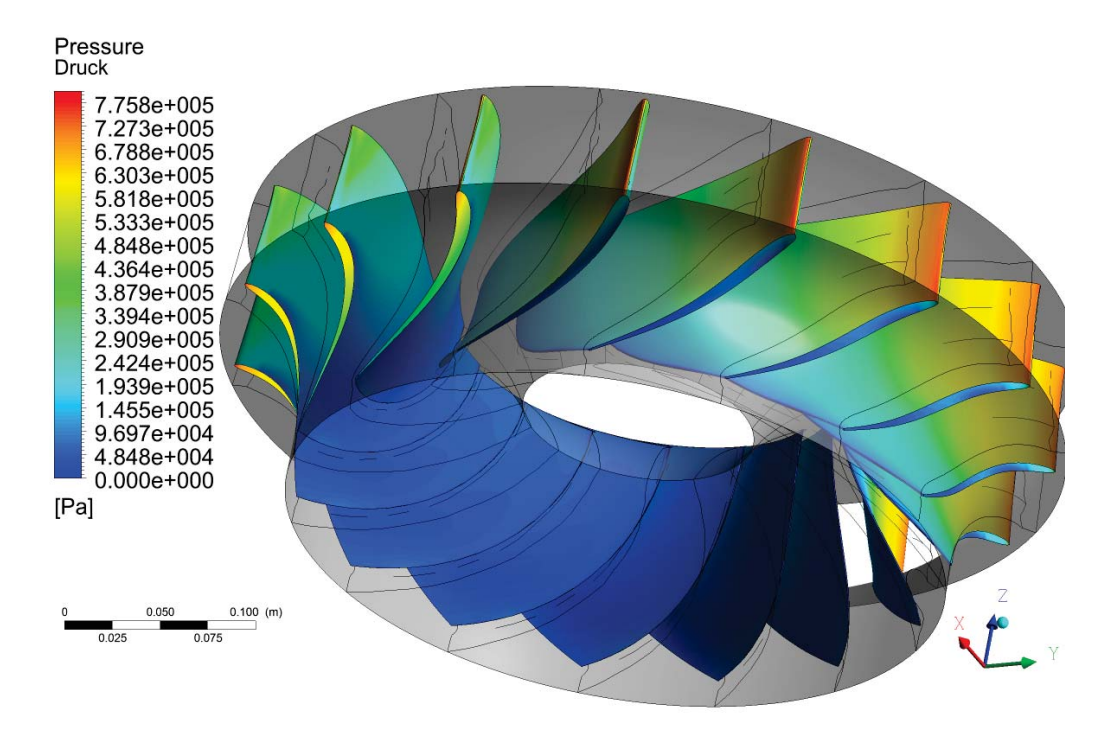

Abbildung 80: 3D Ansicht des Laufrades an der Unterseite

Die Abbildung 81 zeigt abschließend den direkten Vergleich der beiden Meridianschnitte. Das Laufrad des Auslegungstools ist dabei wesentlich kompakter in der Bauweise als jenes der Referenzhydraulik.

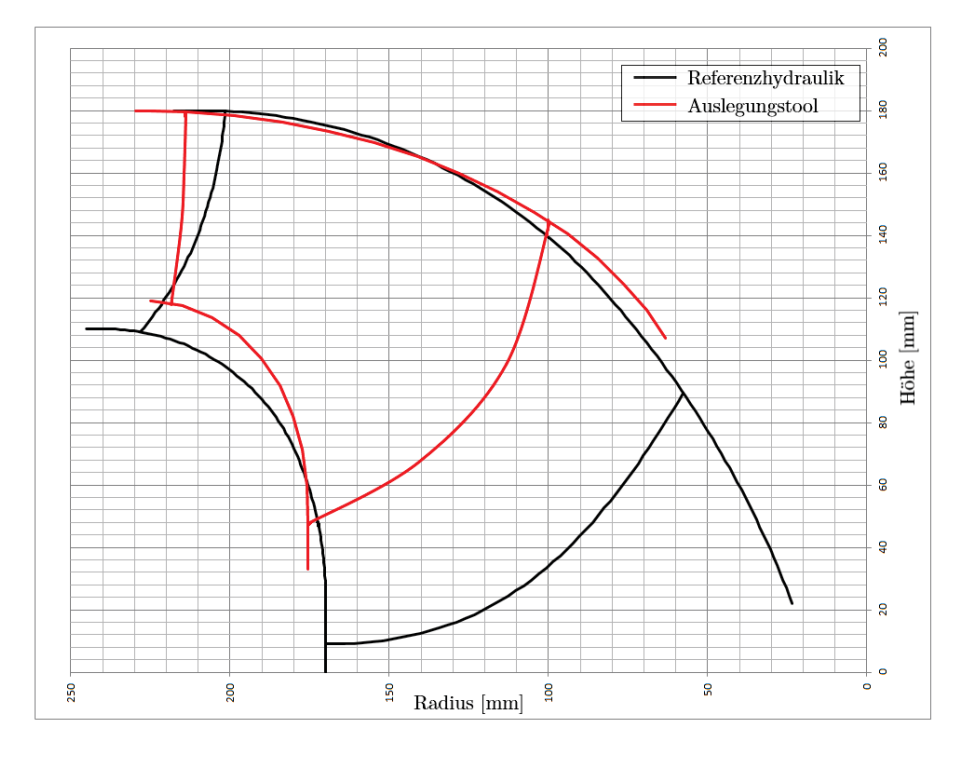

Abbildung 81: Direkter Vergleich der beiden Meridianschnitte

Die Betrachtung aller ausgewerteten Größen zeigt, dass das automatisierte Auslegungstool bei der ersten Berechnung bereits sehr gute Ergebnisse, hinsichtlich aller angesprochenen Kriterien wie Wirkungsgradverlauf, *BladeLoading* und Sigma liefert.

Diese erarbeiteten Ergebnisse sind eine exzellente Ausgangsbasis für Optimierungen, sowohl hinsichtlich der zu berechnenden Hydraulik, als auch am Auslegungstool selbst.

## **7 Fazit und Ausblick**

Diese Arbeit zeigt, dass es prinzipiell möglich ist ein parametrisch aufgebautes Auslegungs- und Berechnungstool für Francis-Turbinen mit Einbeziehung unterschiedlicher Konstruktionsanhalte zu realisieren. Mit diesem Auslegungstool ist es mittels Kenntnis der wichtigsten Eckdaten eines neuen Projektes in kürzester Zeit möglich, ein ganzheitliches Berechnungsmodell zu erstellen. Der Aufbau des Berechnungsmodells beinhaltet sowohl die Vorauslegung, das parametrische Rechenmodell und die Auswertung der berechneten Größen des Rechenmodells.

Das komplette Auslegungstool ist variabel aufgebaut, es ist somit an jeder Stelle des Entstehungsprozesses der Hydraulik möglich, externe Daten mit einzubinden. Das beginnt bei den in der Vorauslegung integrierten Auslegungsanhalten und geht hin bis zu nicht im Auslegungstool erstellten Geometrien.

Der bisherige Aufbau des Entwicklungstools wurde mit vielen Annahmen, Hilfskonstruktionen und Vereinfachungen umgesetzt, die in erster Linie darauf abzielten, ein funktionierendes Modell zu generieren. Während des Entstehungsprozesses des parametrischen Modells kamen immer neue Ideen für die Verbesserung der einzelnen Konstruktionsschritte hinzu. Aufgrund des zeitlichen Rahmens der Diplomarbeit war es nicht möglich, alle gewonnen Erkenntnisse, insbesondere nach der Möglichkeit der Simulation und Auswertung der Ergebnisse, umzusetzen und in das Modell zu integrieren. Einige dieser neuen Ideen sind aufgrund der Grundkonstruktion des Meridianschnittes nach Modellreihe Version II nicht umsetzbar. Für die Zukunft würde es sich daher anbieten eine neue Modellreihe Version III zu implementieren und alle neuen Erkenntnisse in diese mit einfließen zu lassen.

Der Vergleich der Berechnungsergebnisse mit der Referenzhydraulik eines namhaften Turbinenherstellers zeigt, dass es ohne große Eingriffe in das entwickelte Auslegungs- und Berechnungstools möglich ist, auf Anhieb zufriedenstellende Werte für den η*Turbine* und σ*Turbine* zu berechnen.

Hier sei angemerkt, dass mit weiteren Optimierungsmöglichkeiten in den Punkten

- Abmaße des Meridianschnittes (Verwendung anderer Anhalte, Vernetzung mehrerer Anhalte)
- Schaufelwinkel
- Profildicke und Form insbesondere bei der Laufschaufel
- Saugrohrgeometrie
- Schaufelanzahl

die Auslegung dieser berechneten Hydraulik noch wesentlich verbessert werden könnte.

Neben der Verbesserung der berechneten Hydraulik stellen die Ergebnisse einen optimalen Ausgangspunkt für weiterführende Optimierungen am Auslegungstool selbst dar. Hier könnten ebenfalls die eben genannten Punkte systematisch hinsichtlich des automatisierten Aufbaues des Auslegungstools verbessert werden.

Durch die Option beispielsweise Ausgleichskurven für die Schaufelwinkel der Laufschaufel in die Vorauslegung neu einzuspielen, ist es möglich das Auslegungstool zu trainieren. Damit könnte die Qualität des Entwicklungstools hinsichtlich der Ergebnisse der Auswertung gesteigert werden.

Der größte Vorteil dieses Entwicklungstools ist es, schnelle und systematische Untersuchungen der oben genannten Parameter einer Hydraulik durchzuführen. Es stellt damit eine sehr effiziente Methode bezüglich des Zeit- und Kostenfaktors bei der Entwicklung von Erstentwurfs-Hydrauliken dar.

## **Quellen**

- [1] BP STATISTICAL REVIEW OF WORLD ENERGY: BP Statistical Review of World Energy June 2012 / BP p.l.c. London, 2012. – Forschungsbericht. – 48 S.
- [2] DRTINA,P;SALLABERGER, M: Hydraulic turbines—basic principles and state-of-the-art computational fluid dynamics applications. In: *Proceedings of the Institution of . . .* 213 (1999), Nr. July 1998, S. 85–103
- [3] J.M. VOITH GMBH. HEIDENHEIM: Ausführungsbeispiele von Turbinen und Absperrorganen / Voith GmbH. Heidenheim, . – Forschungsbericht. – 50 S.
- [4] PFLEIDERER,C;PETERMANN, H: *Strömungsmaschinen*. 7. Auflage. Springer Verlag Berlin Heidelberg, 2004. – 582 S. – ISBN 3–540–22173–57
- [5] GIESECKE, Jn ; MOSONYI, E: *Wasserkraftanlagen*. 5. Auflage. Berlin, Heidelberg : Springer Berlin Heidelberg, 2009. – ISBN 978–3–540–88988–5
- [6] INTERNATIONAL ELECTROTECHNICAL COMMISSION: *IEC 60193*. 1999
- [7] BRUNES, BT: *Increasing power output from Francis turbines*, NTNU, Diss., 2009
- [8] TOSHIBA: Hydraulic Turbines / Toshiba Corporation. Tokyo, Dezember 1966 (5066). Forschungsbericht. – 1031–1032 S.. – ISSN 0028–0836
- [9] MENNY, K: *Hydraulische und thermische Kraft-und Arbeitsmaschinen*. 5. Auflage. Wiesbaden : B.G.Teubner Verlag / GWV Fachverlage GmbH, 2006. – 334 S. – ISBN 9783519463177
- [10] SIERVO, F D. ; LEVA, F D.: Modern trends in selecting and designing Francis turbines. In: *water power & Dam construction* (1976)
- [11] JABERG, H: *Skriptum: Hydraulische Strömungsmaschinen*. www.hfm.tugraz.at. Version: 2012
- [12] AKGÜN, T: *Optimierungsempfehlung*, Graz University of Technology, Diplomarbeit, 1981. 99 S.
- [13] *Creating cyclic symmetry models*. http://blog.ansys.net/2009/08/22/ creating-cyclic-symmetry-models/. Version: 2009
- [14] EASTMAN,J;KENNETH,W;ROBERT, P: Report No.460 The characteristics of 75 related Airfoil sections from tests in the variable-density wind tunnel / National Advisory Committee for Aeronautics. Washington D.C., 1935. – Forschungsbericht. – 61 S.
- [15] CANTWELL, B: The NACA airfoil series / Stanford University. Version: 2010. http://www.stanford.edu/~cantwell/AA200\_Course\_Material/ TheNACAairfoilseries.pdf. Stanford, 2010. – Forschungsbericht. – 6 S.
- [16] LECHELER, S: *Numerische Strömungsberechnung*. 2011 http://tocs.ulb. tu-darmstadt.de/207758743.pdf. – ISBN 9783834815682
- [17] SANZ, W: *Skriptum: Numerische Verfahren in der Energietechnik, Kapitel: Computational Fluid Dynamics*. www.ttm.tugraz.at. Version: 2011
- [18] FREI, W: *Which Turbulence Model Shoud I Choose for my CFD Application?* http://www.comsol.com/blogs/ which-turbulence-model-should-choose-cfd-application/. Version: 2013
- [19] HINDENLANG, F: *Präsentation Rechengitter: Klassifizierung, Anwendung*. http://www.iag.uni-stuttgart.de/IAG/institut/abteilungen/ numerik/images/a/a3/Gitter.pdf. Version: 2011
- [20] LAURIEN,E;OERTEL, H: *Numerische Strömungsmechanik*. Berlin, Heidelberg : Springer Berlin Heidelberg, 2008. – 310 S. – ISBN 978–3–540–67586–0
- [21] VA TECH HYDRO GMBH: Hydro News / Andritz. Vienna, 2008 (14). Forschungsbericht.  $-32 S.$
- [22] SCHWARZE, R: *CFD-Modellierung*. Berlin, Heidelberg : Springer Berlin Heidelberg, 2013. 198 S. – ISBN 978–3–642–24377–6
- [23] PÖYRY ENERGY GMBH: VEÖ Wasserkraftpotentialstudie Österreich / Pöyry Energie GmbH. Wien, 2008. – Forschungsbericht
- [24] RIS: *Ökostromgesetz 2012*. Version: 2012. www.ris.bka.gv.at
- [25] Norm DIN 4320 . *Titel: Wasserturbinen; Benennungen nach der Wirkungsweise und nach der Bauweise*. – Deutsches Institut für Normung
- [26] JABERG, H: *Skriptum: Strömungsmaschinen Grundlagen*. www.hfm.tugraz.at. Version: 2011
- [27] SIGLOCH, H: *Strömungsmaschinen: Grundlagen und Anwendungen*. 5. Auflage. Carl Hanser Verlag GmbH & Co. KG, 2013. – 451 S. – ISBN 978–3–446–43242–0
- [28] HFM-TEAM: *Unterlagen: Laborübung Hydraulische Strömungsmaschinen*. www.hfm. tugraz.at. Version: 2010
- [29] LUGARESI, A; MASSA, A: Designing Francis turbines: trends in the last decade. In: *International Water Power and Dam Construction . . .* (1987), S. 23–28
- [30] ADALSTEINSSON, D: *DataGraph*. http://www.visualdatatools.com/. Version: 2013
- [31] SCHWEIGER,F;GREGORI, J: Developments in Francis turbines. In: *Water Power and Dam Construction* (1985), 17–21. http://www.csa.com/partners/viewrecord. php?requester=gs&collection=TRD&recid=8510159AN
- [32] SCHWEIGER,F;GREGORI, J: Developments in the design of water turbines. In: *International Water Power and Dam Construction . . .* (1989)
- [33] SCHWEIGER,F;GREGORI, J: Analysis of small hydro turbine design. In: *International Water Power and Dam Construction . . .* (1990), 8–11. http://www.csa.com/partners/ viewrecord.php?requester=gs&collection=ENV&recid=9008331
- [34] GORDON, JL: Francis turbine setting. In: *International Water Power and Dam Construction ...* (1989). http://www.csa.com/partners/viewrecord.php?requester= gs&collection=ENV&recid=9002038
- [35] ANSYS, Inc.: ANSYS CFX-Solver Theory Guide. Version: 2009. http://www1. ansys.com/customer/content/documentation/120/cfx/xthry.pdf. 2009. – Forschungsbericht. – 274 S.
- [36] AIRFOILTOOLS.COM: *Airfoil Tools*. http://airfoiltools.com. Version: 2013
- [37] MOCHKAAI,Y: *Verlustanalyse im Saugrohr einer Kaplan-Vollspiralturbine*. Herbert Utz Verlag, 2001. – 108 S.
- [38] MÜLLER, E: *Skriptum: Hydrodynamik in der Astrophysik Grundlagen , numerische Verfahren und Vorlesung an der TU M u Inhaltsverzeichnis*. Garching, 2012
- [39] SCHLICHTING,H;GERSTEN,K;KRAUSE,E;OERTEL, H: *Grenzschicht-theorie*. Springer Berlin Heidelberg, 1997. – 804 S. http://tocs.ulb.tu-darmstadt.de/ 133518078.pdf. – ISBN 978–3–540–23004–5
- [40] HOCHENAUER, C: *Skriptum: Numerische Verfahren in der Energietechnik, Teil 1*. www. iwt.tugraz.at. Version: 2012
- [41] CADFEM.AT: *Rotierende Rechengebiete in CFX*. http://www.cadfem.at/ fileadmin/files/9\_service\_newsletter/2005/0507/rotcfx.pdf. Version: Juli 2005
- [42] BENIGNI, H; JABERG, H; SCHIFFER, J: Numerical Simulation of a Francis Runner and Comparison With Test Rig Results. (2008), 7. http://www.hfm.tugraz.at/
- [43] KUMAR,P;SAINI, RP: Study of cavitation in hydro turbines—A review. In: *Renewable and Sustainable Energy Reviews* 14 (2010), Januar, Nr. 1, 374–383. http://dx.doi. org/10.1016/j.rser.2009.07.024. – DOI 10.1016/j.rser.2009.07.024. – ISSN 13640321